# **Номинация «Инженерный класс» Направление «Авиастроительные классы» Этап Практический**

### **Вариант 1**

#### **Кейс №1.**

«Программа учёта химических реагентов на складах»

Разработать на языке Python программу с консольным интерфейсом для учёта химических реагентов в лаборатории. Данные о каждом реагенте представляют собой совокупность следующих значений:

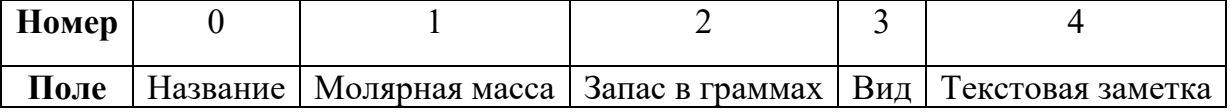

При написании программы каждая команда реализуется в виде отдельной функции, все функции пишутся в одном общем файле вместе с основной программой.

- 1. ВПИСАТЬ <Название> <Молярная масса> <Запас в граммах> <Вид> <Текстовая заметка> – добавляет данные о новом реагентах с заданными значениями. После выполнения функции в консоль приложения записывается фраза: ДОБАВЛЕНА НОВАЯ ЗАПИСЬ <Название>
- 2. ОТОБРАЗИТЬ <Название> выводит в консоль всю информацию о реагентах с заданным названием. После выполнения функции в консоль приложения записывается фраза: ИНФОРМАЦИЯ О ЗАПИСИ <Название> ПРЕДСТАВЛЕНА ВЫШЕ
- 3. УБРАТЬ <Название> удаляет реактив с заданным названием. После выполнения функции в консоль приложения записывается фраза: ЗАПИСЬ <Название> УДАЛЕНА
- 4. УПОРЯДОЧИТЬ <номер\_поля\_сорт> выводит в консоль информацию обо всех добавленных реагентах, сортируя строки по заданному полю по возрастанию. Если поле строковое, то сортировка должна выполняться по алфавиту. После выполнения функции в консоль приложения записывается фраза: ДАННЫЕ ОТСОРТИРОВАНЫ ПО <номер\_поля\_сорт>.
- 5. СОЗДАТЬ ФАЙЛ <имя файла> сохраняет добавленные реагенты в заданный текстовый файл в формате команды ВПИСАТЬ (c разделением значений пробелами): <Название> <Молярная масса> <Запас в граммах> <Вид> <Текстовая заметка>. После выполнения функции в консоль приложения записывается фраза: <имя\_файла> ЗАПИСАН.
- 6. ПРОЧИТАТЬ\_ФАЙЛ <имя\_файла> загружает данные о реагентах из заданного текстового файла, полностью замещая текущий состав записей о реагентах. Считается, что загружаемый файл был создан при вызове команды СОЗДАТЬ ФАЙЛ. После выполнения функции в консоль приложения записывается фраза: <имя\_файла> ЗАГРУЖЕН.

Описание параметров команд:

- $\leq$ Название> Название реагента, БЕЗ разделения пробелами (поле №0), например, ХлоридНатрия. Данное значение является уникальным для каждого реагента.
- $\leq M$ олярная масса $\geq -X$ арактеристика реагента, вещественное значение, (поле  $N_2$ 1).
- $\leq$ Запас в граммах> количество реагента, натуральное число (поле №2).
- $\langle$ Вид> классификация реагента, строковое значение, не содержащее пробелов (поле №3).
- <Текстовая заметка> текстовая заметка о реагенте, строковое значение, не содержащее пробелов (поле №4).
- $\leq$ номер поля сорт $\geq$  номер поля, по которому необходимо провести сортировку, целое число с вариантами значения от 0 до 4.
- <имя файла> путь (абсолютный или относительный) до текстового файла.

Предполагается, что программе на вход подаются только корректные (не вызывающие ошибок) последовательности команд.

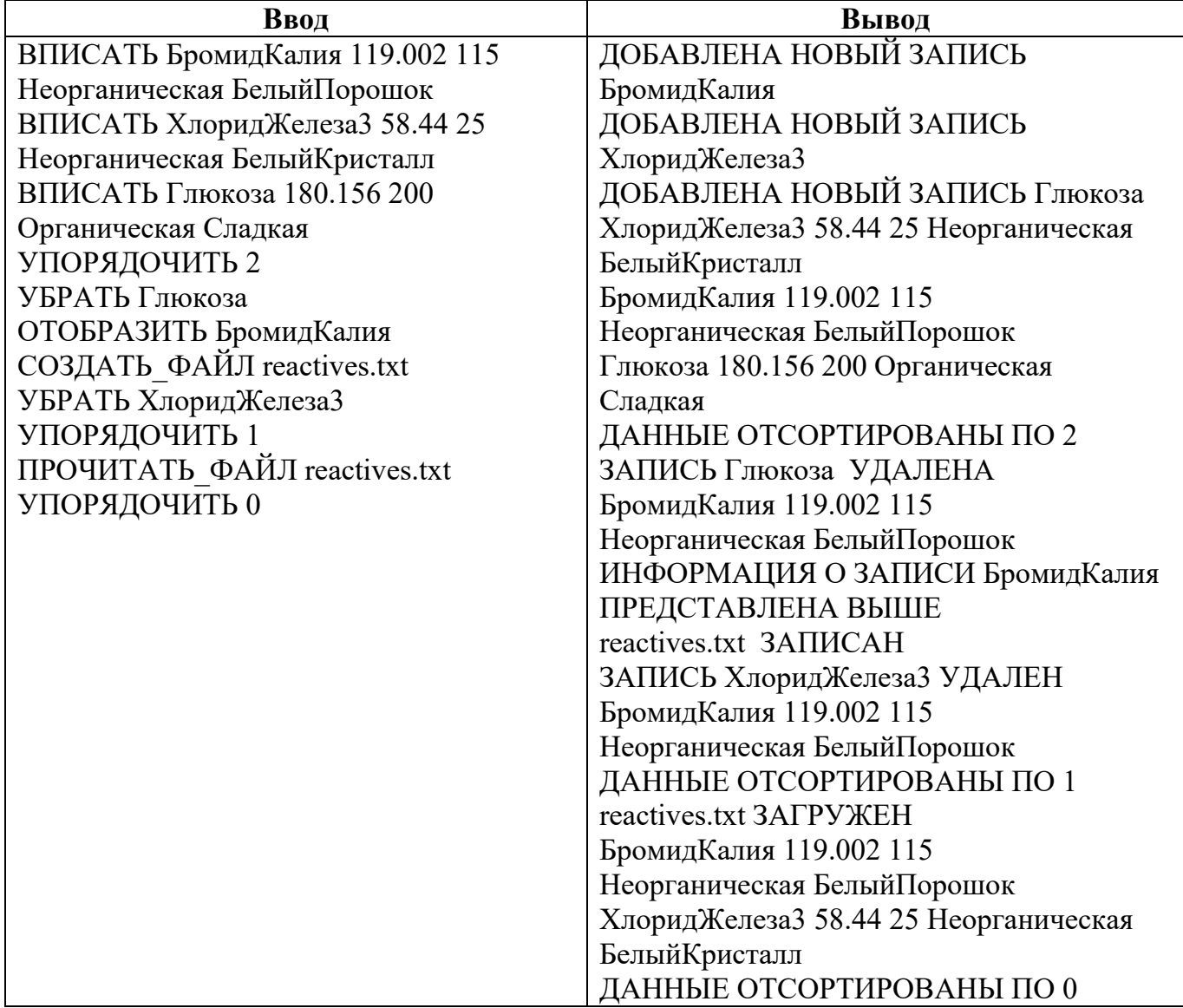

Реализация каждой из шести команд оценивается отдельно по следующему принципу:

- команда реализована как функция и выполняется корректно 5 баллов;
- команда реализована не как функция и выполняется корректно 3 балла;
- команда выполняется некорректно при любом способе реализации 0 баллов.

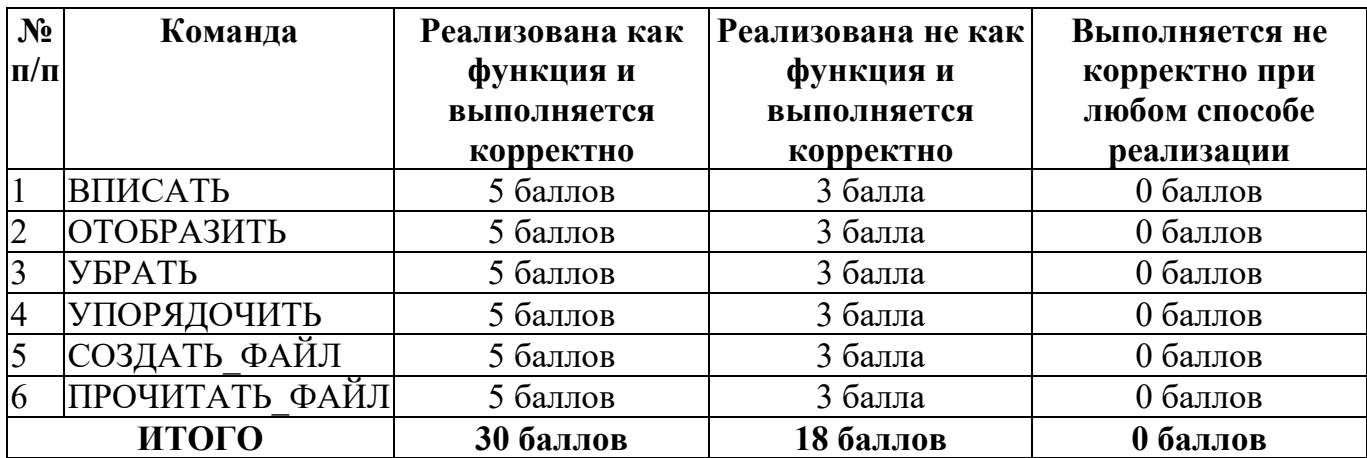

### **Кейс №2.**

### *Задание 1*

Постройте 3D модели звеньев робота согласно чертежам, представленным на рисунках 1 – 3. Экспортируйте детали в формат .stl. – 15 баллов.

## *Задание 2*

Соберите детали из 1ого задания в сборку согласно кинематической схеме, приведенной на рисунке 4. Пересечения деталей не допускается. Экспортируйте сборку в формат .stl. – 10 баллов.

### *Задание 3*

Создайте сборку, имитирующую рациональное расположение и ориентацию деталей при печати на 3D принтере на его рабочем столе. За поверхность рабочего стола принтера принимается базовая горизонтальная плоскость (Сверху. Top, Вид сверху – в зависимости от выбранной САПР) Критерием рациональности выступает минимизация количества поддержек. Экспортируйте сборку в формат .stl. – 5 баллов.

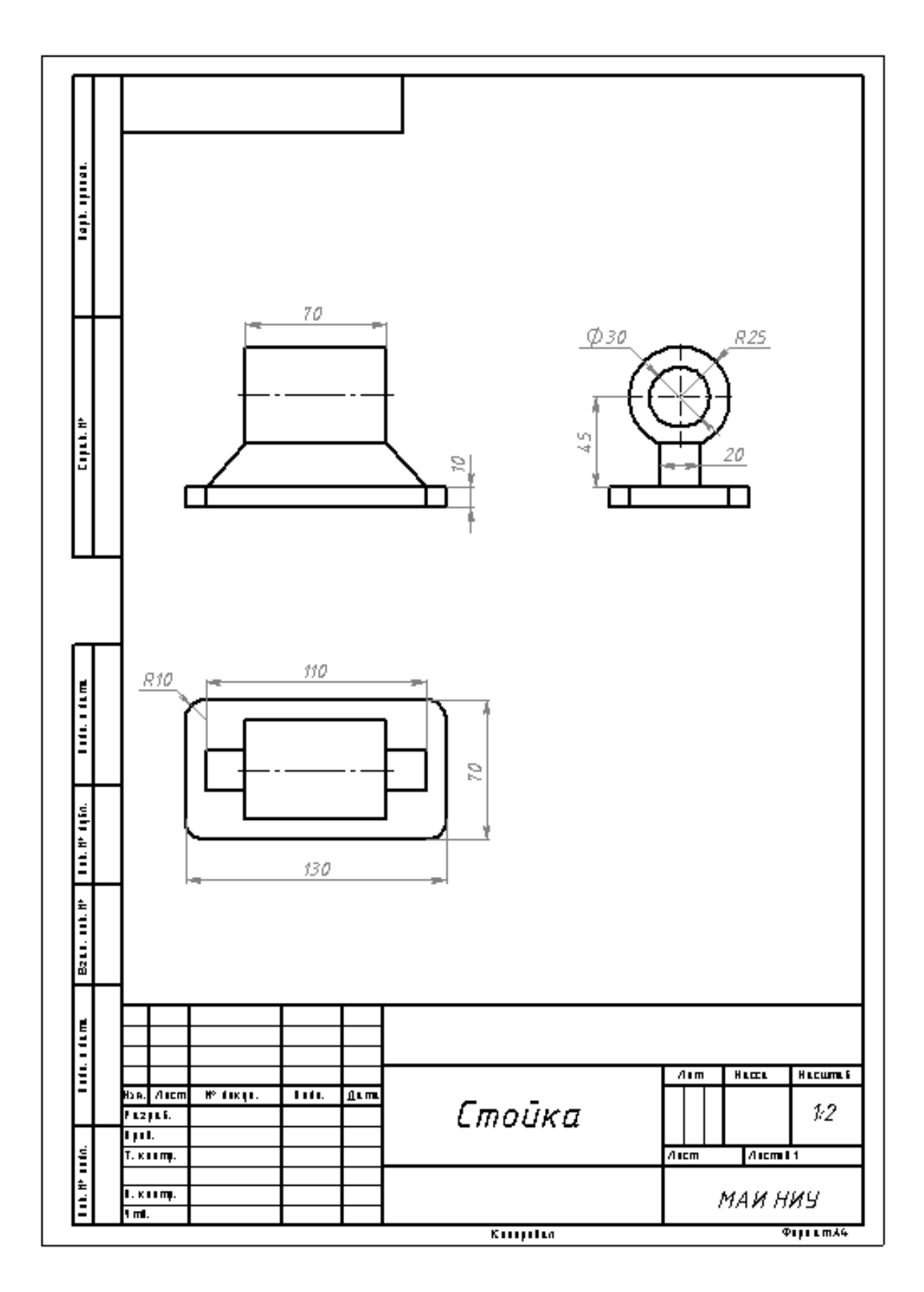

Рисунок 1

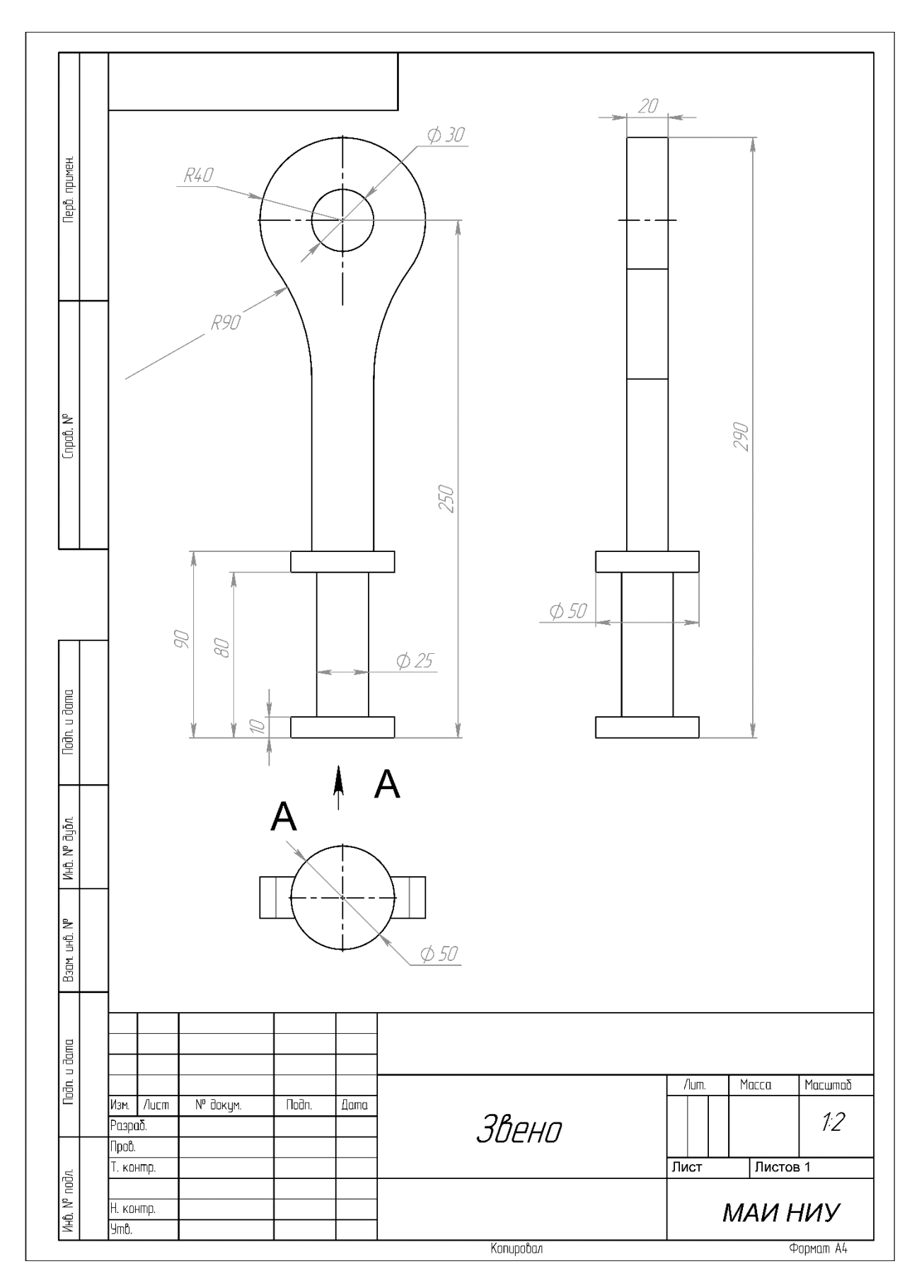

Рисунок 2

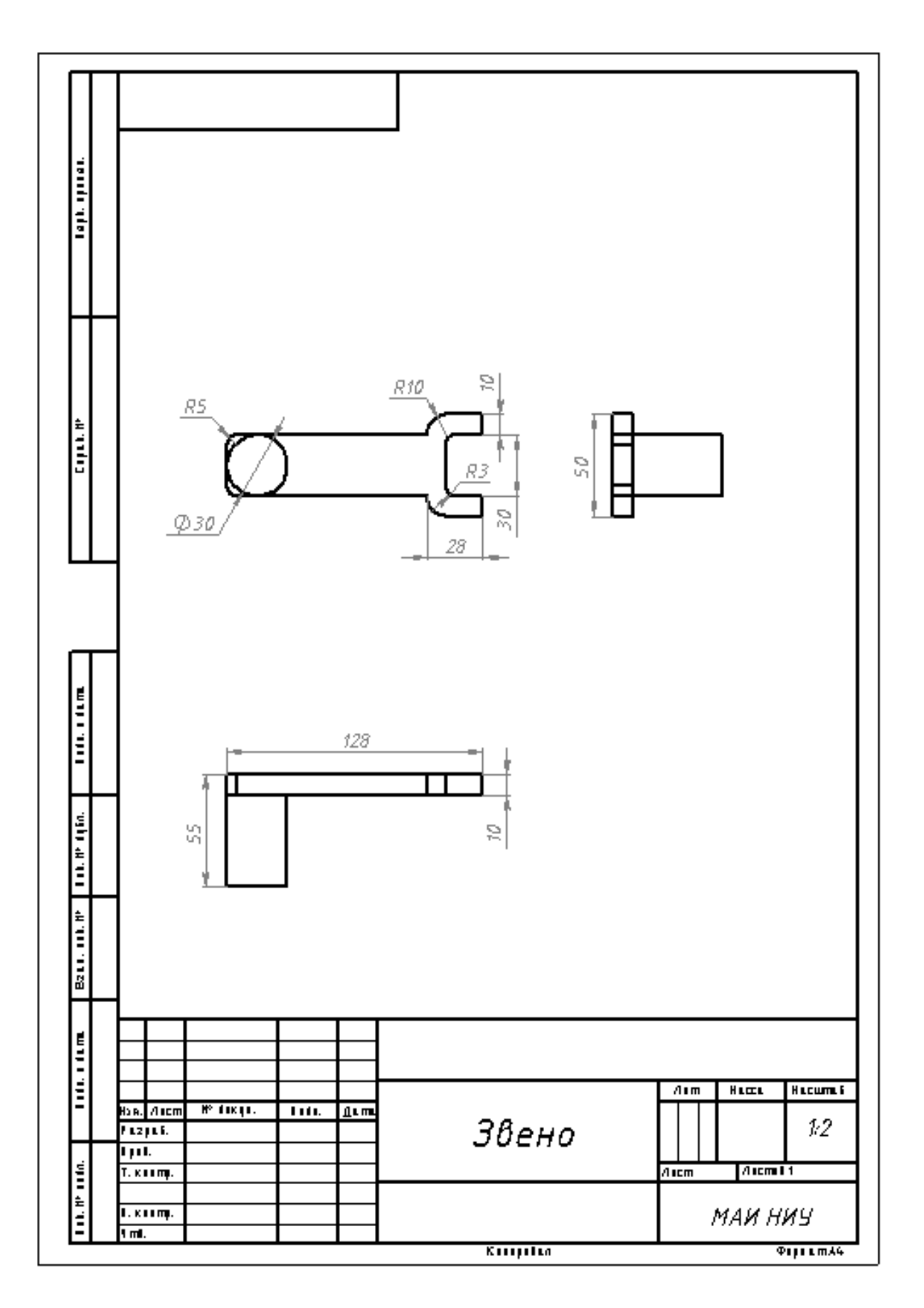

Рисунок 3

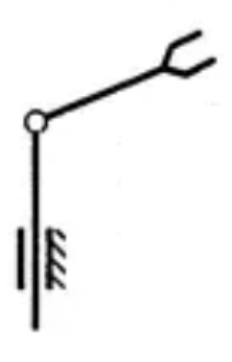

Рисунок 4

### Кейс No1.

«Программа учёта исторических событий стран»

Разработать на языке Python программу с консольным интерфейсом для хранения записей о ключевых исторических событиях. Данные о каждом событии представляют собой совокупность следующих значений:

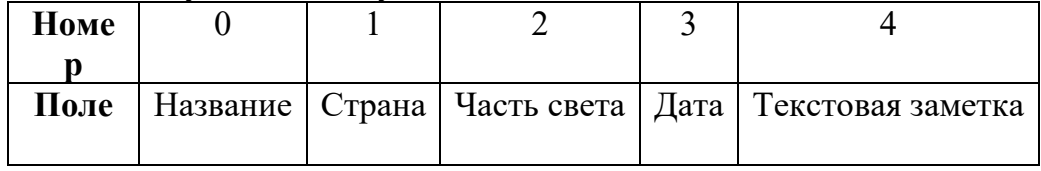

При написании программы каждая команда реализуется в виде отдельной функции, все функции пишутся в одном общем файле вместе с основной программой.

- 1. ЗАДАТЬ <Название> <Страна> <Часть света> <Дата> <Текстовая заметка> добавляет данные о новом историческом событии с заданными значениями. После выполнения функции в консоль приложения записывается фраза: ДОБАВЛЕНА НОВАЯ ЗАПИСЬ <Название>
- 2. НАЙТИ <Название> выводит в консоль всю информацию о событии с заданным названием. После выполнения функции в консоль приложения записывается фраза: ИНФОРМАЦИЯ О ЗАПИСИ <Название> ПРЕДСТАВЛЕНА ВЫШЕ
- 3. ИСКЛЮЧИТЬ <Название> удаляет событие с заданным названием. После выполнения функции в консоль приложения записывается фраза: ЗАПИСЬ <Название> УДАЛЕНА
- 4. СПИСОК <номер поля сорт> выводит в консоль информацию обо всех добавленных событиях, сортируя строки по заданному полю по возрастанию. Если поле строковое, то сортировка должна выполняться по алфавиту. После выполнения функции в консоль приложения записывается фраза: ДАННЫЕ ОТСОРТИРОВАНЫ ПО <номер поля сорт>.
- 5. ЭКСПОРТ <имя файла> сохраняет добавленные события в заданный текстовый файл в формате команды ЗАДАТЬ (c разделением значений пробелами): <Название> <Страна> <Часть света> <Дата> <Текстовая заметка>. После выполнения функции в консоль приложения записывается фраза: <имя\_файла> ЗАПИСАН
- 6. ИМПОРТ <имя\_файла> загружает данные о событиях из заданного текстового файла, полностью замещая текущий состав записей об исторических событиях. Считается, что загружаемый файл был создан при вызове команды ЭКСПОРТ. После выполнения функции в консоль приложения записывается фраза: <имя\_файла> ЗАГРУЖЕН.

Описание параметров команд:

- <Название> название события, БЕЗ разделения пробелами (поле №0), например, КрещениеРуси. Данное значение является уникальным для каждого события.
- $\langle$ Страна> страна, к которой относится событие, строковое значение (поле №1).
- <Часть света> место на планете, где произошло событие, строковое значение, не содержащее пробелов (поле №2).
- $\langle \text{Qar} \rangle$  год, когда произошло событие, натуральное четырёхзначное число (поле  $N<sub>0</sub>3$ ).
- <Текстовая заметка> текстовая заметка о событии, строковое значение, не содержащее пробелов (поле №4).
- $\leq$ номер поля сорт $\geq$  номер поля, по которому необходимо провести сортировку, целое число с вариантами значения от 0 до 4.
- <имя файла> путь (абсолютный или относительный) до текстового файла.

Предполагается, что программе на вход подаются только корректные (не вызывающие ошибок) последовательности команд.

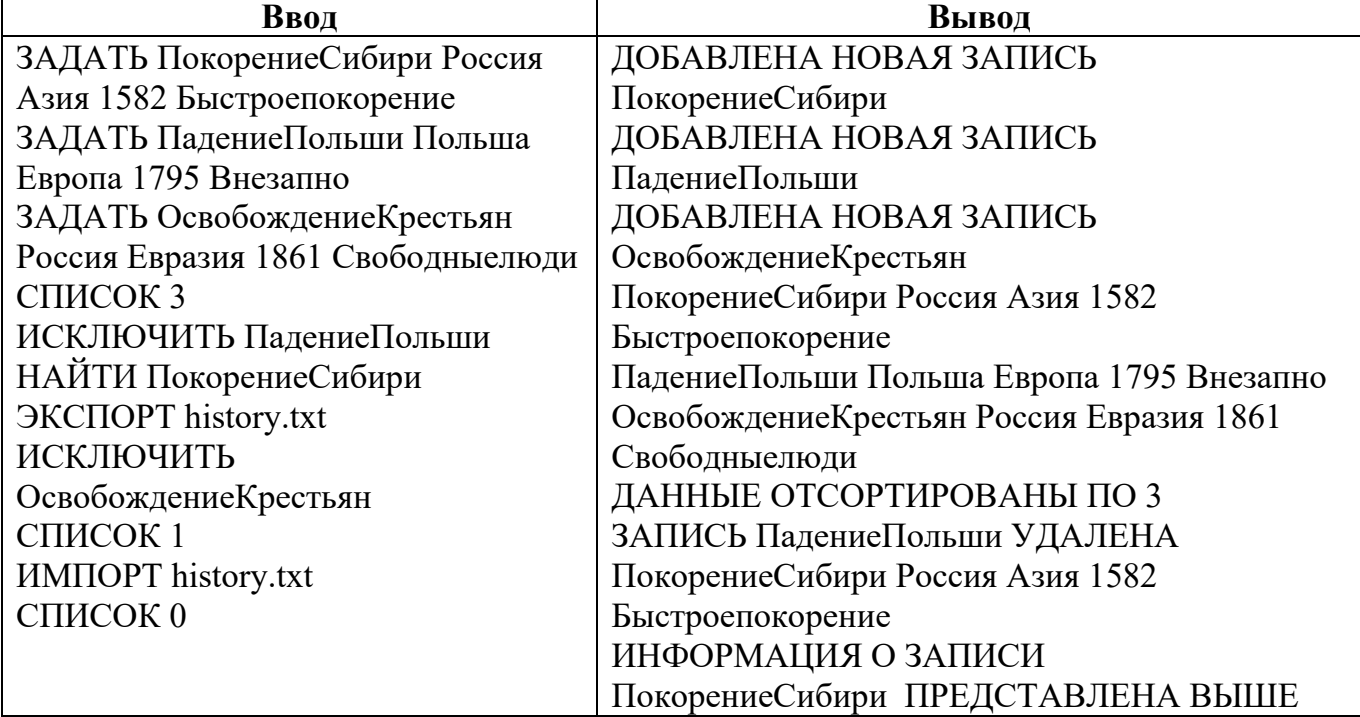

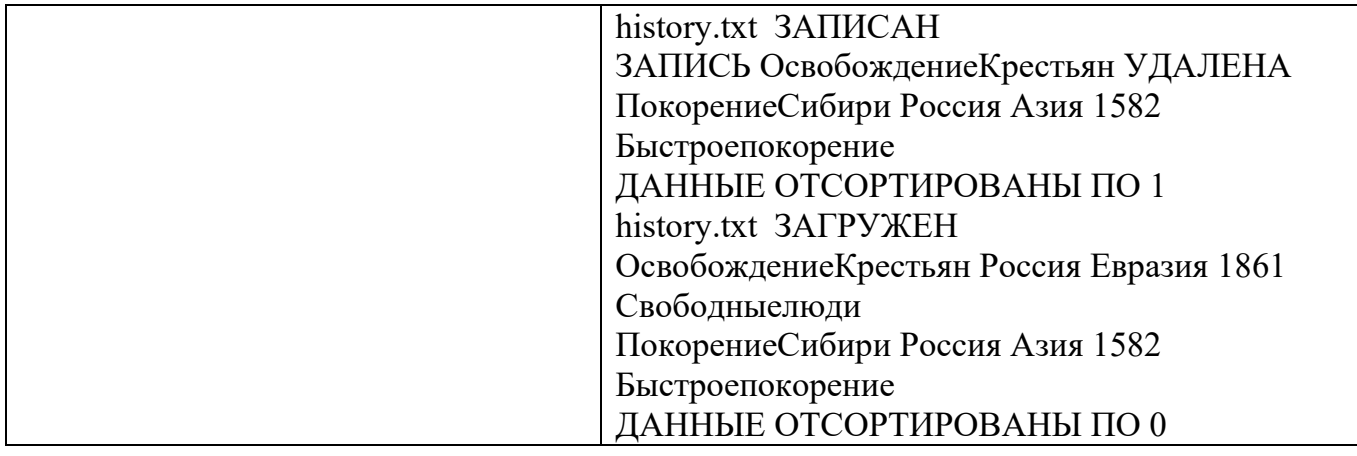

Реализация каждой из шести команд оценивается отдельно по следующему принципу:

- команда реализована как функция и выполняется корректно 5 баллов;
- команда реализована не как функция и выполняется корректно 3 балла;
- команда выполняется не корректно при любом способе реализации 0 баллов.

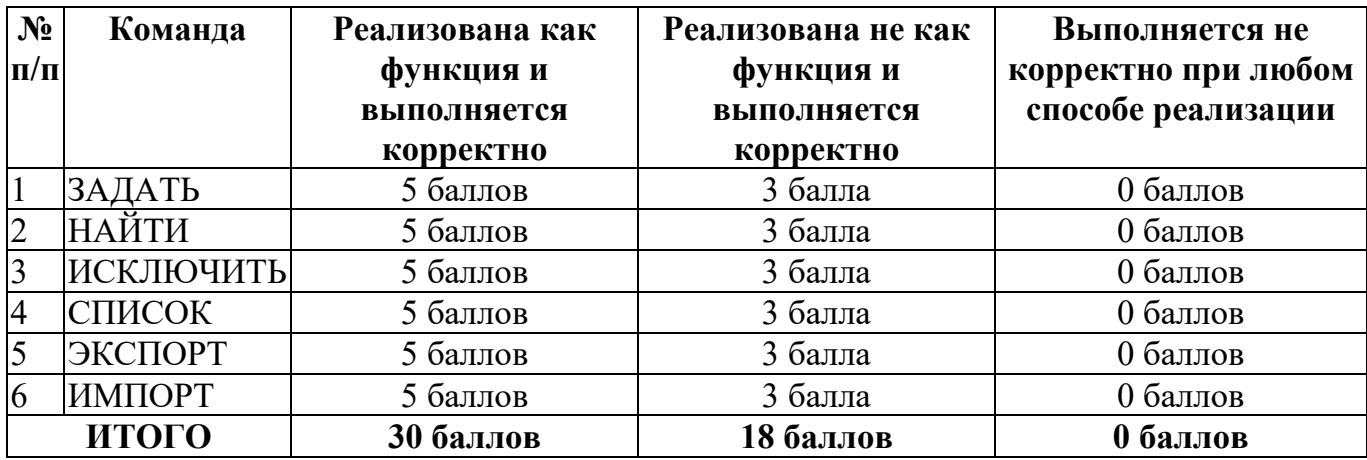

## **Кейс №2.**

## *Задание 1*

Постройте 3D модели звеньев робота согласно чертежам, представленным на рисунках 1 – 3. Экспортируйте детали в формат .stl. – 15 баллов.

## *Задание 2*

Соберите детали из 1ого задания в сборку согласно кинематической схеме, приведенной на рисунке 4. Пересечения деталей не допускается. Экспортируйте сборку в формат .stl. – 10 баллов.

## *Задание 3*

Создайте сборку, имитирующую рациональное расположение и ориентацию деталей при печати на 3D принтере на его рабочем столе. За поверхность рабочего стола принтера принимается базовая горизонтальная плоскость (Сверху. Top, Вид сверху – в зависимости

от выбранной САПР) Критерием рациональности выступает минимизация количества поддержек. Экспортируйте сборку в формат .stl. - 5 баллов.

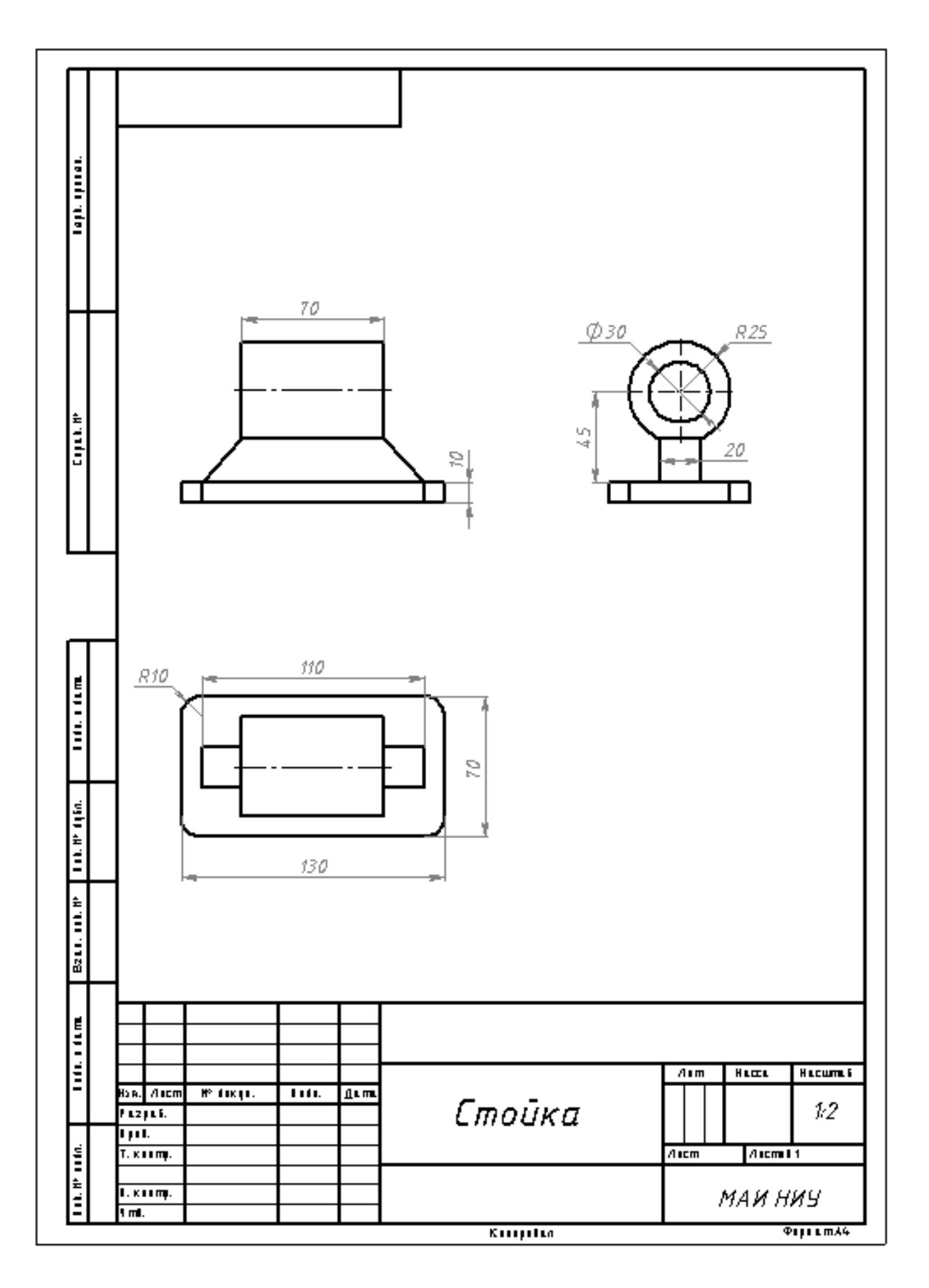

Рисунок 1

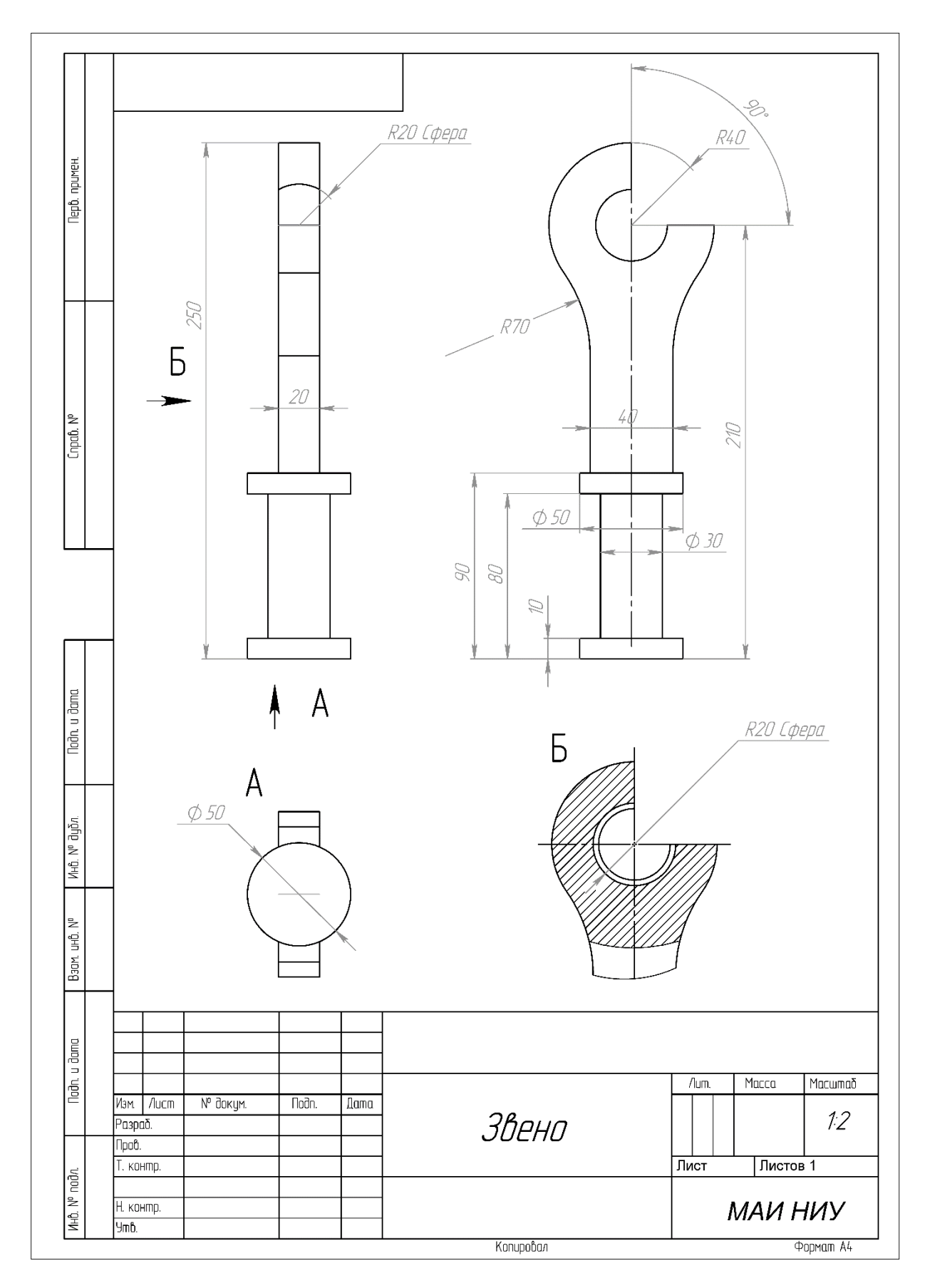

Рисунок 2

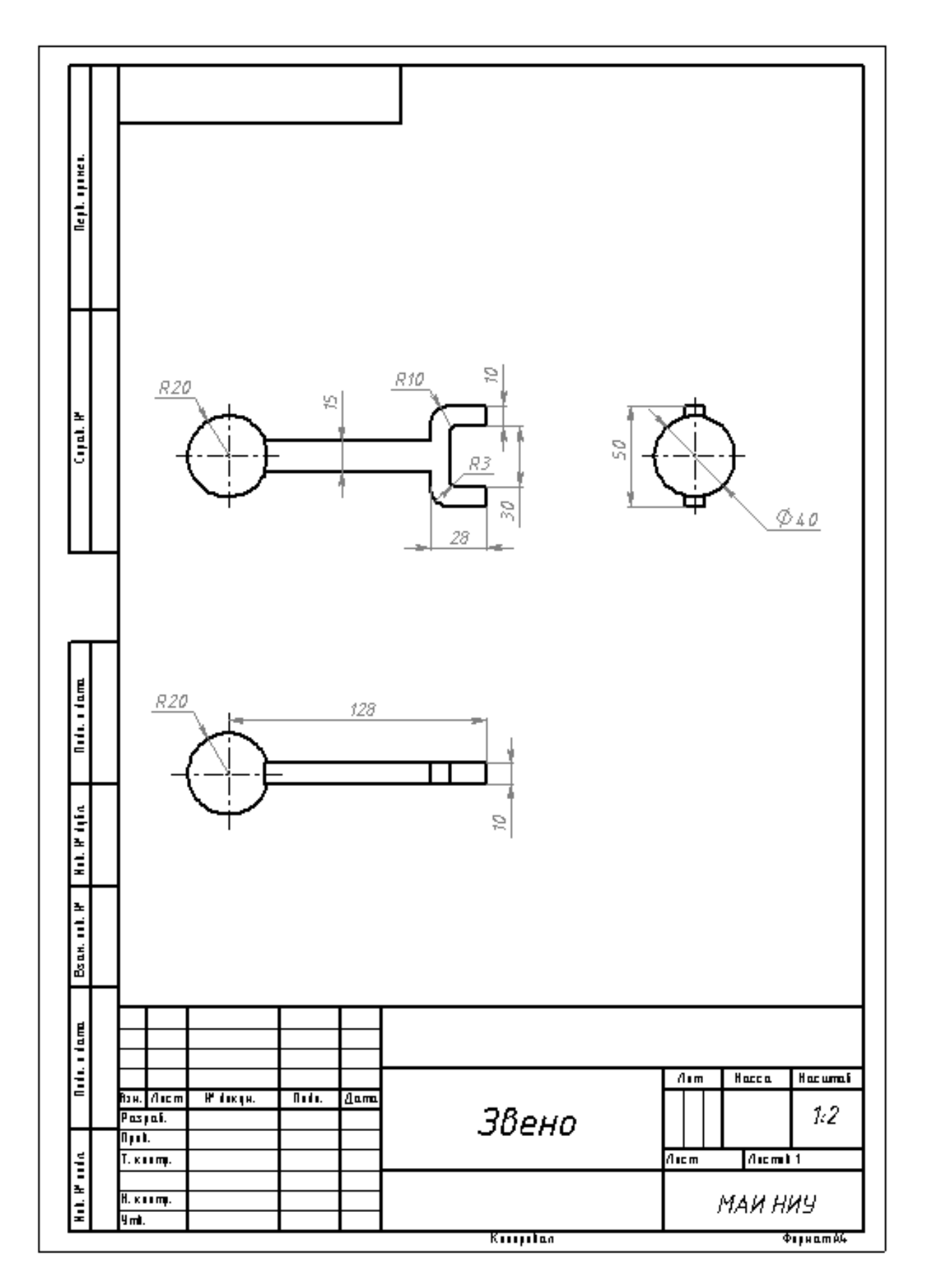

Рисунок 3

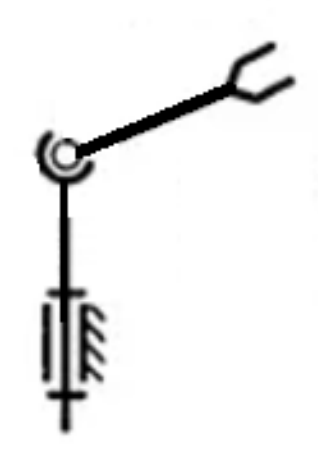

Рисунок 4

## Кейс №1.

«Программа учёта ингредиентов в ресторане»

Разработать на языке Python программу с консольным интерфейсом для учёта ингредиентов. Данные о каждом ингредиенте представляют собой совокупность следующих значений:

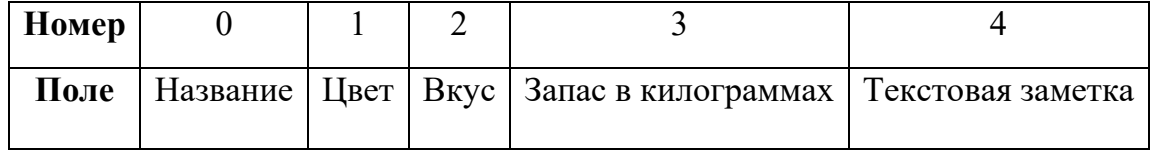

При написании программы каждая команда реализуется в виде отдельной функции, все функции пишутся в одном общем файле вместе с основной программой.

- 1. ВВЕСТИ <Название> <Цвет> <Вкус> <Запас в килограммах> <Текстовая заметка> - добавляет данные о новом ингредиенте с заданными значениями. После выполнения функции в консоль приложения записывается фраза: ДОБАВЛЕНА НОВАЯ ЗАПИСЬ <Название>
- 2. ОТОБРАЗИТЬ <Название> выводит в консоль всю информацию об ингредиенте с заданным названием. После выполнения функции в консоль приложения записывается фраза: ИНФОРМАЦИЯ О ЗАПИСИ <Название> ПРЕДСТАВЛЕНА **BHILLE**
- 3. ИСКЛЮЧИТЬ <Название> удаляет ингредиент с заданным названием. После выполнения функции в консоль приложения записывается фраза: ЗАПИСЬ <Название> УДАЛЕНА
- 4. СОРТИРОВАТЬ <номер поля сорт> выводит в консоль информацию обо всех добавленных ингредиентах, сортируя строки по заданному полю по возрастанию.

Если поле строковое, то сортировка должна выполняться по алфавиту. После выполнения функции в консоль приложения записывается фраза: ДАННЫЕ ОТСОРТИРОВАНЫ ПО <номер\_поля\_сорт>.

- 5. СОЗДАТЬ ФАЙЛ <имя файла> сохраняет добавленные ингредиенты в заданный текстовый файл в формате команды ВВЕСТИ (c разделением значений пробелами): <Название> <Цвет> <Вкус> <Запас в килограммах> <Текстовая заметка>. После выполнения функции в консоль приложения записывается фраза: <имя\_файла> ЗАПИСАН.
- 6. ИМПОРТ <имя\_файла> загружает данные об ингредиентах из заданного текстового файла, полностью замещая текущий состав записей об ингредиентах. Считается, что загружаемый файл был создан при вызове команды СОЗДАТЬ ФАЙЛ. После выполнения функции в консоль приложения записывается фраза: <имя файла> ЗАГРУЖЕН.

Описание параметров команд:

- $\leq$ Название> Название ингредиента, БЕЗ разделения пробелами (поле №0), например, ЧернаяСмородина. Данное значение является уникальным для каждого ингредиента.
- <Цвет> характеристика ингредиента, строковое значение, не содержащее пробелов (поле №1).
- $\bullet$  <Bkyc> характеристика ингредиента, строковое значение, не содержащее пробелов (поле №2).
- $\leq$ Запас в килограммах> количество игредиента, натуральное число (поле №3).
- <Текстовая заметка> текстовая заметка об ингредиенте, строковое значение, не содержащее пробелов (поле №4).
- $\leq$ номер поля сорт $\geq$  номер поля, по которому необходимо провести сортировку, целое число с вариантами значения от 0 до 4.
- $\leq$ имя файла> путь (абсолютный или относительный) до текстового файла.

Предполагается, что программе на вход подаются только корректные (не вызывающие ошибок) последовательности команд.

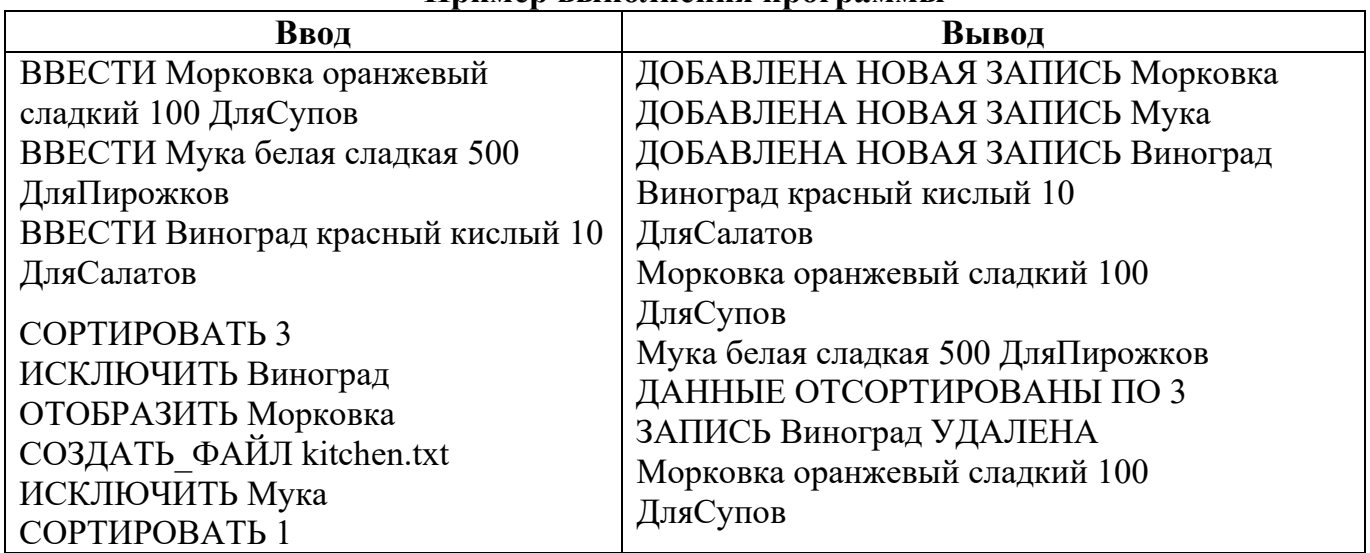

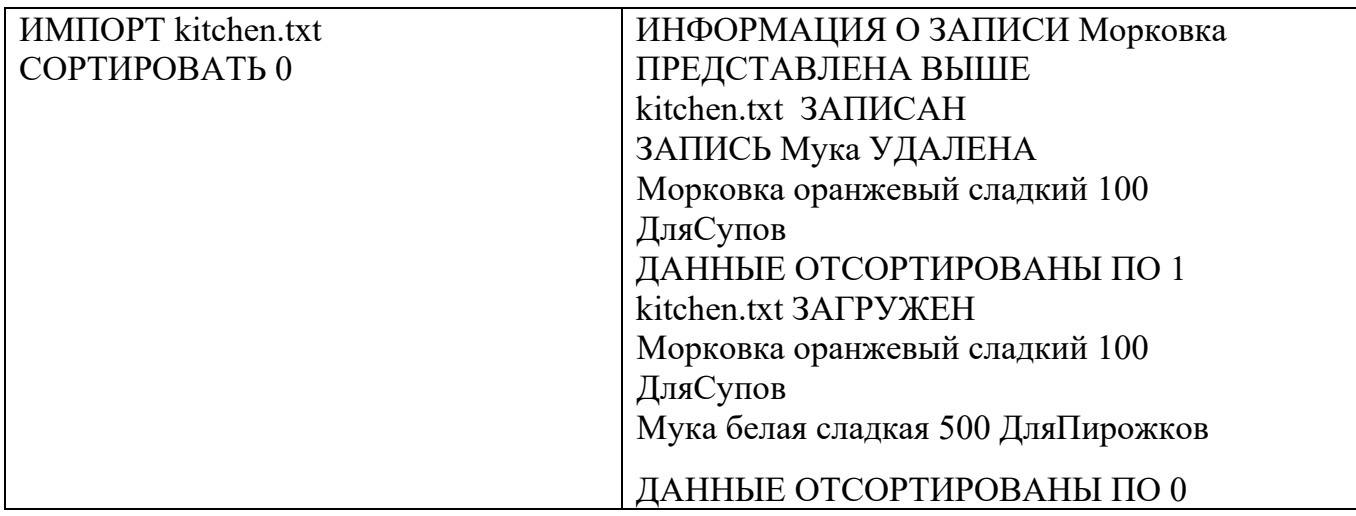

Реализация каждой из шести команд оценивается отдельно по следующему принципу:

- команда реализована как функция и выполняется корректно 5 баллов;
- команда реализована не как функция и выполняется корректно 3 балла;
- команда выполняется не корректно при любом способе реализации 0 баллов.

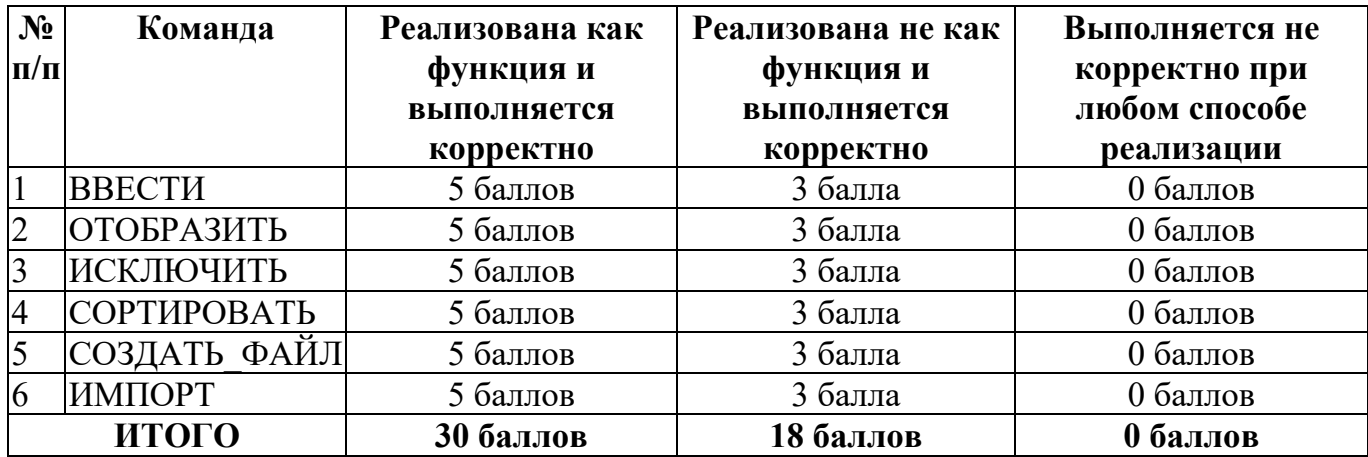

### **Кейс №2.**

Постройте 3D модели звеньев робота согласно чертежам, представленным на рисунках 1 – 3. Экспортируйте детали в формат .stl. – 15 баллов.

### *Задание 2*

Соберите детали из 1ого задания в сборку согласно кинематической схеме, приведенной на рисунке 4. Пересечения деталей не допускается. Экспортируйте сборку в формат .stl. – 10 баллов.

## *Задание 3*

Создайте сборку, имитирующую рациональное расположение и ориентацию деталей при печати на 3D принтере на его рабочем столе. За поверхность рабочего стола принтера принимается базовая горизонтальная плоскость (Сверху. Top, Вид сверху – в зависимости от выбранной САПР) Критерием рациональности выступает минимизация количества поддержек. Экспортируйте сборку в формат .stl. – 5 баллов.

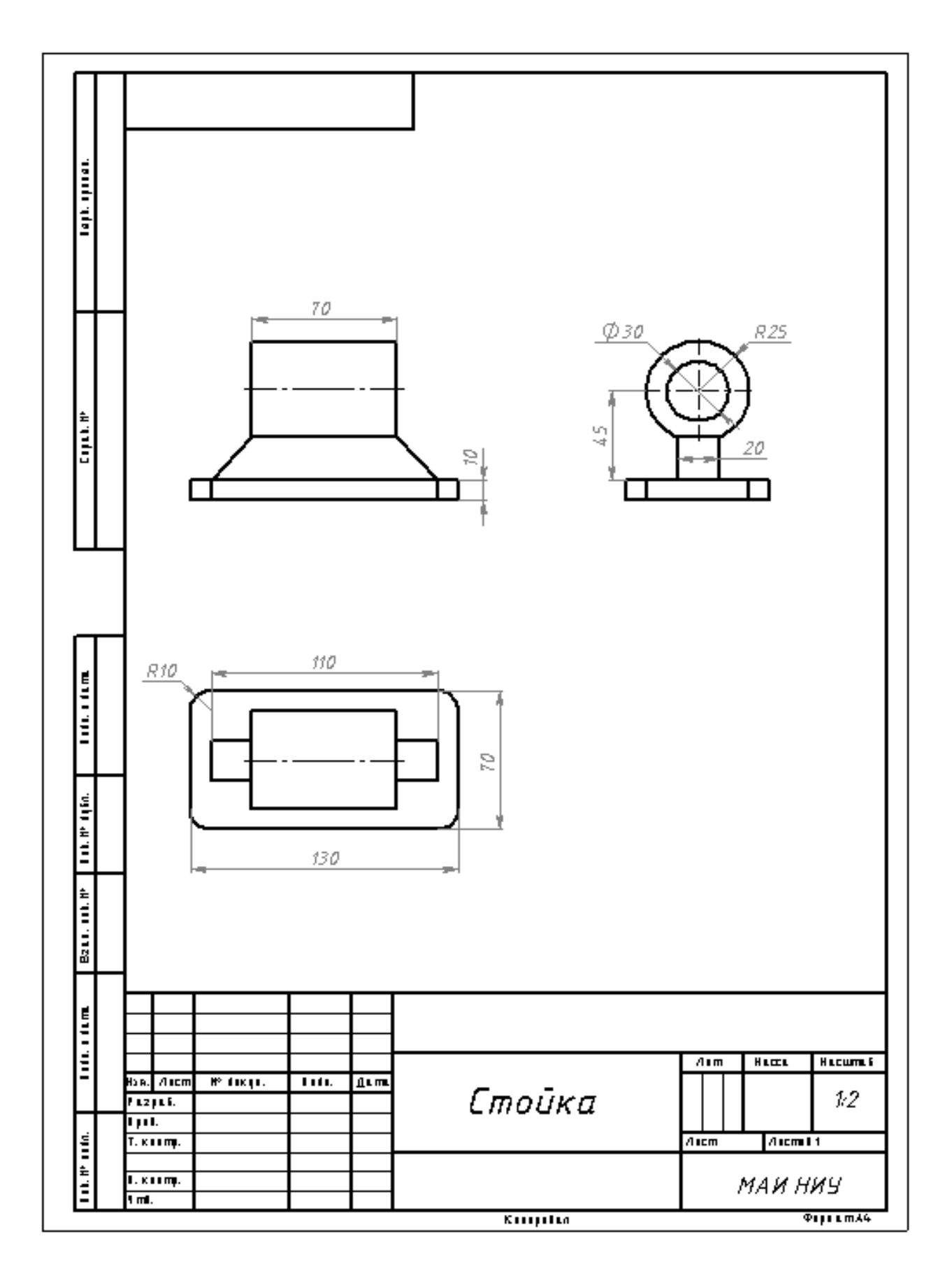

Рисунок 1

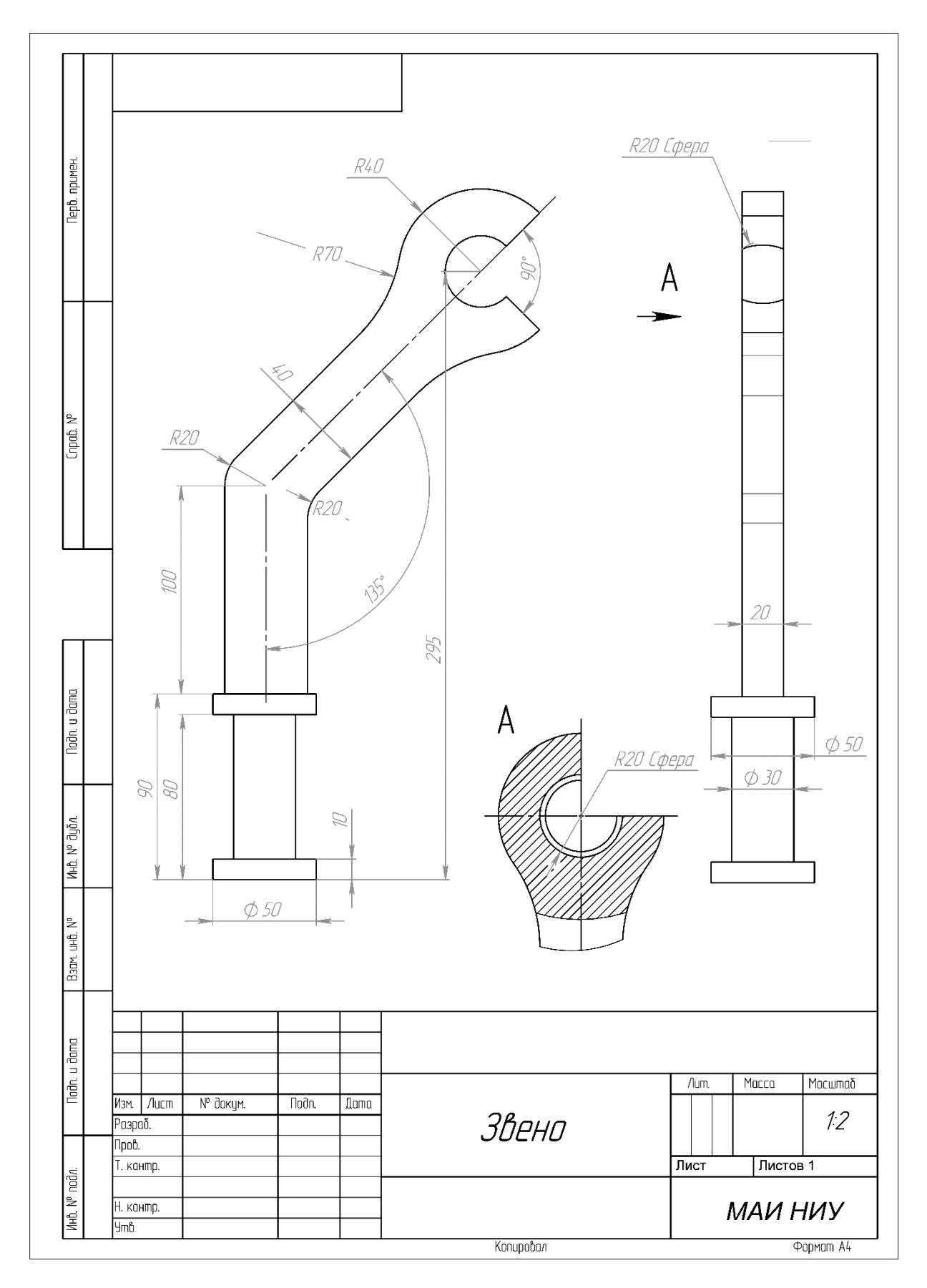

Рисунок 2

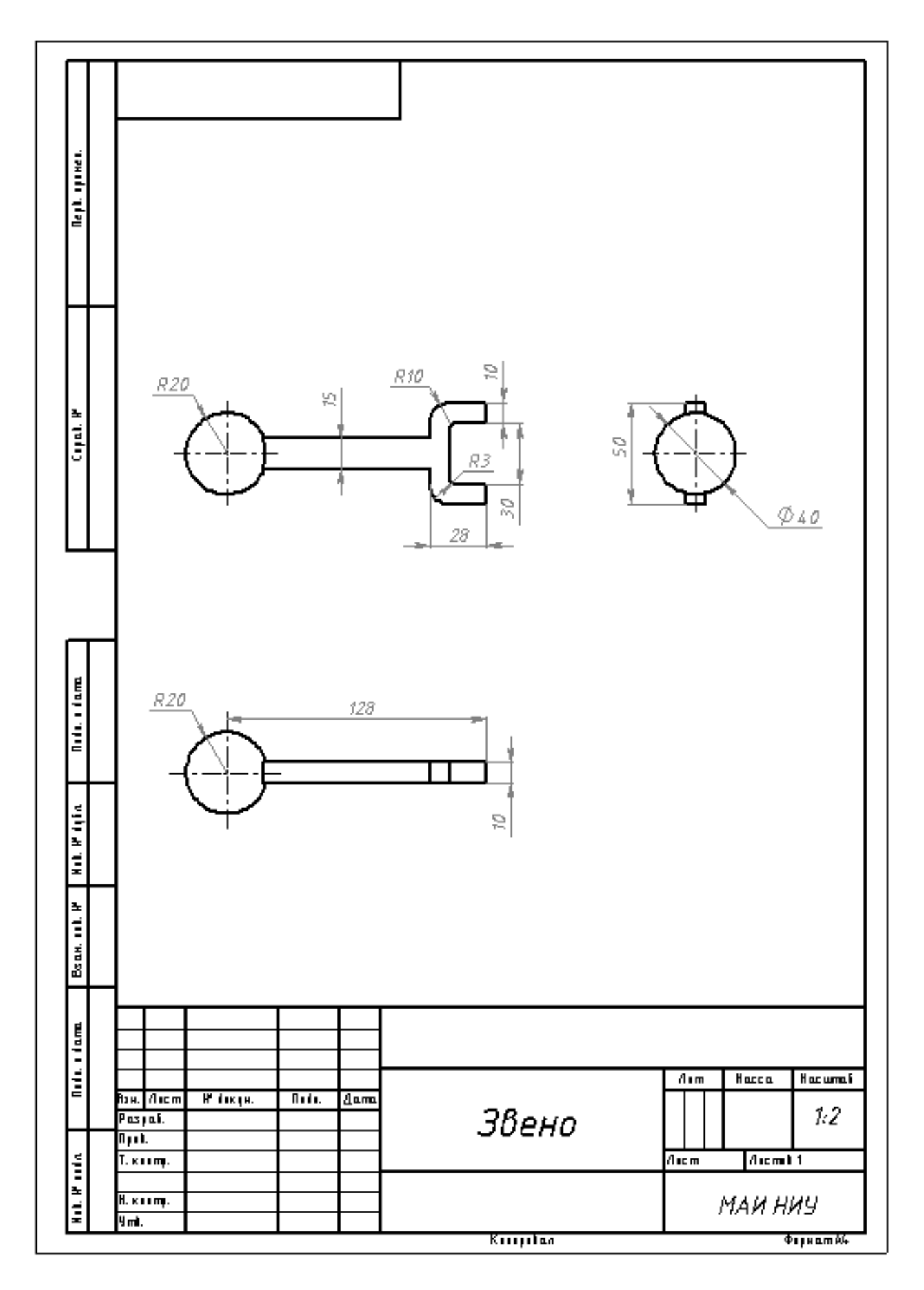

Рисунок 3

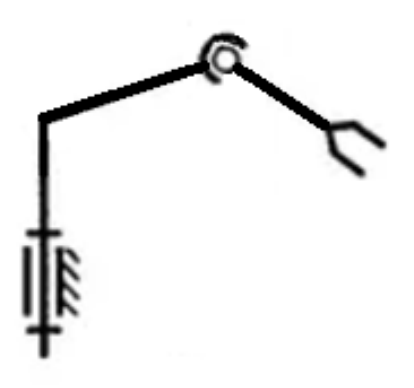

Рисунок 4

## Кейс No1.

«Программа учёта прохождения диспансеризации»

Разработать на языке Python программу с консольным интерфейсом для учёта результатов прохождения диспансеризации учеников. Данные о каждом ученике прелставляют собой совокупность слелующих значений:

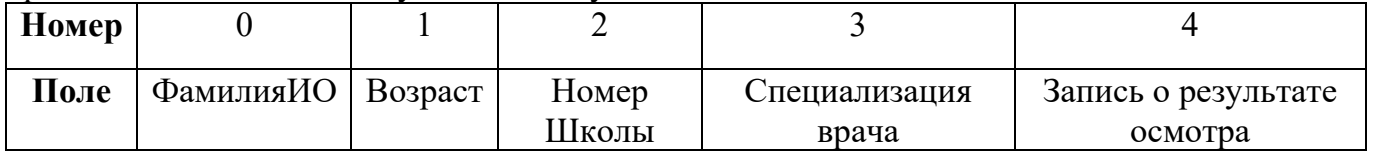

При написании программы каждая команда реализуется в виде отдельной функции, все функции пишутся в одном общем файле вместе с основной программой.

- 1. ВПИСАТЬ <ФамилияИО> <Возраст> <Номер школы> <Специализация врача> <Запись о результате осмотра> - добавляет данные о новом ученике с заданными значениями. После выполнения функции в консоль приложения записывается фраза: ЛОБАВЛЕНА НОВАЯ ЗАПИСЬ <Название>
- 2. НАЙТИ < Фамилия  $HO > -$  выводит в консоль всю информацию об ученике с заданной фамилией. После выполнения функции в консоль приложения записывается фраза: ИНФОРМАЦИЯ О ЗАПИСИ <Название> ПРЕДСТАВЛЕНА **B**bIllIE
- 3. СТЕРЕТЬ < ФамилияИО > удаляет ученика с заданной фамилией. После выполнения функции в консоль приложения записывается фраза: ЗАПИСЬ <Название> УДАЛЕНА
- 4. УПОРЯДОЧИТЬ <номер поля сорт> выводит в консоль информацию обо всех добавленных учениках, сортируя строки по заданному полю по возрастанию. Если поле строковое, то сортировка должна выполняться по алфавиту. После

выполнения функции в консоль приложения записывается фраза: ДАННЫЕ ОТСОРТИРОВАНЫ ПО <номер\_поля\_сорт>.

- 5. ЭКСПОРТ <имя\_файла> сохраняет добавленных учеников в заданный текстовый файл в формате команды ВПИСАТЬ (c разделением значений пробелами): <ФамилияИО> <Возраст> <Номер школы> <Специализация врача> <Запись о результате осмотра>. После выполнения функции в консоль приложения записывается фраза: <имя\_файла> ЗАПИСАН.
- 6. СЧИТАТЬ <имя\_файла> загружает данные об учениках из заданного текстового файла, полностью замещая текущий состав записей об учениках. Считается, что загружаемый файл был создан при вызове команды ЭКСПОРТ. После выполнения функции в консоль приложения записывается фраза: <имя\_файла> ЗАГРУЖЕН.

Описание параметров команд:

- $\leq$ ФамилияИО> фамилия ученика, БЕЗ разделения пробелами (поле №0), например, КарповДИ. Данное значение является уникальным для каждого результата.
- $\leq$ Возраст> классификация ученика, натуральное число (поле №1).
- $\leq$ Номер Школы> классификация ученика, натуральное число (поле №2).
- $\langle$ Специализация врача> врач, проводивший осмотр ученику, строковое значение, не содержащее пробелов (поле №3).
- <Запись о результате осмотра> текстовая заметка об осмотре, строковое значение, не содержащее пробелов (поле №4).
- $\leq$ номер поля сорт $\geq$  номер поля, по которому необходимо провести сортировку, целое число с вариантами значения от 0 до 4.
- $\leq$ имя файла> путь (абсолютный или относительный) до текстового файла.

Предполагается, что программе на вход подаются только корректные (не вызывающие ошибок) последовательности команд.

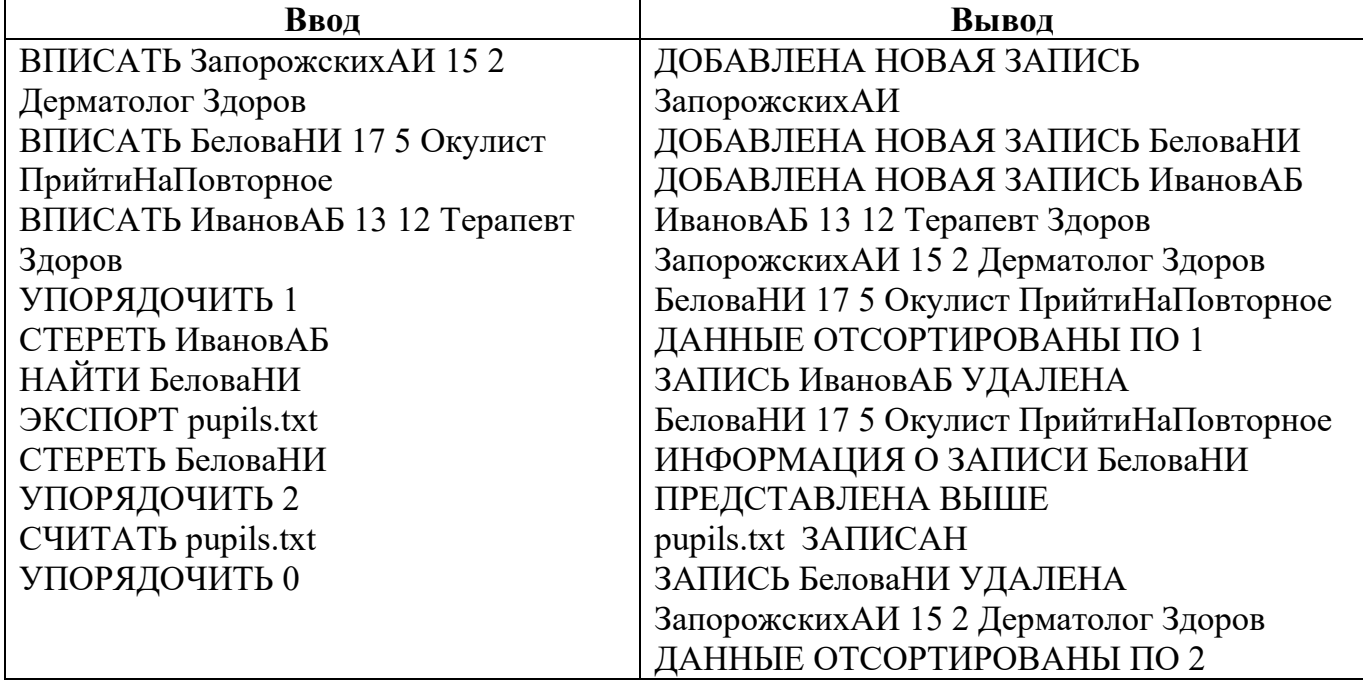

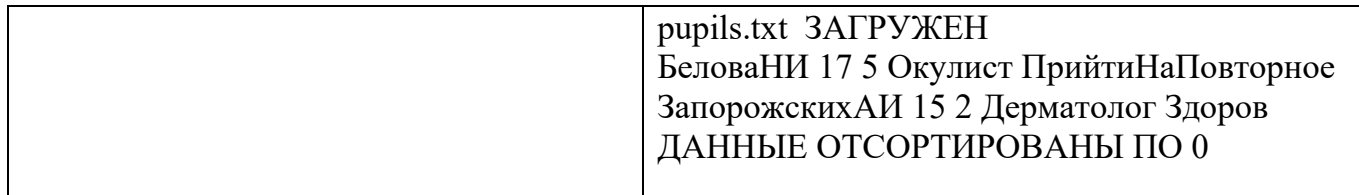

Реализация каждой из шести команд оценивается отдельно по следующему принципу:

- команда реализована как функция и выполняется корректно 5 баллов;
- команда реализована не как функция и выполняется корректно 3 балла;
- команда выполняется не корректно при любом способе реализации 0 баллов.

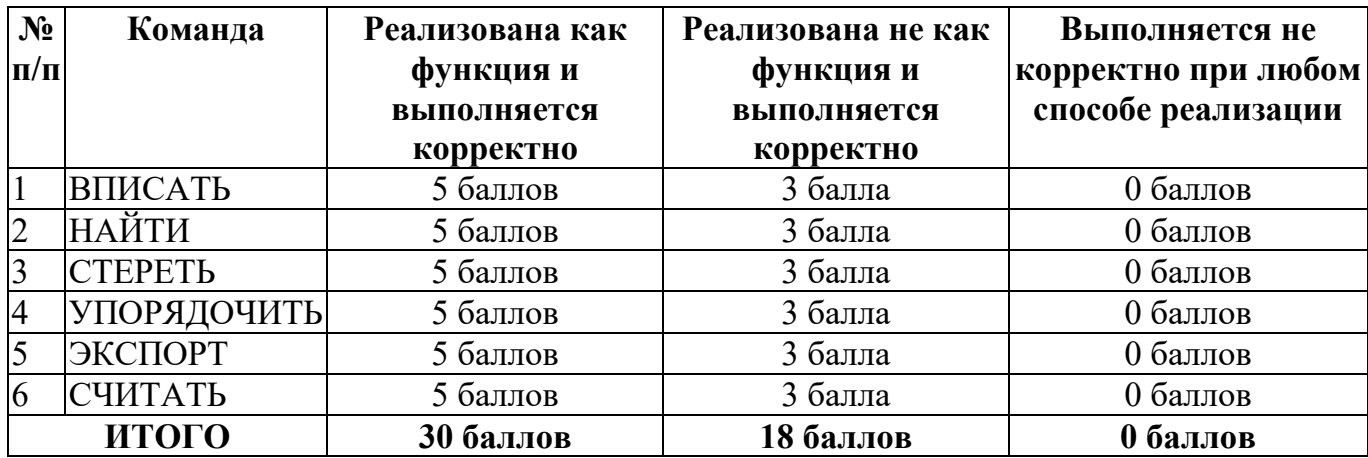

### **Кейс №2.**

### *Задание 1*

Постройте 3D модели звеньев робота согласно чертежам, представленным на рисунках 1 – 3. Экспортируйте детали в формат .stl. – 15 баллов.

## *Задание 2*

Соберите детали из 1ого задания в сборку согласно кинематической схеме, приведенной на рисунке 4. Пересечения деталей не допускается. Экспортируйте сборку в формат .stl. – 10 баллов.

### *Задание 3*

Создайте сборку, имитирующую рациональное расположение и ориентацию деталей при печати на 3D принтере на его рабочем столе. За поверхность рабочего стола принтера принимается базовая горизонтальная плоскость (Сверху. Top, Вид сверху – в зависимости от выбранной САПР) Критерием рациональности выступает минимизация количества поддержек. Экспортируйте сборку в формат .stl. – 5 баллов.

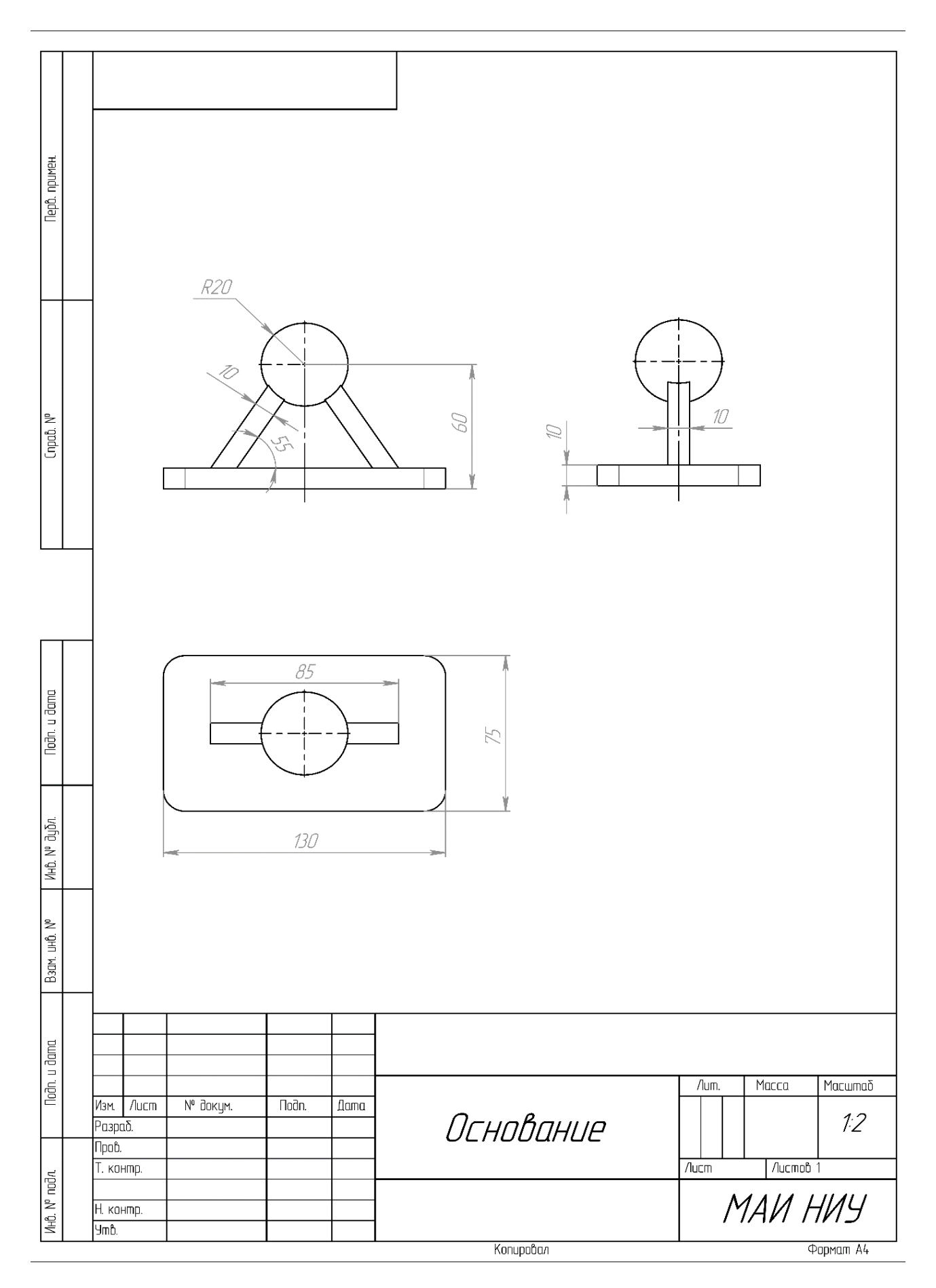

Рисунок 1

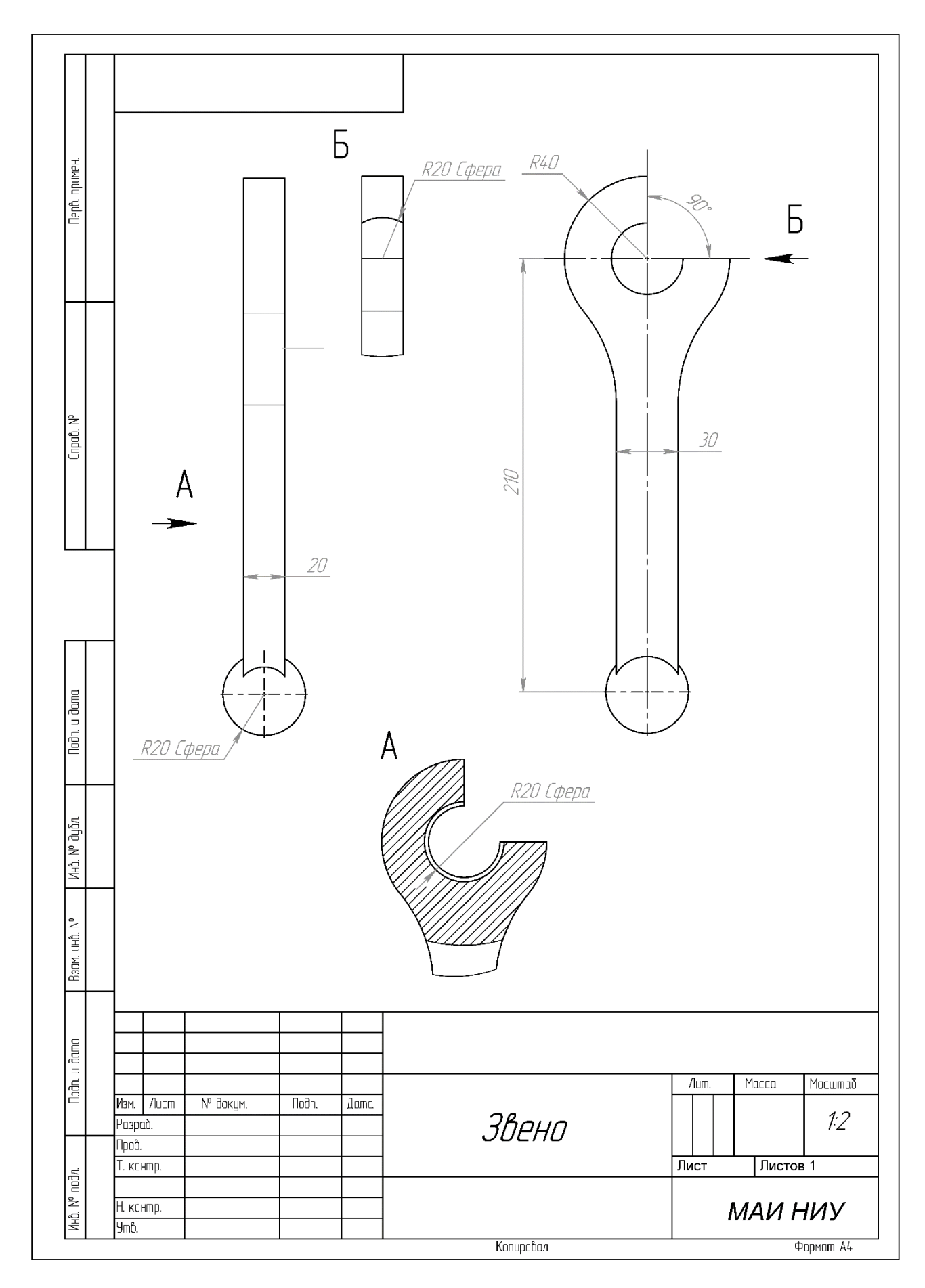

Рисунок 2

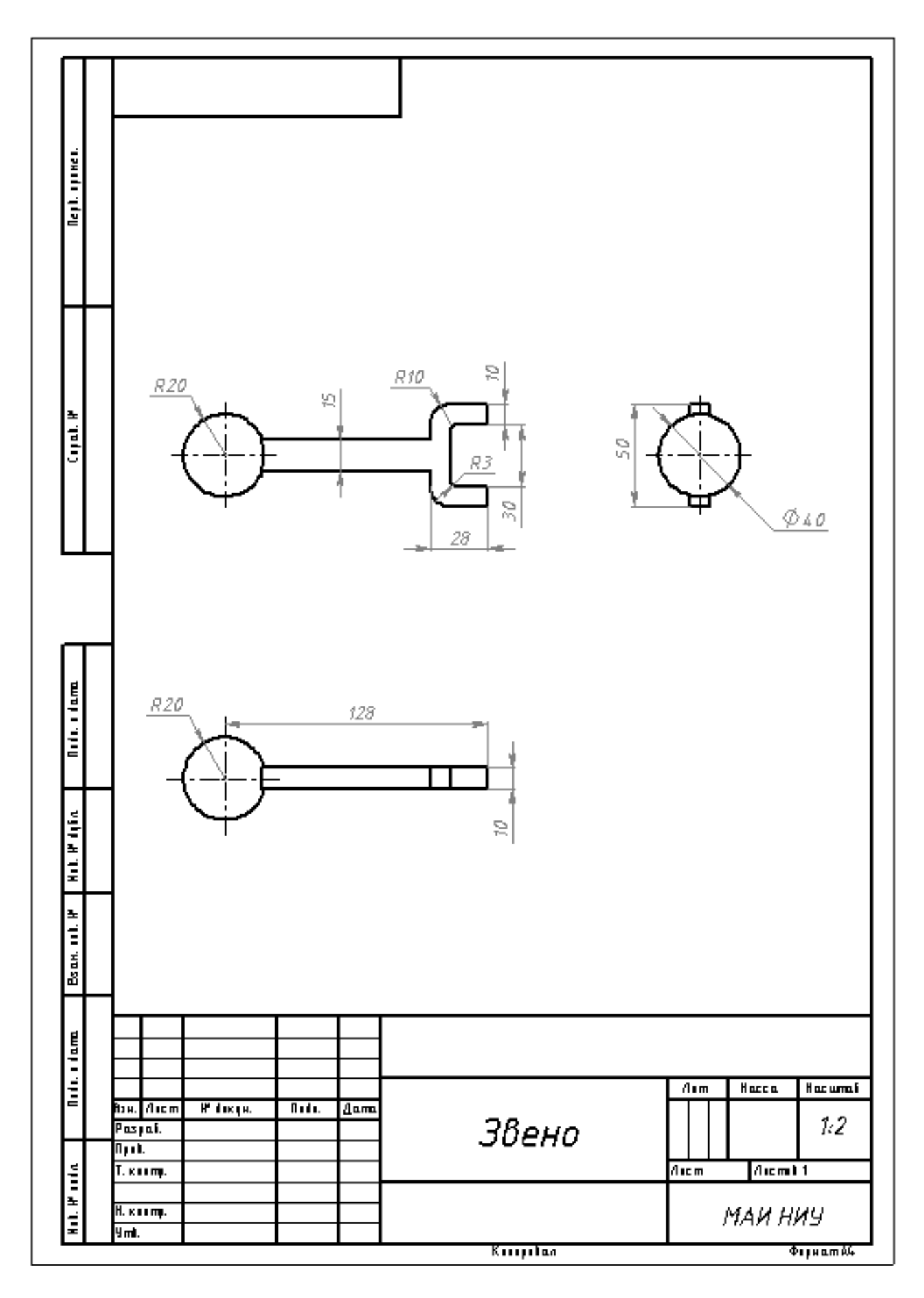

Рисунок 3

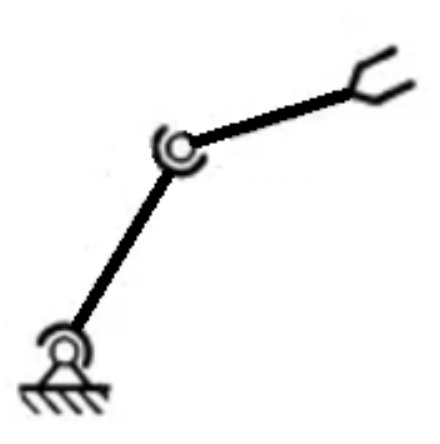

Рисунок 4

## Кейс №1.

«Программа учёта природных ресурсов государств»

Разработать на языке Python программу с консольным интерфейсом для учёта природных ресурсов государств. Данные о каждом природном ресурсе представляют собой совокупность следующих значений:

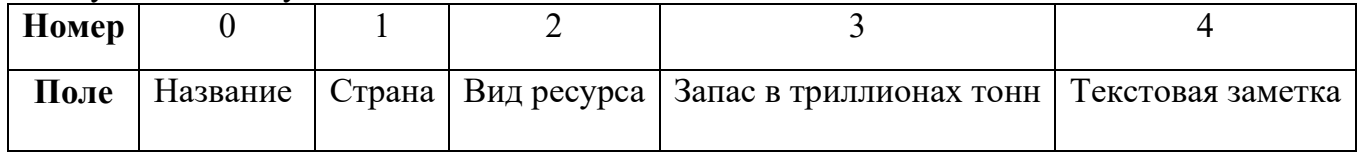

При написании программы каждая команда реализуется в виде отдельной функции, все функции пишутся в одном общем файле вместе с основной программой.

- 1. ЗАДАТЬ <Название> <Страна> <Вид ресурса> <Запаса в триллионах тонн> <Текстовая заметка> – добавляет данные о новом природном ресурсе с заданными значениями. После выполнения функции в консоль приложения записывается фраза: ЛОБАВЛЕНА НОВАЯ ЗАПИСЬ <Название>
- 2. ВЫВЕСТИ <Название> выводит в консоль всю информацию о природном ресурсе с заданным названием. После выполнения функции в консоль приложения записывается фраза: ИНФОРМАЦИЯ О ЗАПИСИ <Название> ПРЕДСТАВЛЕНА **BHIIIE**
- 3. УБРАТЬ <Название> удаляет природный ресурс с заданным названием. После выполнения функции в консоль приложения записывается фраза: ЗАПИСЬ <Название> УДАЛЕНА
- 4. СПИСОК <номер поля сорт> выводит в консоль информацию обо всех добавленных природных ресурсах, сортируя строки по заданному полю по

возрастанию. Если поле строковое, то сортировка должна выполняться по алфавиту. После выполнения функции в консоль приложения записывается фраза: ДАННЫЕ ОТСОРТИРОВАНЫ ПО <номер\_поля\_сорт>.

- 5. ЗАПИСАТЬ <имя файла> сохраняет добавленные природные ресурсы в заданный текстовый файл в формате команды ЗАДАТЬ (c разделением значений пробелами): <Название> <Страна> <Вид ресурса> <Запас в триллионах тонн> <Текстовая заметка>. После выполнения функции в консоль приложения записывается фраза: <имя файла> ЗАПИСАН
- 6. ПРОЧИТАТЬ ФАЙЛ  $\leq$ имя файла $\geq$  загружает данные о природных ресурсах из заданного текстового файла, полностью замещая текущий состав записей о природных ресурсах. Считается, что загружаемый файл был создан при вызове команды ЗАПИСАТЬ. После выполнения функции в консоль приложения записывается фраза: <имя файла> ЗАГРУЖЕН

Описание параметров команд:

- $\leq$ Название $>$  название природного ресурса, БЕЗ разделения пробелами (поле №0), например, ЖелезнаяРуда. Данное значение является уникальным для каждого ресурса.
- $\bullet$  <Страна> место добычи природного ресурса, строковое значение, не содержащее пробелов (поле №1).
- $\langle$ Вид ресурса> классификация природного ресурса, строковое значение, не содержащее пробелов (поле №2).
- $\leq$ Запас в триллионах тонн $\geq$  количество природного ресурса, натуральное число (поле №3).
- <Текстовая заметка> текстовая заметка о природном ресурсе, строковое значение, не содержащее пробелов (поле №4).
- $\leq$ номер поля сорт $\geq$  номер поля, по которому необходимо провести сортировку, целое число с вариантами значения от 0 до 4.
- <имя файла> путь (абсолютный или относительный) до текстового файла.

Предполагается, что программе на вход подаются только корректные (не вызывающие ошибок) последовательности команд.

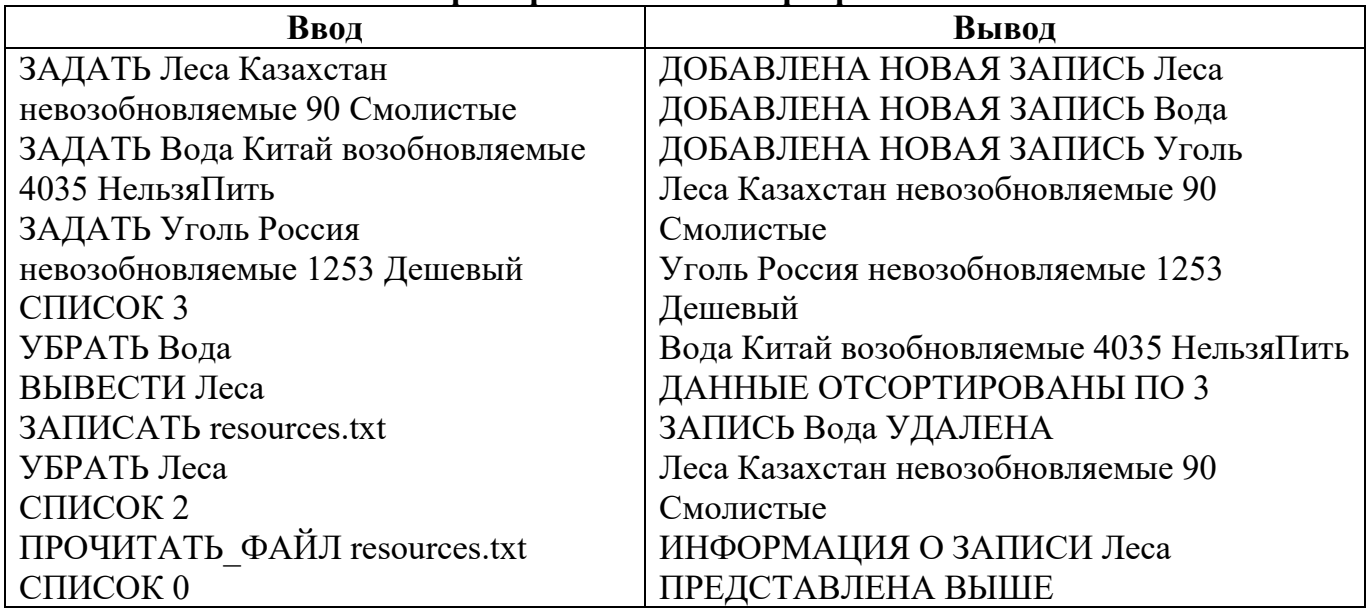

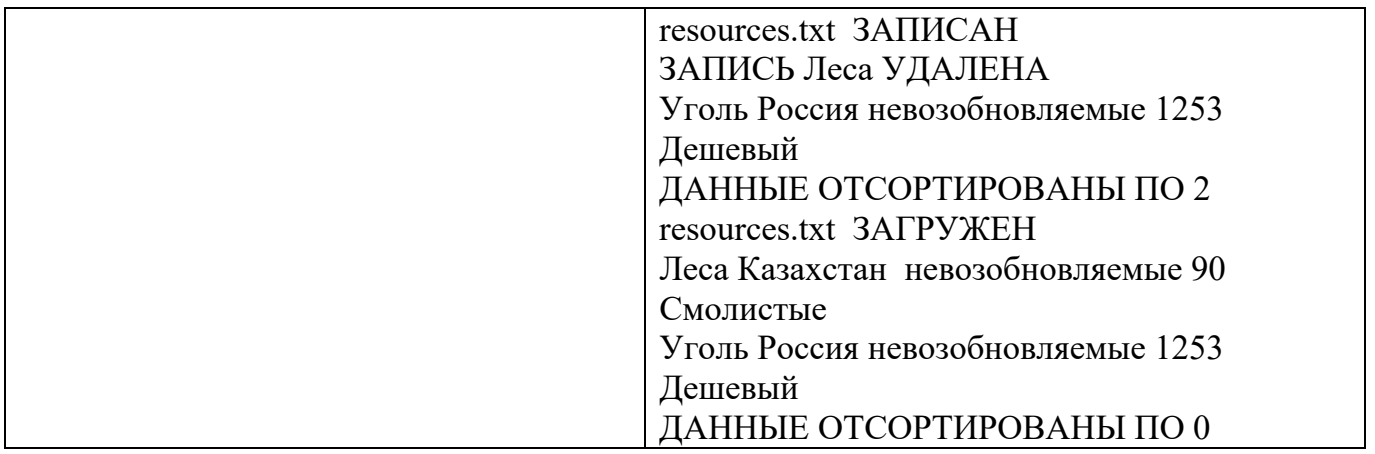

Реализация каждой из шести команд оценивается отдельно по следующему принципу:

- команда реализована как функция и выполняется корректно 5 баллов;
- команда реализована не как функция и выполняется корректно 3 балла;
- команда выполняется не корректно при любом способе реализации 0 баллов.

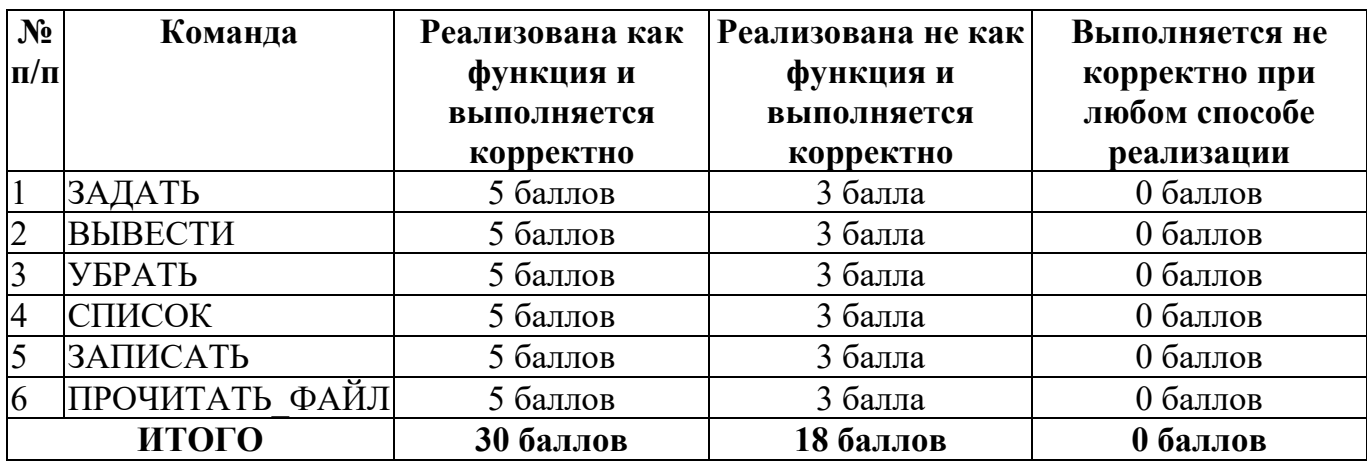

## **Кейс №2.**

# *Задание 1*

Постройте 3D модели звеньев робота согласно чертежам, представленным на рисунках 1 – 3. Экспортируйте детали в формат .stl. – 15 баллов.

## *Задание 2*

Соберите детали из 1ого задания в сборку согласно кинематической схеме, приведенной на рисунке 4. Пересечения деталей не допускается. Экспортируйте сборку в формат .stl. – 10 баллов.

## *Задание 3*

Создайте сборку, имитирующую рациональное расположение и ориентацию деталей при печати на 3D принтере на его рабочем столе. За поверхность рабочего стола принтера принимается базовая горизонтальная плоскость (Сверху. Top, Вид сверху – в зависимости

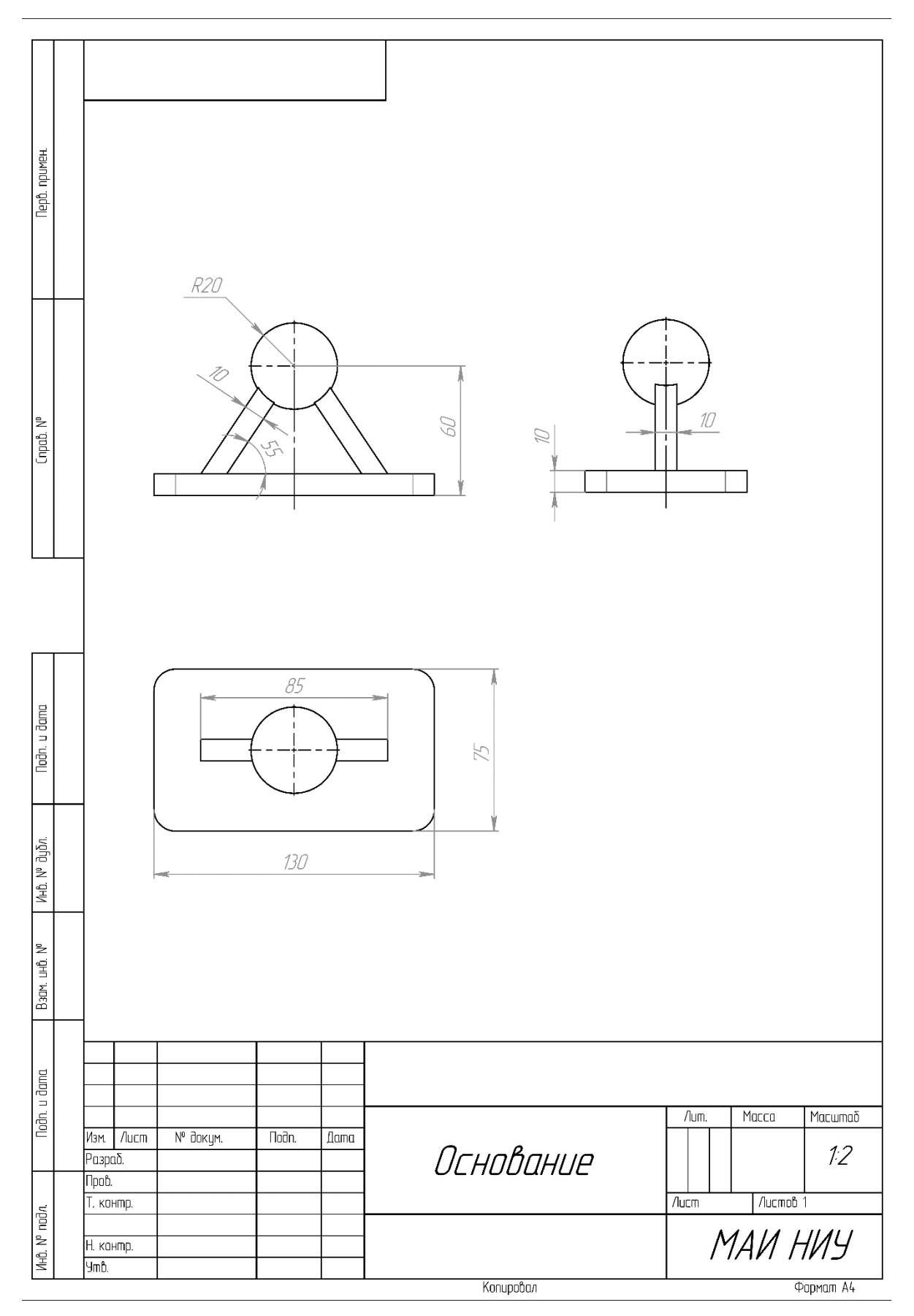

от выбранной САПР) Критерием рациональности выступает минимизация количества поддержек. Экспортируйте сборку в формат .stl. - 5 баллов.

Рисунок 1

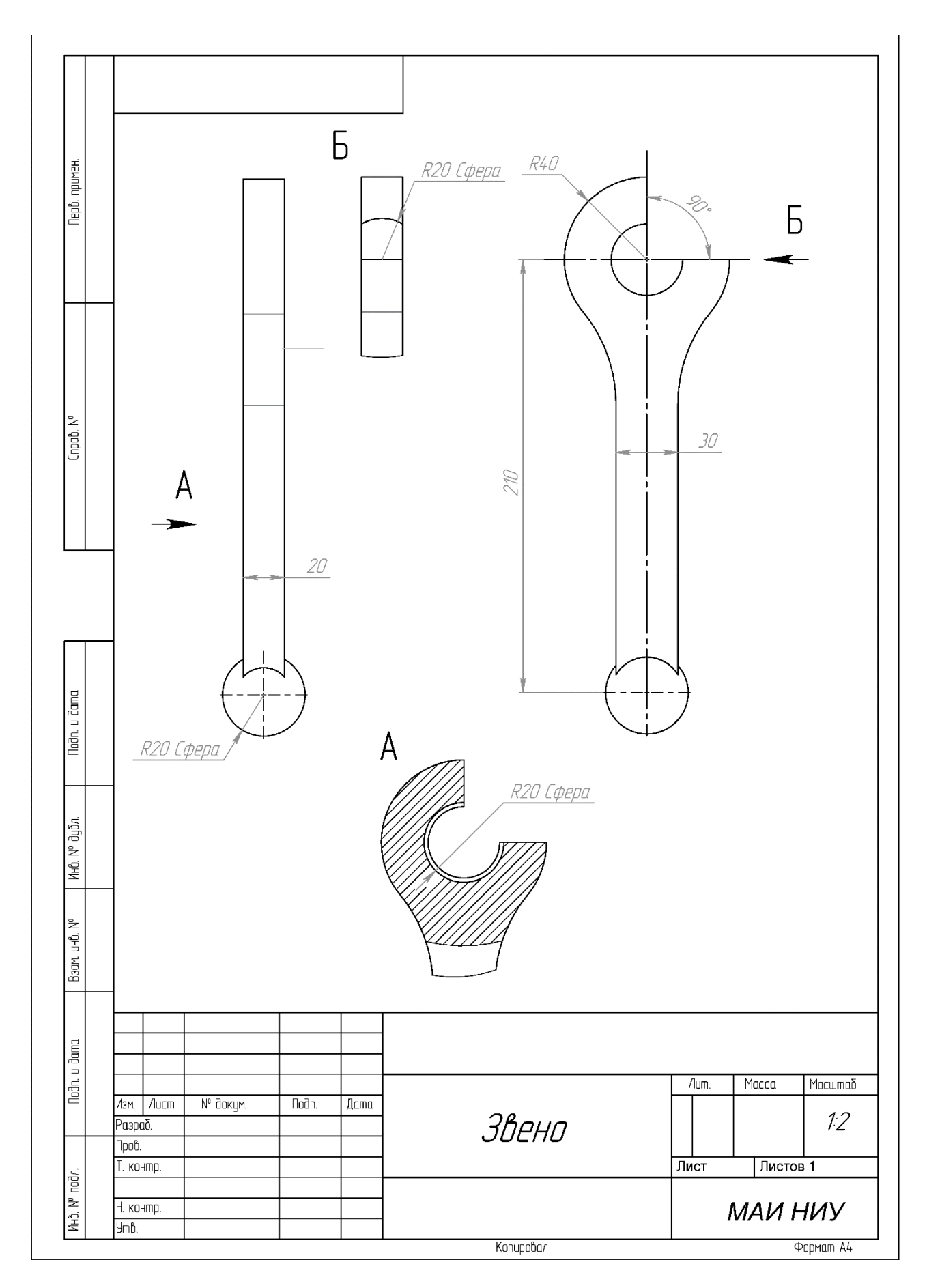

Рисунок 2

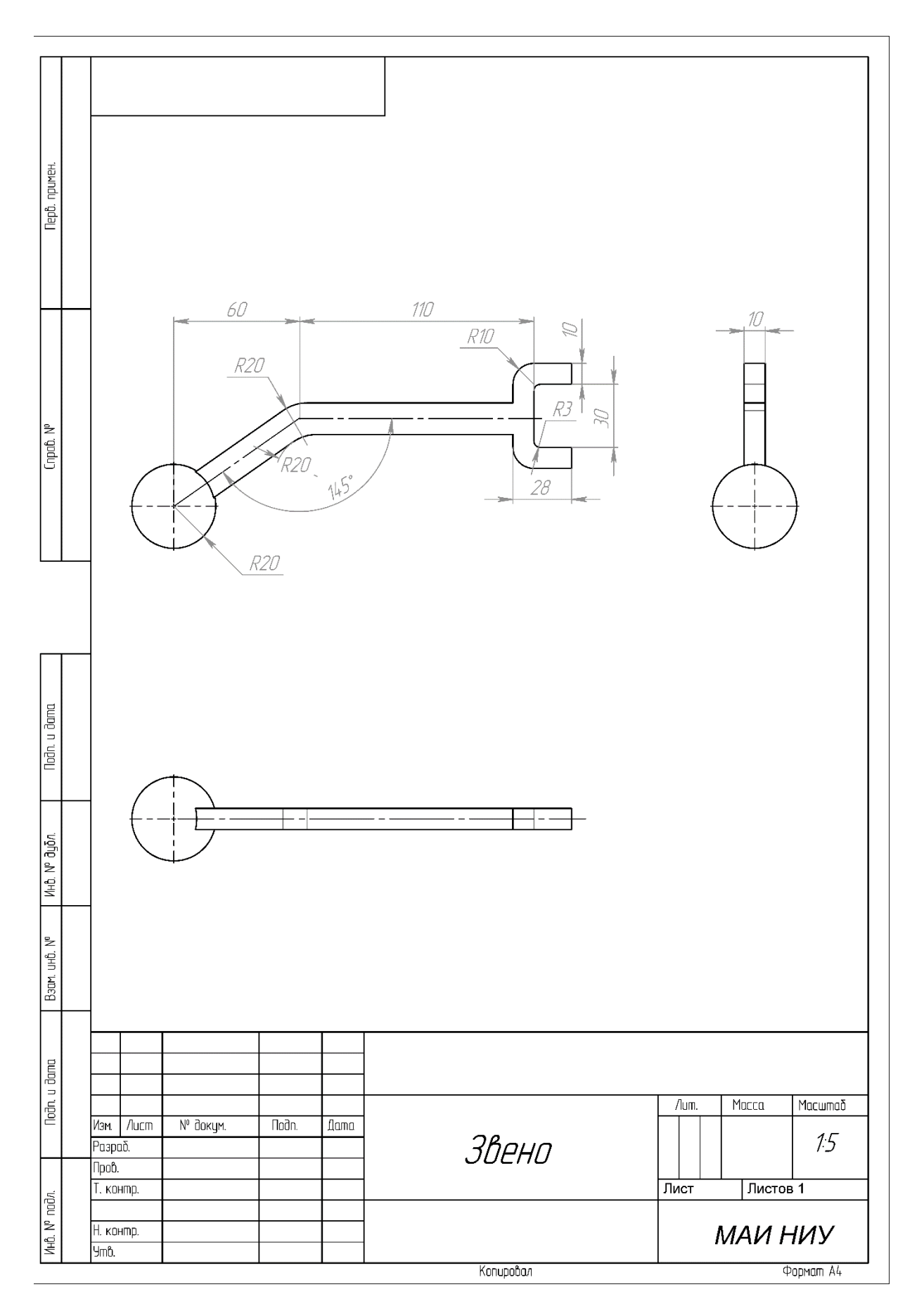

Рисунок 3

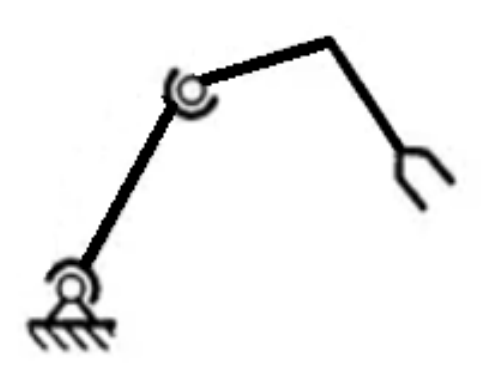

Рисунок 4

## Кейс №1.

«Программа учёта автомобилей в автосалоне»

Разработать на языке Python программу с консольным интерфейсом для учёта автомобилей. Данные о каждом автомобиле представляют собой совокупность следующих значений:

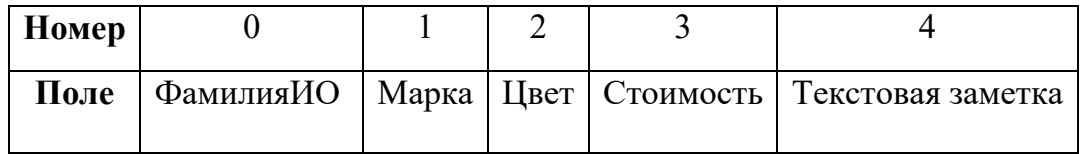

При написании программы каждая команда реализуется в виде отдельной функции, все функции пишутся в одном общем файле вместе с основной программой.

- 1. ВВЕСТИ <ФамилияИО> <Марка> <Цвет> <Стоимость> <Текстовая заметка> добавляет данные о новом автомобиле с заданными значениями. После выполнения функции в консоль приложения записывается фраза: ДОБАВЛЕНА НОВАЯ ЗАПИСЬ <Название>
- 2. ВЫВЕСТИ <ФамилияИО> выводит в консоль всю информацию об автомобиле с заданной фамилией владельца. После выполнения функции в консоль приложения записывается фраза: ИНФОРМАЦИЯ О ЗАПИСИ <Название> **ПРЕДСТАВЛЕНА ВЫШЕ**
- 3. СТЕРЕТЬ <ФамилияИО> удаляет автомобиль с заданной фамилией владельца. После выполнения функции в консоль приложения записывается фраза: ЗАПИСЬ <Название> УДАЛЕНА
- 4. СОРТИРОВАТЬ <номер\_поля\_сорт> выводит в консоль информацию обо всех добавленных автомобилях, сортируя строки по заданному полю по возрастанию. Если поле строковое, то сортировка должна выполняться по алфавиту. После

выполнения функции в консоль приложения записывается фраза: ДАННЫЕ ОТСОРТИРОВАНЫ ПО <номер\_поля\_сорт>.

- 5. ЗАПИСАТЬ <имя файла> сохраняет добавленные автомобили в заданный текстовый файл в формате команды ВВЕСТИ (c разделением значений пробелами): <ФамилияИО> <Марка> <Цвет> <Стоимость> <Текстовая заметка>. После выполнения функции в консоль приложения записывается фраза: <имя\_файла> ЗАПИСАН.
- 6. СЧИТАТЬ <имя\_файла> загружает данные об автомобиле из заданного текстового файла, полностью замещая текущий состав записей об автомобилях. Считается, что загружаемый файл был создан при вызове команды ЗАПИСАТЬ. После выполнения функции в консоль приложения записывается фраза: <имя\_файла> ЗАГРУЖЕН.

Описание параметров команд:

- $\leq$ ФамилияИО $>$  фамилия владельца автомобиля, БЕЗ разделения пробелами (поле №0), например, АкатьевЯВ. Данное значение является уникальным для каждого автомобиля.
- <Марка> классификация автомобиля, строковое значение, не содержащее пробелов (поле №1).
- <Цвет> характеристика автомобиля, строковое значение, не содержащее пробелов (поле №2).
- $\langle$ Стоимость> характеристика автомобиля, натуральное число (поле  $N_2$ 3).
- <Текстовая заметка> текстовая заметка об автомобиле, строковое значение, не содержащее пробелов (поле №4).
- $\leq$ номер поля сорт $\geq$  номер поля, по которому необходимо провести сортировку, целое число с вариантами значения от 0 до 4.
- <имя файла> путь (абсолютный или относительный) до текстового файла.

Предполагается, что программе на вход подаются только корректные (не вызывающие ошибок) последовательности команд.

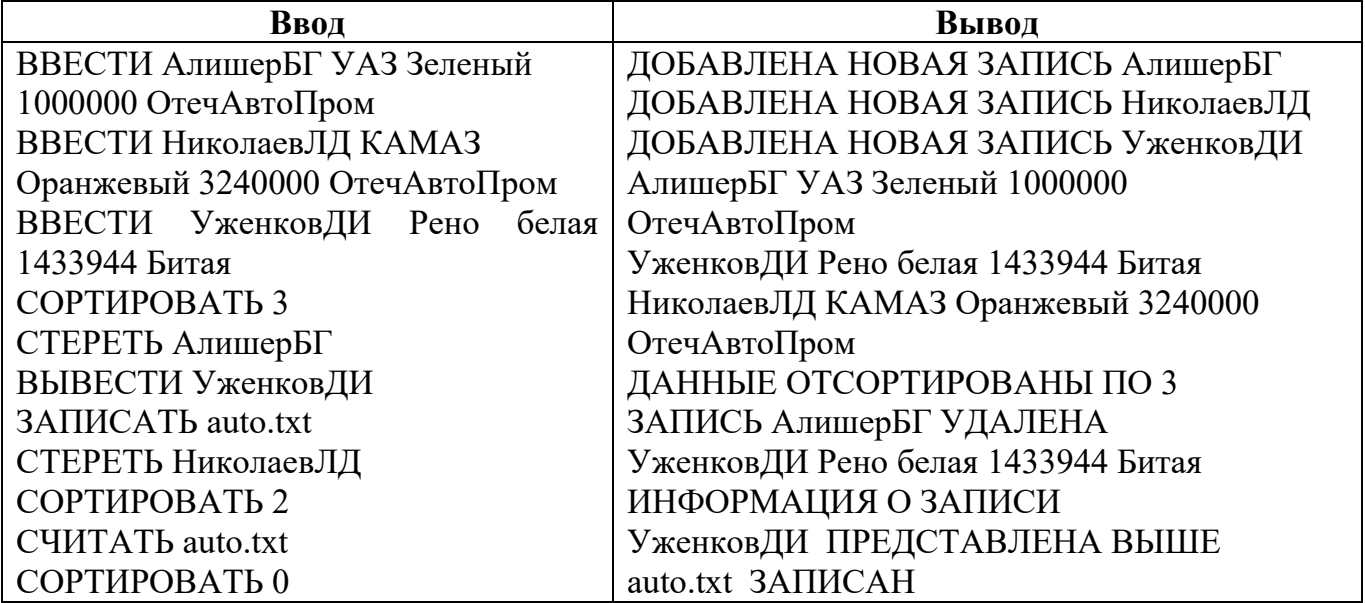

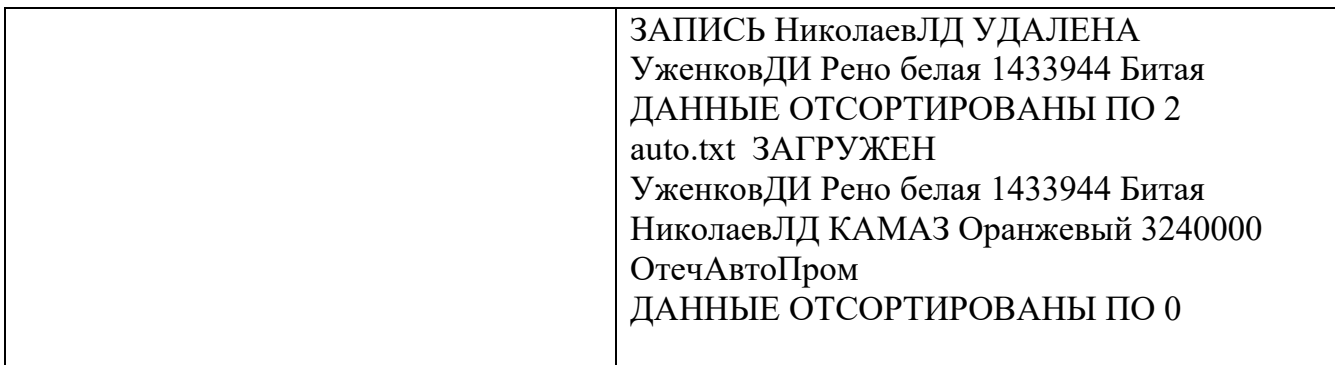

Реализация каждой из шести команд оценивается отдельно по следующему принципу:

- команда реализована как функция и выполняется корректно 5 баллов;
- команда реализована не как функция и выполняется корректно 3 балла;
- команда выполняется не корректно при любом способе реализации 0 баллов.

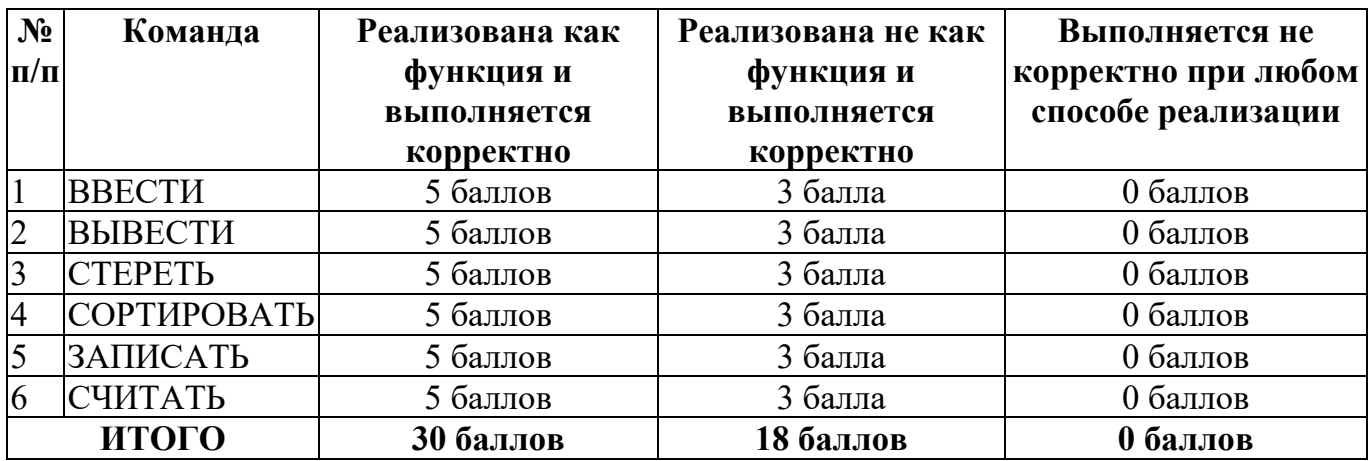

## **Кейс №2.**

## *Задание 1*

Постройте 3D модели звеньев робота согласно чертежам, представленным на рисунках 1 – 3. Экспортируйте детали в формат .stl. – 15 баллов.

## *Задание 2*

Соберите детали из 1ого задания в сборку согласно кинематической схеме, приведенной на рисунке 4. Пересечения деталей не допускается. Экспортируйте сборку в формат .stl. – 10 баллов.

## *Задание 3*

Создайте сборку, имитирующую рациональное расположение и ориентацию деталей при печати на 3D принтере на его рабочем столе. За поверхность рабочего стола принтера принимается базовая горизонтальная плоскость (Сверху. Top, Вид сверху – в зависимости от выбранной САПР) Критерием рациональности выступает минимизация количества поддержек. Экспортируйте сборку в формат .stl. – 5 баллов.

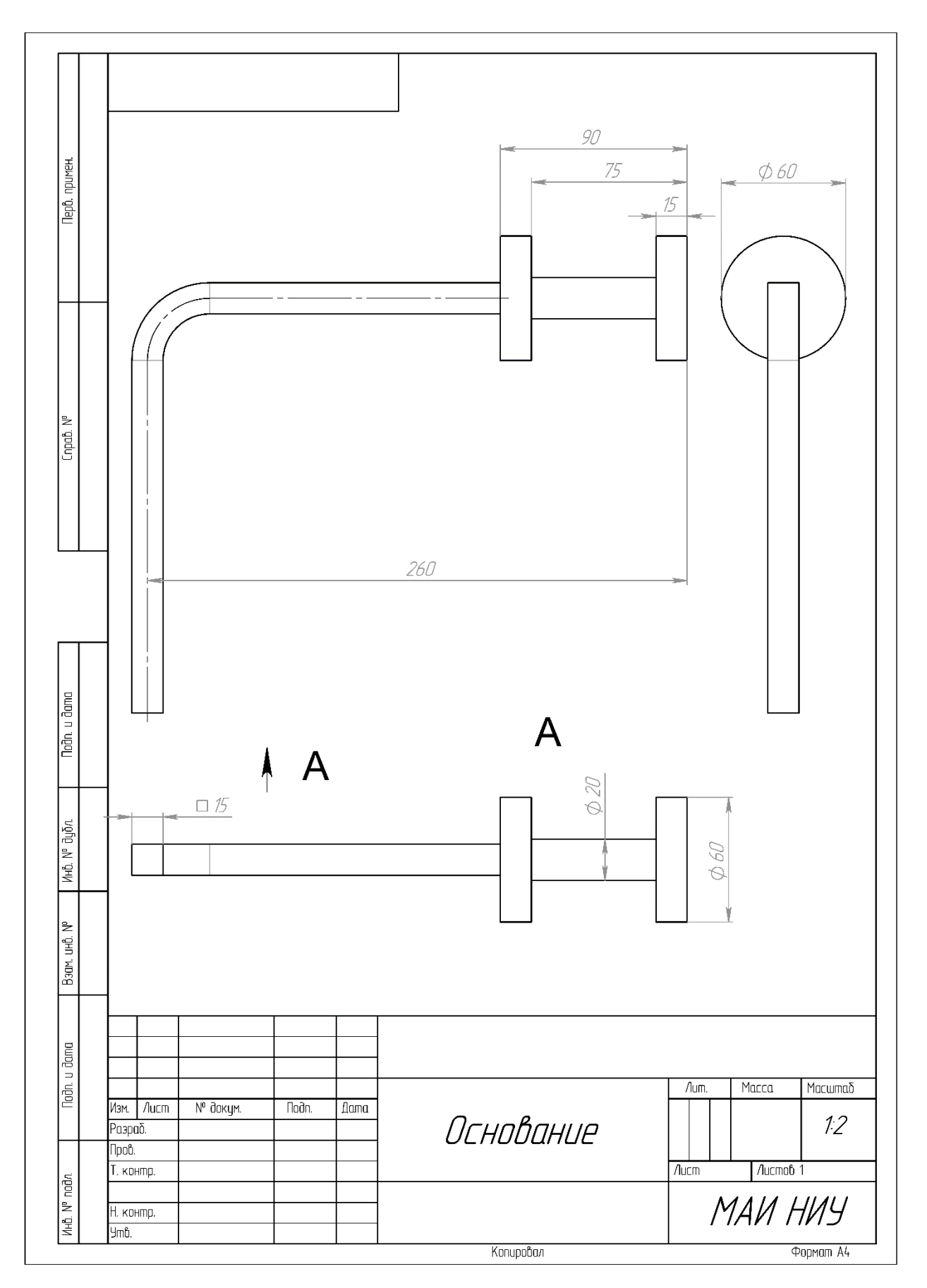

Рисунок 1

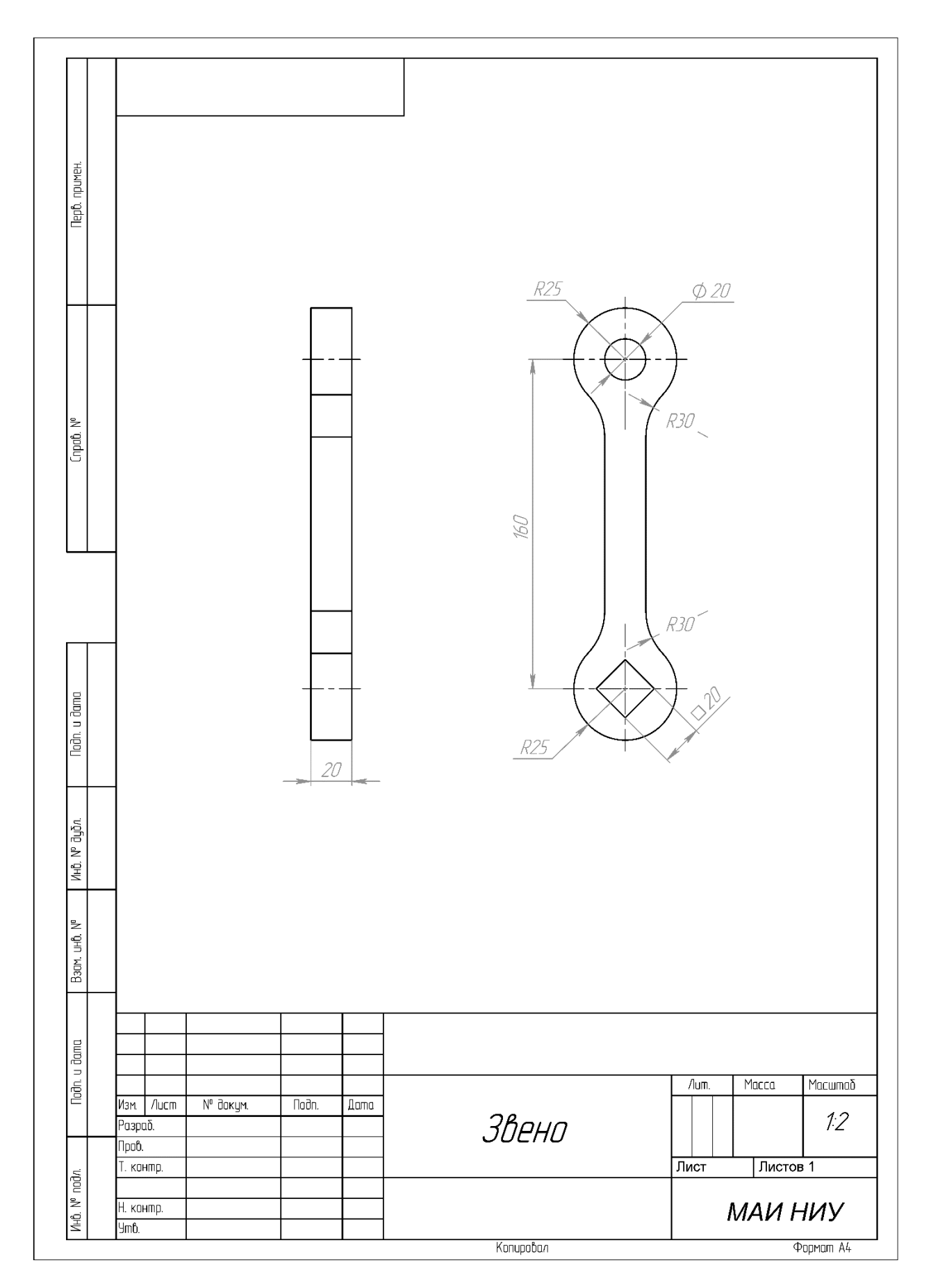

Рисунок 2
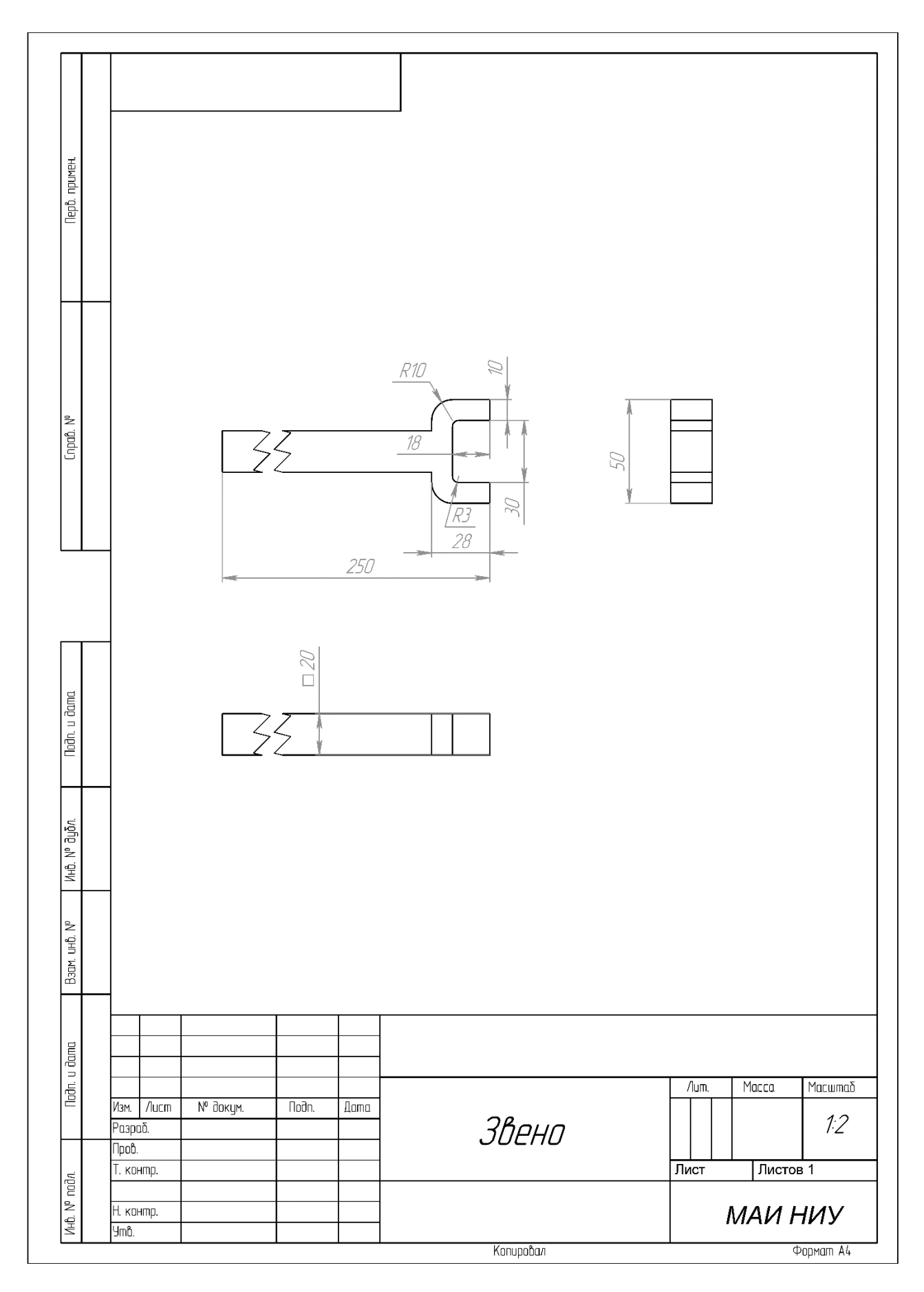

Рисунок 3

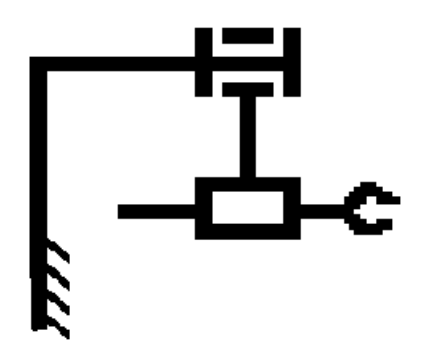

Рисунок 4

### Вариант 7

### Кейс №1.

«Программа учёта блюд для планирования питания»

Разработать на языке Python программу с консольным интерфейсом для учёта блюд. Данные о каждом блюде представляют собой совокупность следующих значений:

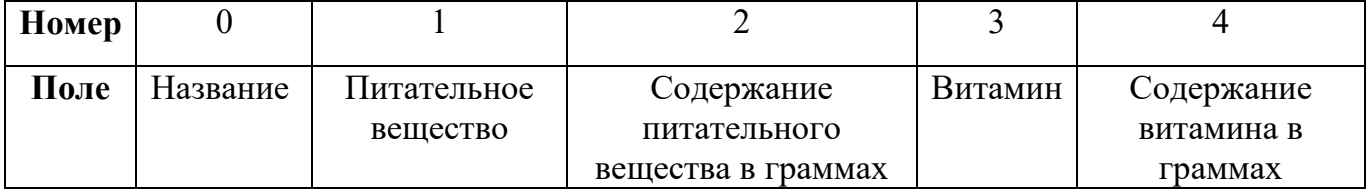

При написании программы каждая команда реализуется в виде отдельной функции, все функции пишутся в одном общем файле вместе с основной программой.

- 1. ЗАДАТЬ <Название> <Питательное вещество> <Содержание питательного вещества в граммах> <Витамин> <Содержание витамина в граммах> - добавляет данные о новом блюде с заданными значениями. После выполнения функции в консоль приложения записывается фраза: ДОБАВЛЕНА НОВАЯ ЗАПИСЬ <Название>
- 2. НАЙТИ <Название> выводит в консоль всю информацию о блюде с заданным названием. После выполнения функции в консоль приложения записывается фраза: ИНФОРМАЦИЯ О ЗАПИСИ <Название> ПРЕДСТАВЛЕНА ВЫШЕ
- 3. ИСКЛЮЧИТЬ <Название> удаляет блюдо с заданным названием. После выполнения функции в консоль приложения записывается фраза: ЗАПИСЬ <Название> УДАЛЕНА
- 4. СПИСОК <номер поля сорт> выводит в консоль информацию обо всех добавленных блюдах, сортируя строки по заданному полю по возрастанию. Если поле строковое, то сортировка должна выполняться по алфавиту. После выполнения функции в консоль приложения записывается фраза: ДАННЫЕ ОТСОРТИРОВАНЫ ПО <номер поля сорт>.
- 5. ЭКСПОРТ <имя файла> сохраняет добавленные блюда в заданный текстовый файл в формате команды ЗАДАТЬ (c разделением значений пробелами): <Название> <Питательное вещество> <Содержание питательного вещества в граммах> <Витамин> <Содержание витамина в граммах>. После выполнения функции в консоль приложения записывается фраза: <имя\_файла> ЗАПИСАН.
- 6. ИМПОРТ <имя\_файла> загружает данные о блюдах из заданного текстового файла, полностью замещая текущий состав записей о блюдах. Считается, что загружаемый файл был создан при вызове команды ЭКСПОРТ. После выполнения функции в консоль приложения записывается фраза: <имя\_файла> ЗАГРУЖЕН.

- <Название> название блюда, БЕЗ разделения пробелами (поле №0), например, КислыеЩи. Данное значение является уникальным для каждого блюда.
- <Питательное вещество> классификация блюда, строковое значение, не содержащее пробелов (поле №1).
- <Содержание питательного вещества в граммах> количество питательного вещества в блюде, натуральное число (поле №2).
- $\leq$ Витамин $\geq$  характеристика блюда, строковое значение, не содержащее пробелов (поле №3).
- <Содержание витамина в граммах> количество витамина в блюде, вещественное число (поле №4).
- $\leq$ номер поля сорт $\geq$  номер поля, по которому необходимо провести сортировку, целое число с вариантами значения от 0 до 4.
- <имя файла> путь (абсолютный или относительный) до текстового файла.

Предполагается, что программе на вход подаются только корректные (не вызывающие ошибок) последовательности команд.

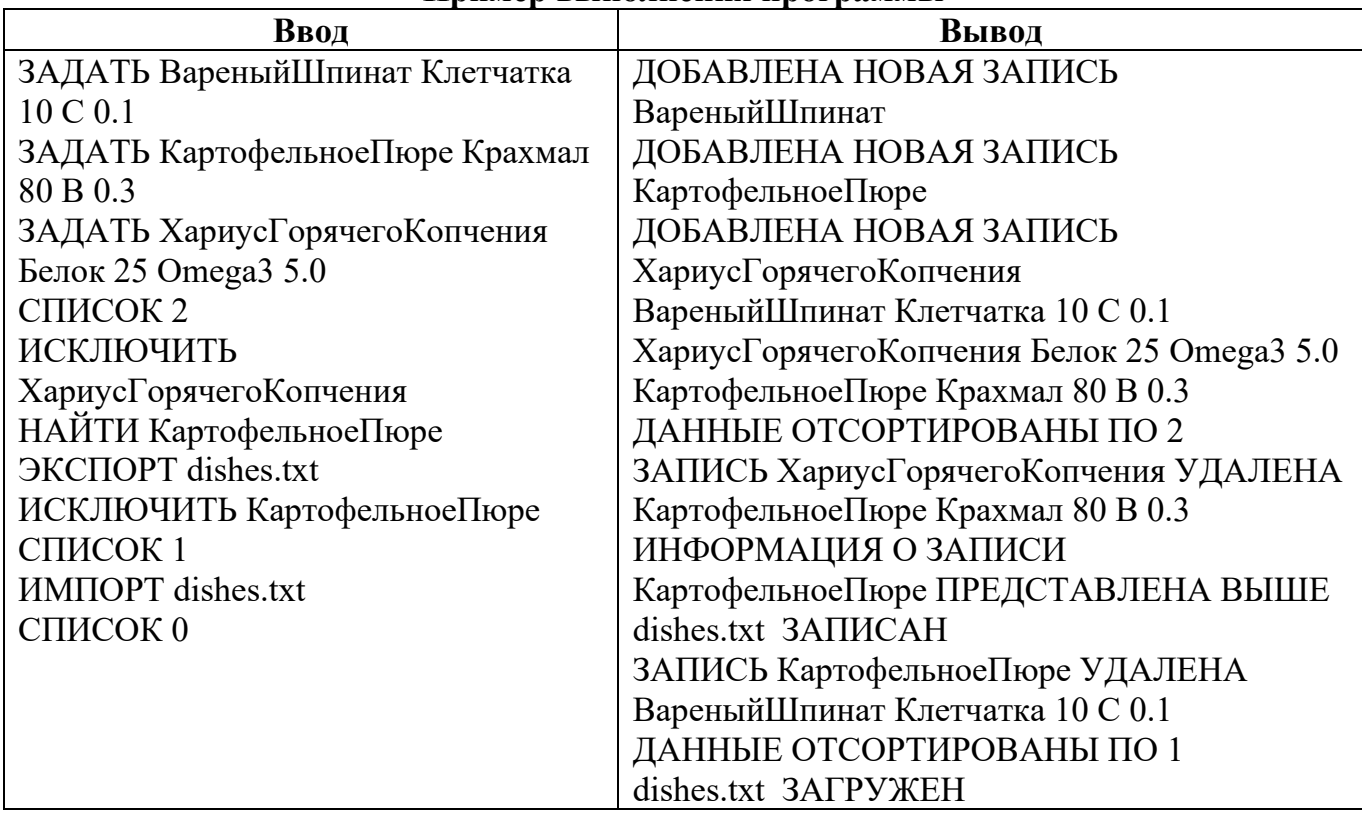

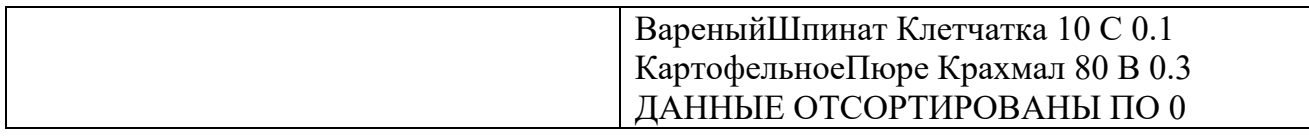

Реализация каждой из шести команд оценивается отдельно по следующему принципу:

- команда реализована как функция и выполняется корректно 5 баллов;
- команда реализована не как функция и выполняется корректно 3 балла;
- команда выполняется не корректно при любом способе реализации 0 баллов.

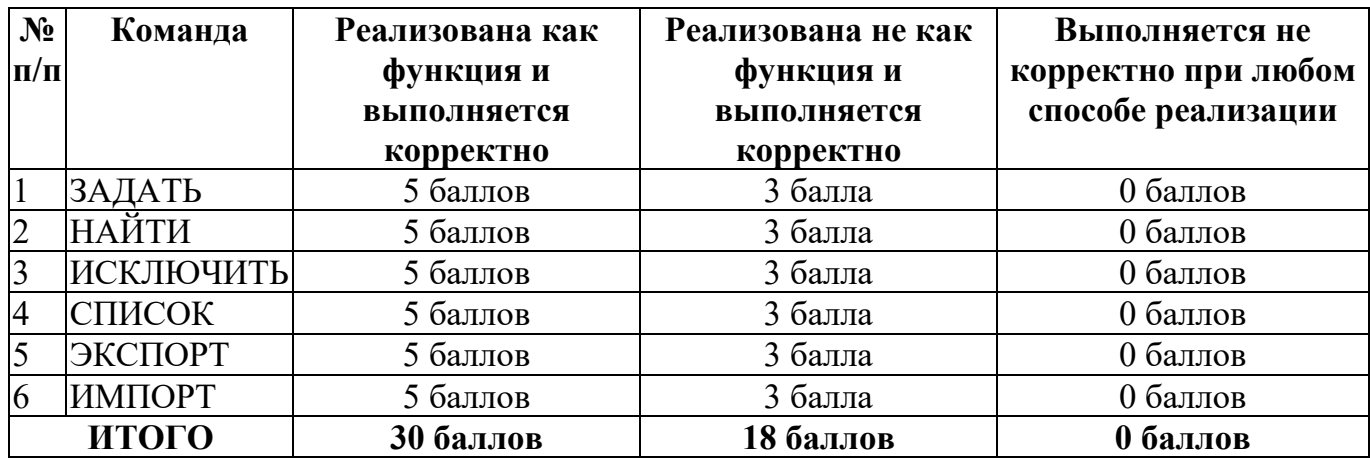

#### **Кейс №2.**

### *Задание 1*

Постройте 3D модели звеньев робота согласно чертежам, представленным на рисунках 1 – 3. Экспортируйте детали в формат .stl. – 15 баллов.

### *Задание 2*

Соберите детали из 1ого задания в сборку согласно кинематической схеме, приведенной на рисунке 4. Пересечения деталей не допускается. Экспортируйте сборку в формат .stl. – 10 баллов.

### *Задание 3*

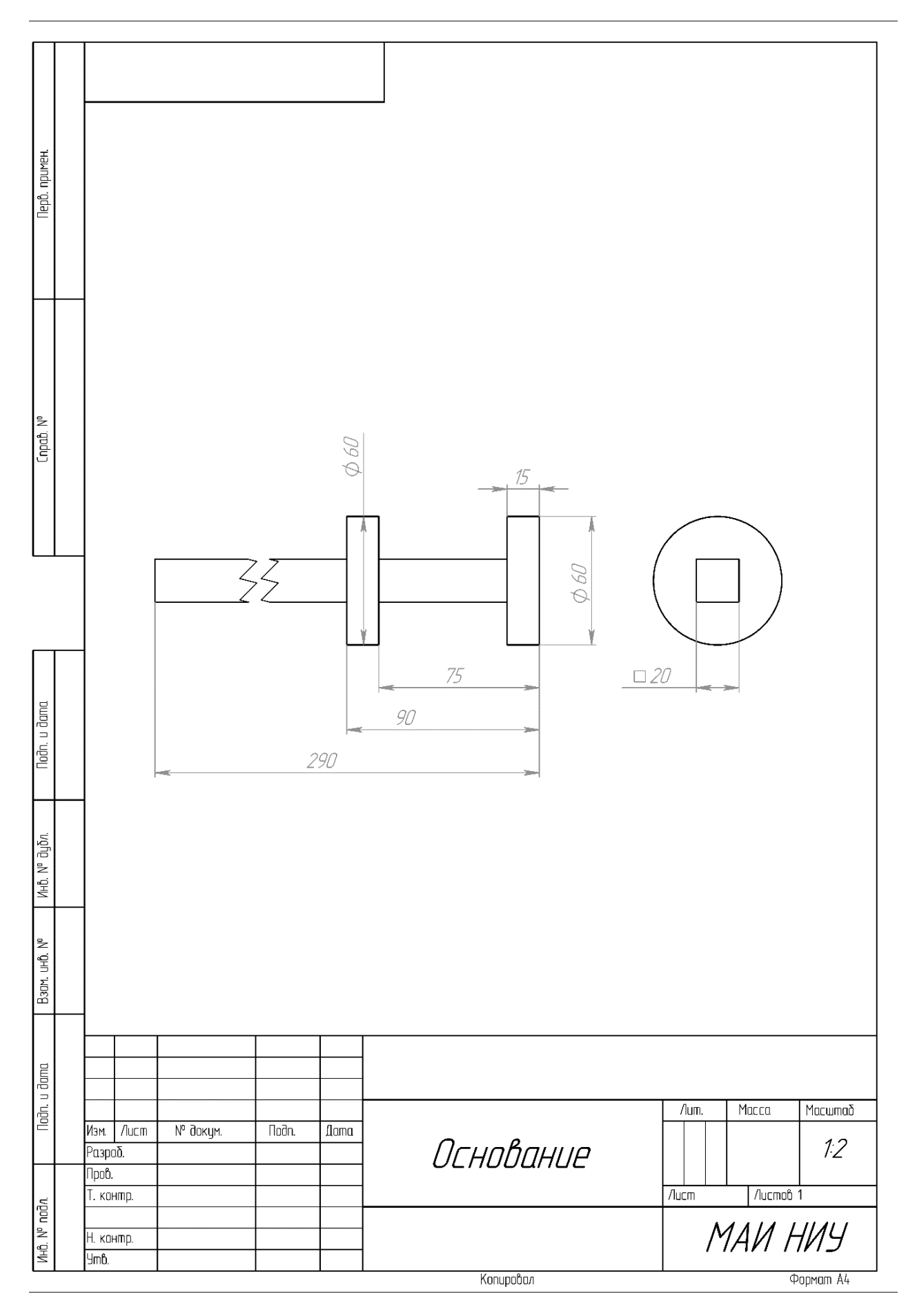

Рисунок 1

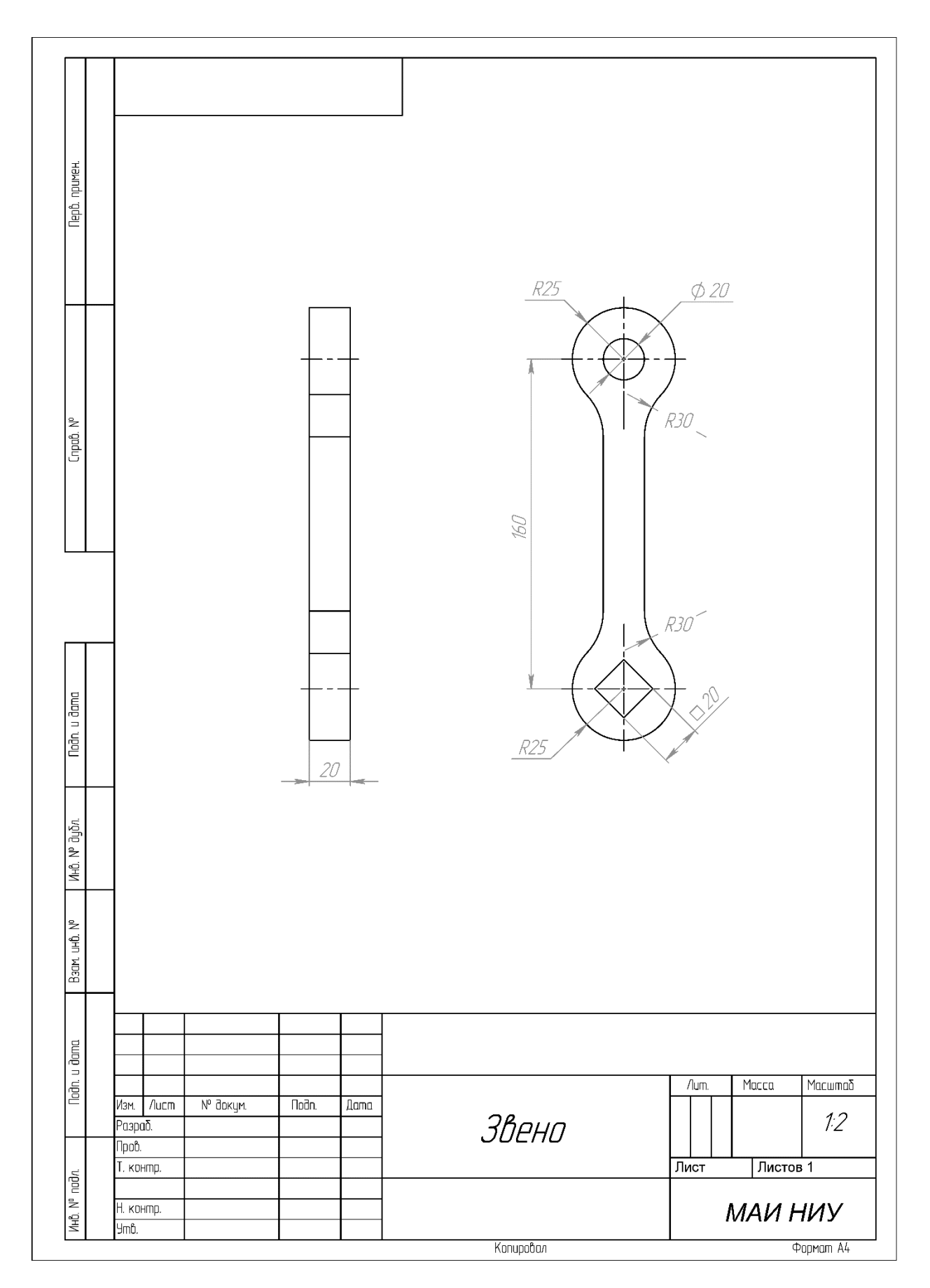

Рисунок 2

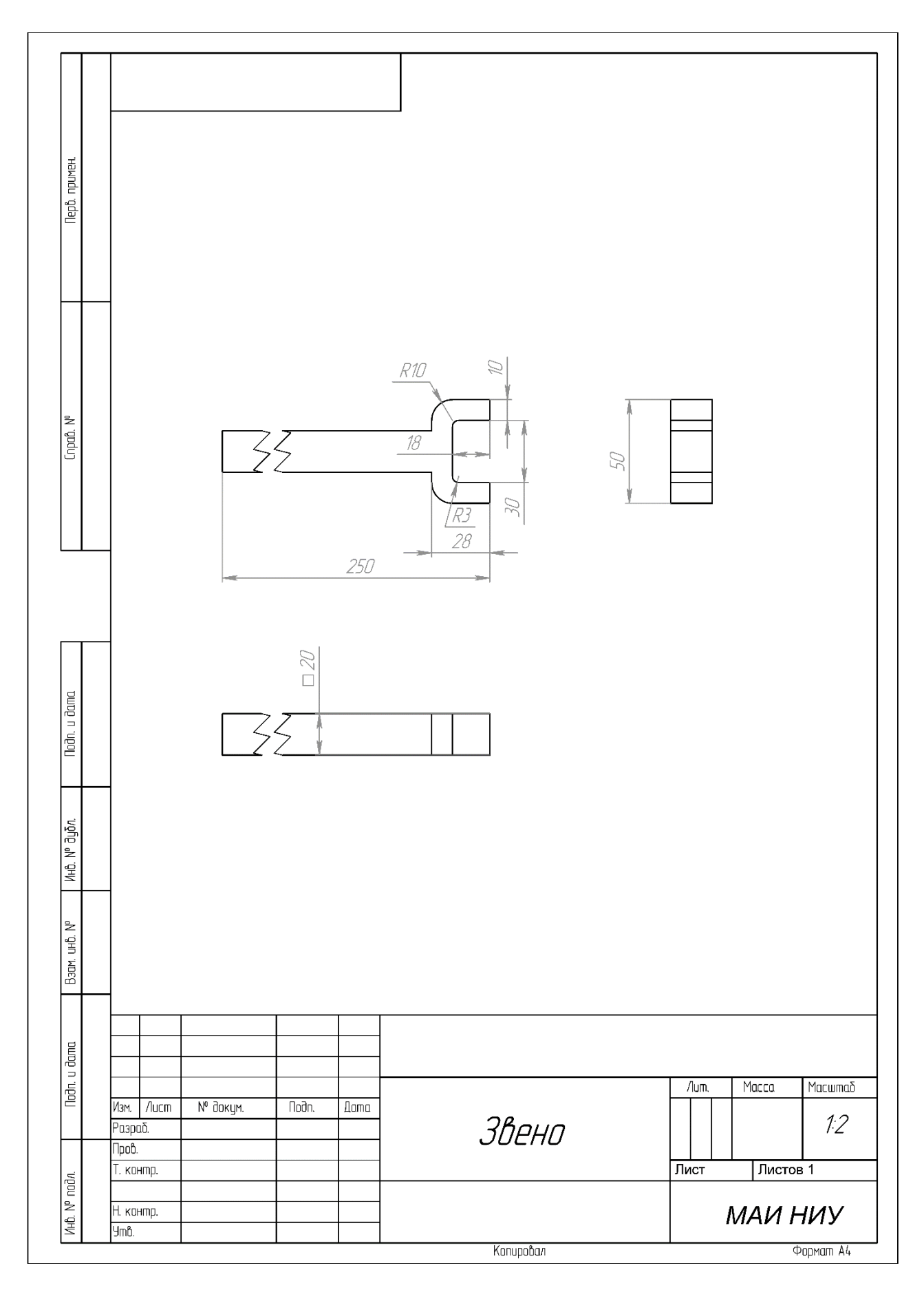

Рисунок 3

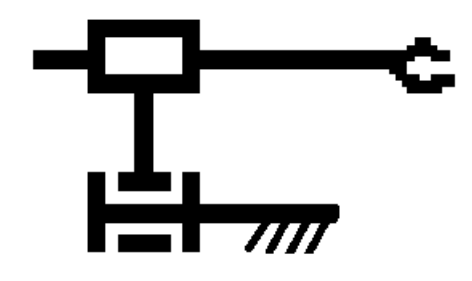

Рисунок 4

#### Вариант 8

#### Кейс №1.

«Программа учёта космических тел»

Разработать на языке Python программу с консольным интерфейсом для учёта космических тел. Данные о каждом космическом теле представляют собой совокупность следующих значений:

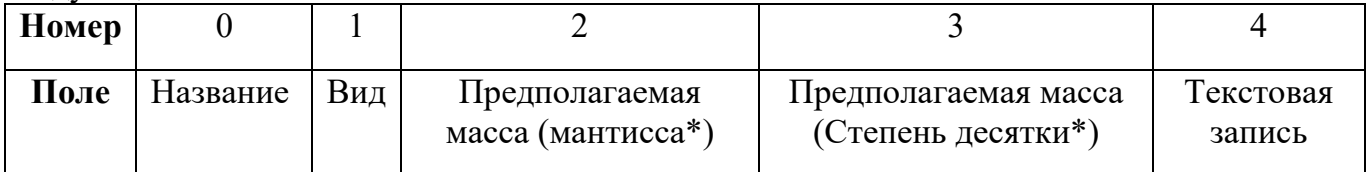

\*Предполагаемая масса складывается из двух частей из <мантиссы>, умноженной на 10 в степени из колонки <степень десятки>

При написании программы каждая команда реализуется в виде отдельной функции, все функции пишутся в одном общем файле вместе с основной программой.

- 1. ВПИСАТЬ <Название>  $<$ Вид $>$  $\leq$ Предполагаемая масса (мантисса)> <Предполагаемая масса (Степень десятки)> <Текстовая запись> - добавляет данные о новом космическом теле с заданными значениями. После выполнения функции в консоль приложения записывается фраза: ДОБАВЛЕНА НОВАЯ ЗАПИСЬ <Название>
- 2. НАЙТИ <Название> выводит в консоль всю информацию о космическом теле с заданным названием. После выполнения функции в консоль приложения записывается фраза: ИНФОРМАЦИЯ О ЗАПИСИ <Название> ПРЕДСТАВЛЕНА **BLIIIE**
- 3. СТЕРЕТЬ <Название> удаляет космическое тело с заданным названием. После выполнения функции в консоль приложения записывается фраза: ЗАПИСЬ <Название> УЛАЛЕНА
- 4. УПОРЯДОЧИТЬ <номер поля сорт> выводит в консоль информацию обо всех добавленных космических телах, сортируя строки по заданному полю по возрастанию. Если поле строковое, то сортировка должна выполняться по

алфавиту. После выполнения функции в консоль приложения записывается фраза: ДАННЫЕ ОТСОРТИРОВАНЫ ПО <номер\_поля\_сорт>.

- 5. ЭКСПОРТ <имя файла> сохраняет добавленные космические тела в заданный текстовый файл в формате команды ВПИСАТЬ (c разделением значений пробелами): <Название> <Вид> <Предполагаемая масса (мантисса)> <Предполагаемая масса (Степень десятки)> <Текстовая запись>. После выполнения функции в консоль приложения записывается фраза: <имя\_файла> ЗАПИСАН.
- 6. СЧИТАТЬ <имя\_файла> загружает данные о космических телах из заданного текстового файла, полностью замещая текущий состав записей о космических телах. Считается, что загружаемый файл был создан при вызове команды ЭКСПОРТ. После выполнения функции в консоль приложения записывается фраза: <имя\_файла> ЗАГРУЖЕН.

Описание параметров команд:

- $\leq$ Название> название космического тела, БЕЗ разделения пробелами (поле №0), например, ТретьяПланета. Данное значение является уникальным для каждого космического тела.
- $\langle B_{\text{H}} \rangle$  классификация космического тела, строковое значение, не содержащее пробелов (поле №1).
- $\langle \text{N} \rangle$   $\langle \text{N} \rangle$   $\langle \text{N} \rangle$   $\langle \text{N} \rangle$   $\langle \text{N} \rangle$  характеристика массы космического тела, положительное вещественное число (поле №2).
- $\leq$ Предполагаемая масса (Степень десятки) > характеристика массы космического тела, натуральное число (поле №3).
- <Текстовая запись> текстовая заметка о космическом теле, строковое значение, не содержащее пробелов (поле №4).
- $\leq$ номер поля сорт $\geq$  номер поля, по которому необходимо провести сортировку, целое число с вариантами значения от 0 до 4.
- <имя файла> путь (абсолютный или относительный) до текстового файла.

Предполагается, что программе на вход подаются только корректные (не вызывающие ошибок) последовательности команд.

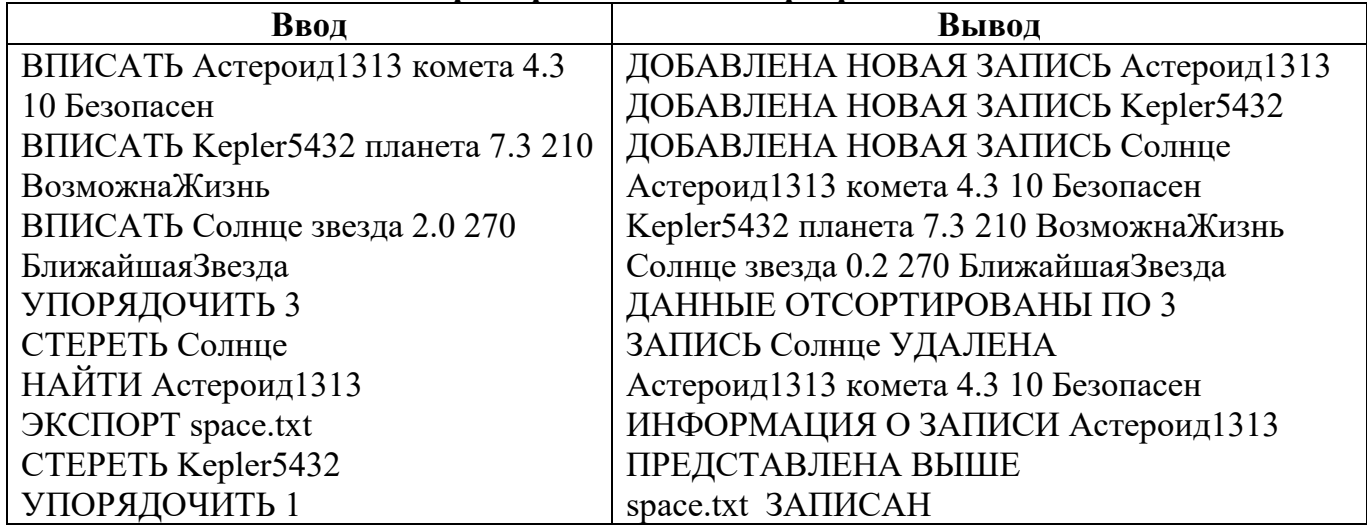

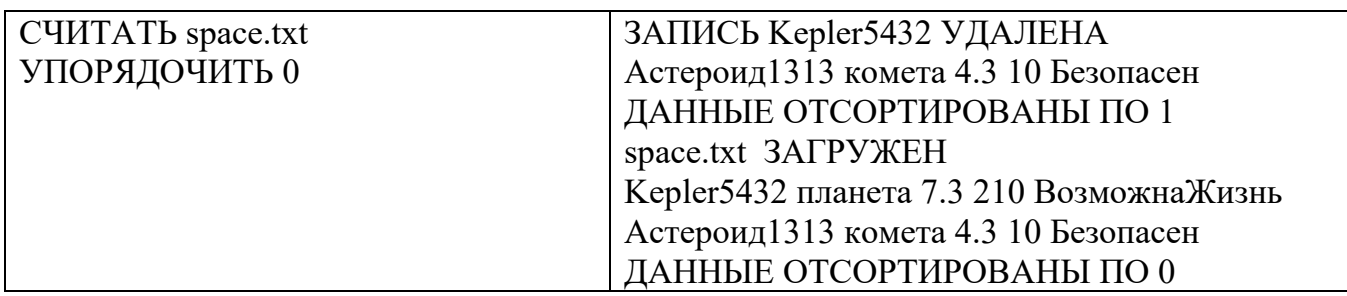

Реализация каждой из шести команд оценивается отдельно по следующему принципу:

- команда реализована как функция и выполняется корректно 5 баллов;
- команда реализована не как функция и выполняется корректно 3 балла;
- команда выполняется не корректно при любом способе реализации 0 баллов.

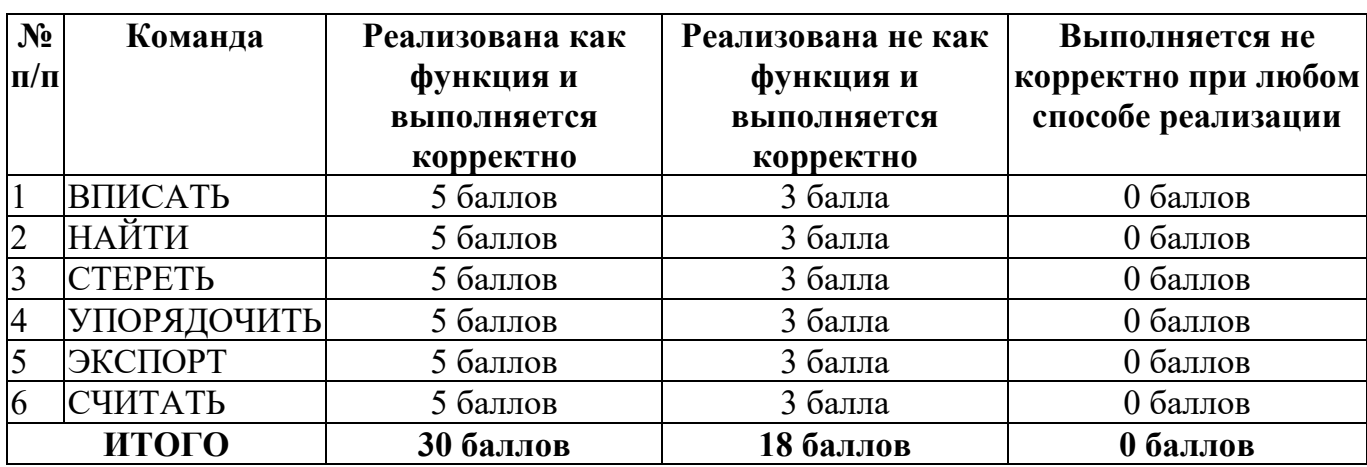

### **Кейс №2.**

### *Задание 1*

Постройте 3D модели звеньев робота согласно чертежам, представленным на рисунках 1 – 3. Экспортируйте детали в формат .stl. – 15 баллов.

### *Задание 2*

Соберите детали из 1ого задания в сборку согласно кинематической схеме, приведенной на рисунке 4. Пересечения деталей не допускается. Экспортируйте сборку в формат .stl. – 10 баллов.

### *Задание 3*

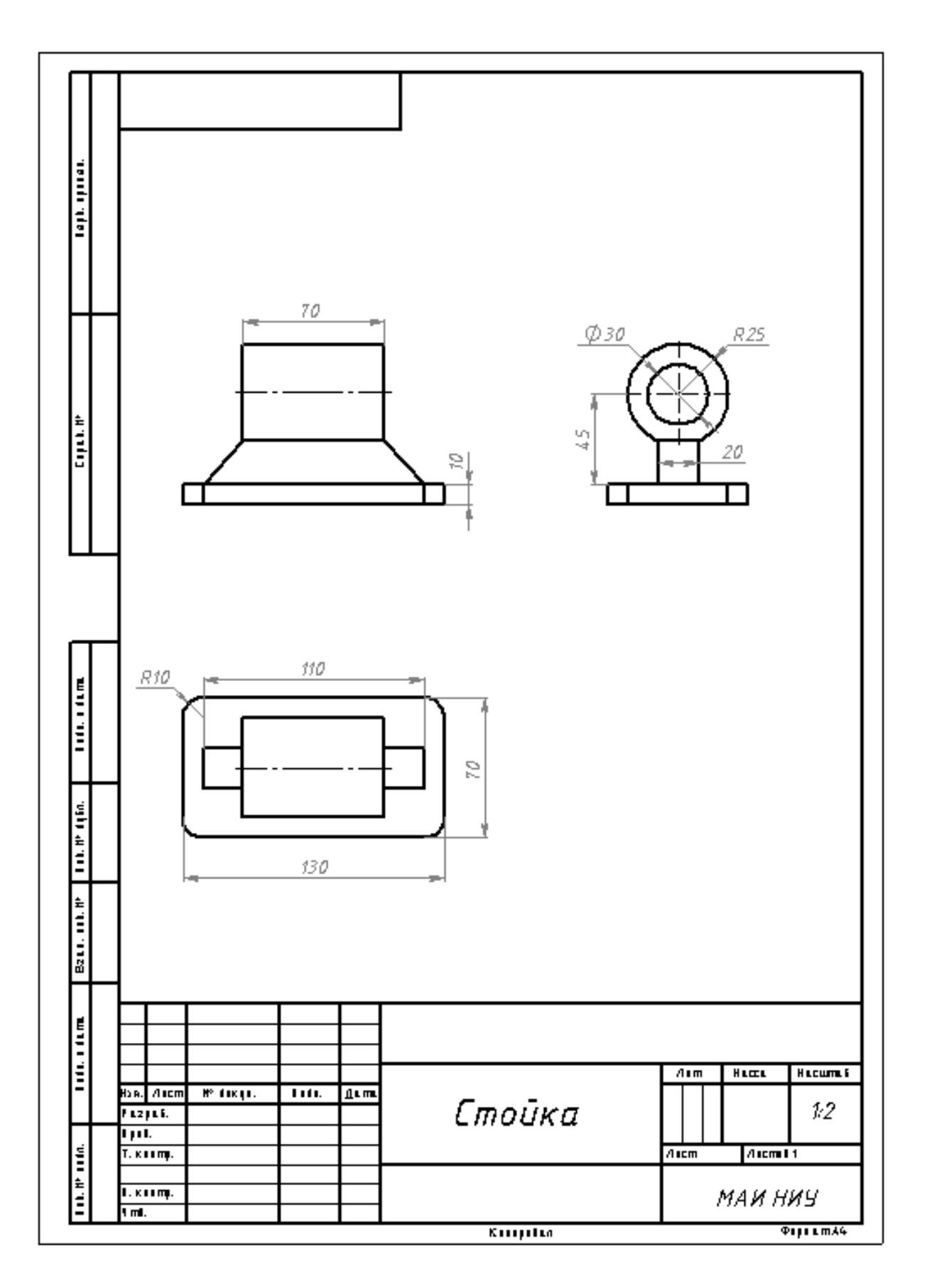

Рисунок 1

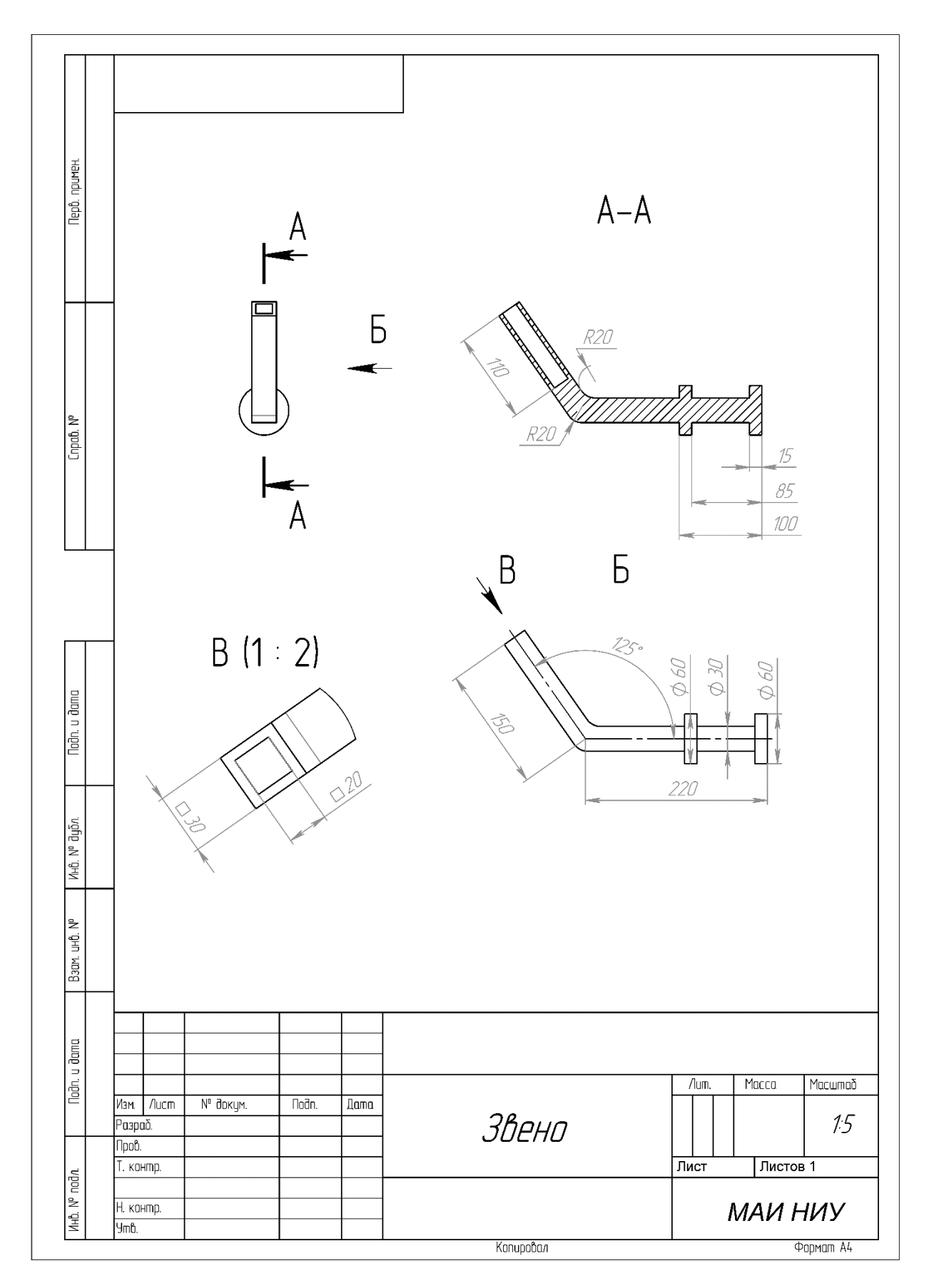

Рисунок 2

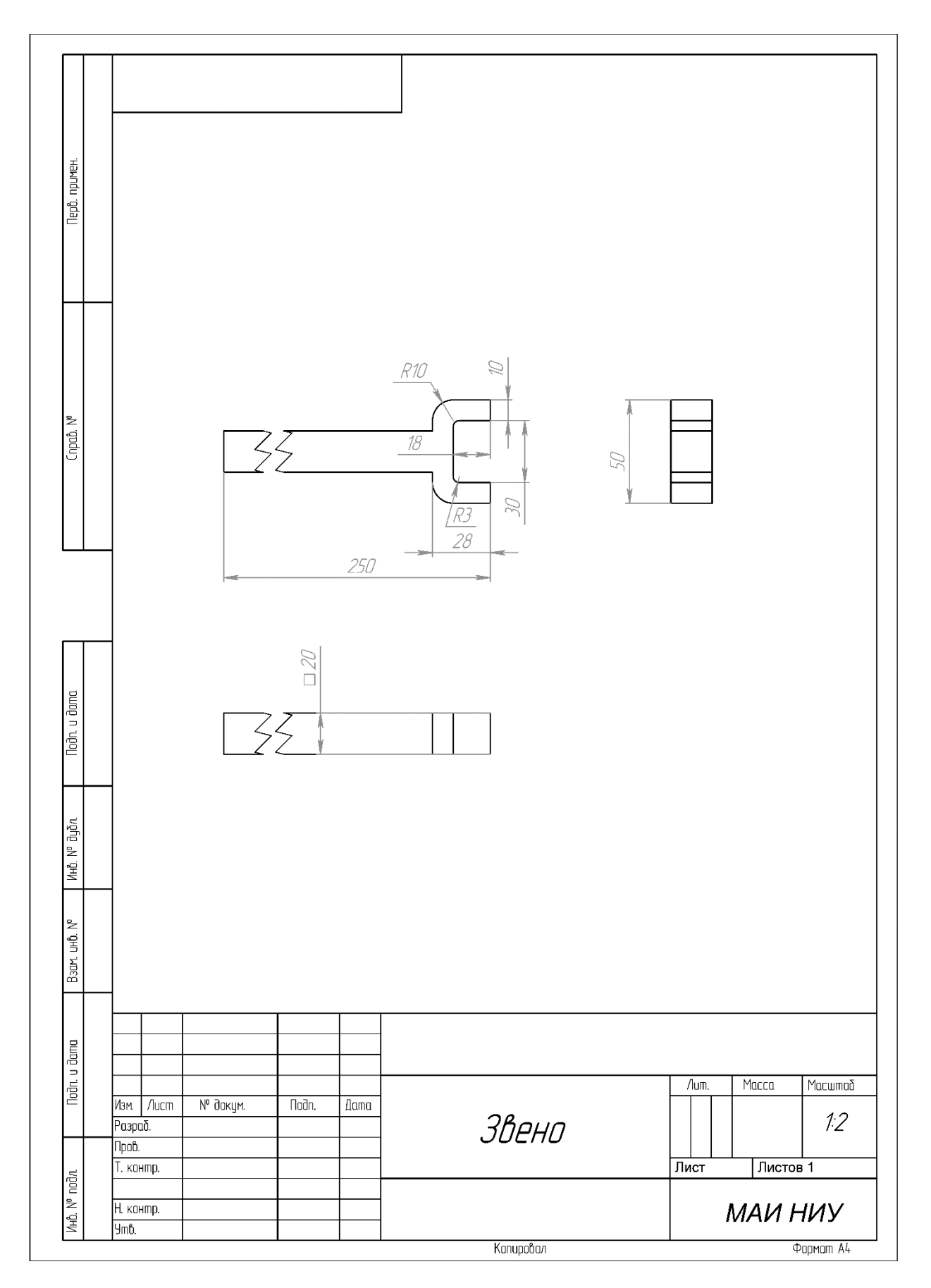

Рисунок 3

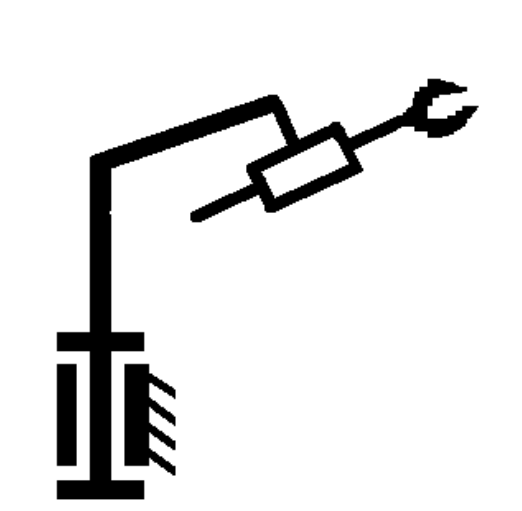

Рисунок 4

### Вариант 9

### Кейс №1.

«Программа учёта космических тел»

Разработать на языке Python программу с консольным интерфейсом для учёта космических тел. Данные о каждом космическом теле представляют собой совокупность следующих значений:

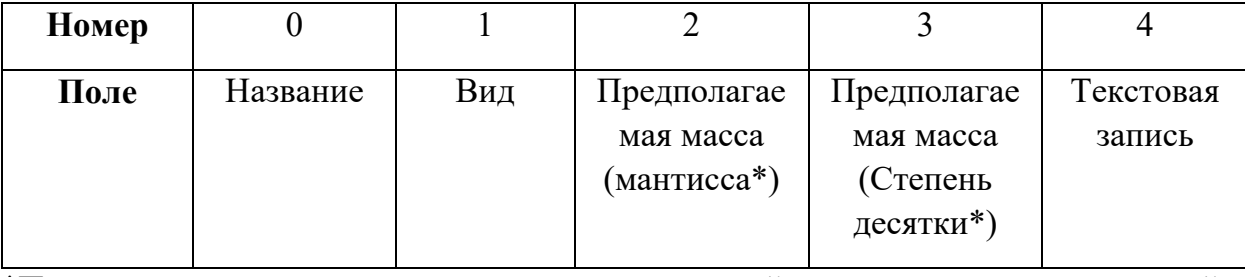

\*Предполагаемая масса складывается из двух частей из <мантиссы>, умноженной на 10 в степени из колонки <степень десятки>

При написании программы каждая команда реализуется в виде отдельной функции, все функции пишутся в одном общем файле вместе с основной программой.

Программа должна позволять выполнять следующие команды:

1. ВПИСАТЬ <Название>  $<$ Вид $>$ <Предполагаемая масса (мантисса)> <Предполагаемая масса (Степень десятки)> <Текстовая запись> - добавляет данные о новом космическом теле с заданными значениями. После выполнения функции в консоль приложения записывается фраза: ДОБАВЛЕНА НОВАЯ ЗАПИСЬ <Название>

- 2. НАЙТИ <Название> выводит в консоль всю информацию о космическом теле с заданным названием. После выполнения функции в консоль приложения записывается фраза: ИНФОРМАЦИЯ О ЗАПИСИ <Название> ПРЕДСТАВЛЕНА ВЫШЕ
- 3. СТЕРЕТЬ <Название> удаляет космическое тело с заданным названием. После выполнения функции в консоль приложения записывается фраза: ЗАПИСЬ <Название> УДАЛЕНА
- 4. УПОРЯДОЧИТЬ <номер\_поля\_сорт> выводит в консоль информацию обо всех добавленных космических телах, сортируя строки по заданному полю по возрастанию. Если поле строковое, то сортировка должна выполняться по алфавиту. После выполнения функции в консоль приложения записывается фраза: ДАННЫЕ ОТСОРТИРОВАНЫ ПО <номер\_поля\_сорт>.
- 5. ЭКСПОРТ <имя файла> сохраняет добавленные космические тела в заданный текстовый файл в формате команды ВПИСАТЬ (c разделением значений пробелами): <Название> <Вид> <Предполагаемая масса (мантисса)> <Предполагаемая масса (Степень десятки)> <Текстовая запись>. После выполнения функции в консоль приложения записывается фраза: <имя\_файла> ЗАПИСАН.
- 6. СЧИТАТЬ <имя\_файла> загружает данные о космических телах из заданного текстового файла, полностью замещая текущий состав записей о космических телах. Считается, что загружаемый файл был создан при вызове команды ЭКСПОРТ. После выполнения функции в консоль приложения записывается фраза: <имя\_файла> ЗАГРУЖЕН.

- <Название> название космического тела, БЕЗ разделения пробелами (поле №0), например, ТретьяПланета. Данное значение является уникальным для каждого космического тела.
- <Вид> классификация космического тела, строковое значение, не содержащее пробелов (поле №1).
- $\leq$ Предполагаемая масса (мантисса) > характеристика массы космического тела, положительное вещественное число (поле №2).
- <Предполагаемая масса (Степень десятки)> характеристика массы космического тела, натуральное число (поле №3).
- $\bullet$  <Текстовая запись> текстовая заметка о космическом теле, строковое значение, не содержащее пробелов (поле №4).
- $\leq$ номер поля сорт $\geq$  номер поля, по которому необходимо провести сортировку, целое число с вариантами значения от 0 до 4.
- <имя файла> путь (абсолютный или относительный) до текстового файла.

Предполагается, что программе на вход подаются только корректные (не вызывающие ошибок) последовательности команд.

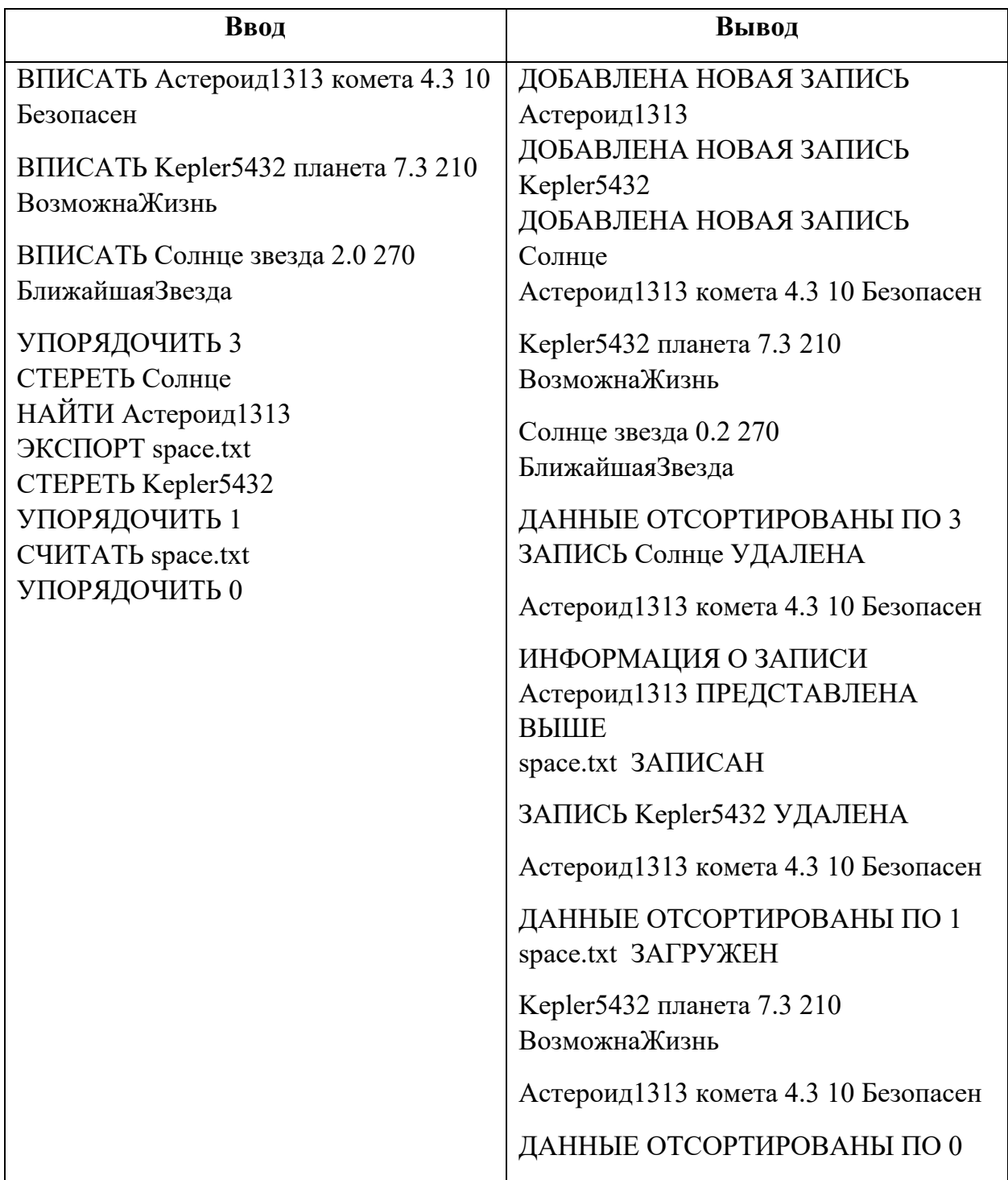

# **Пример выполнения программы**

# **Критерии оценки:**

Реализация каждой из шести команд оценивается отдельно по следующему принципу:

- − команда реализована как функция и выполняется корректно 5 баллов;
- − команда реализована не как функция и выполняется корректно 3 балла;
- − команда выполняется не корректно при любом способе реализации 0 баллов.

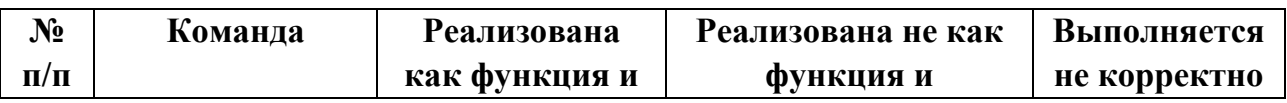

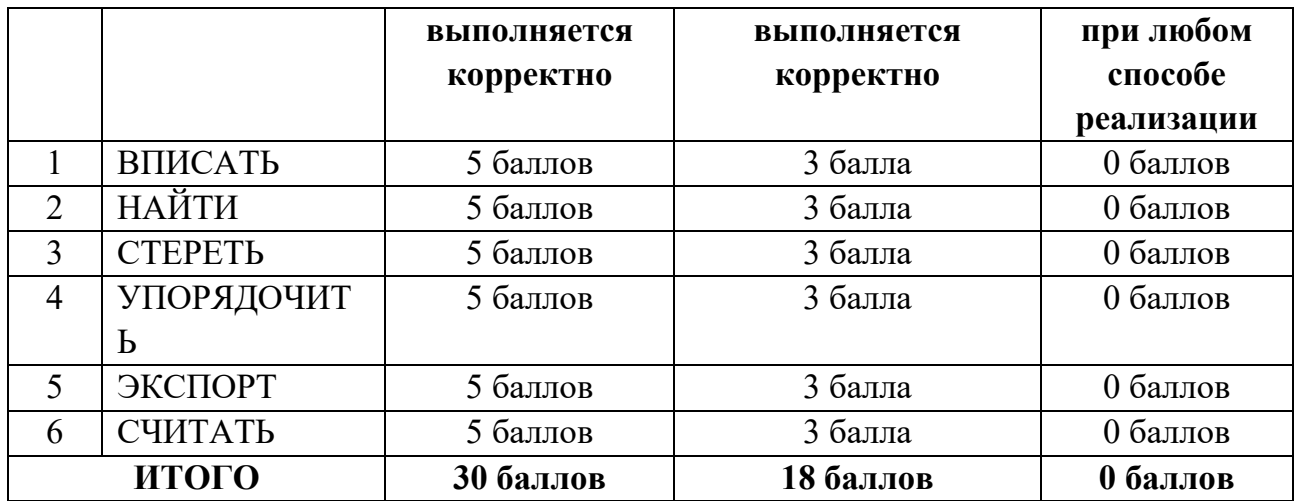

#### **Кейс №2.**

#### *Задание 1*

Постройте 3D модели звеньев робота согласно чертежам, представленным на рисунках 1 – 3. Экспортируйте детали в формат .stl. – 15 баллов.

#### *Задание 2*

Соберите детали из 1ого задания в сборку согласно кинематической схеме, приведенной на рисунке 4. Пересечения деталей не допускается. Экспортируйте сборку в формат .stl. – 10 баллов.

### *Задание 3*

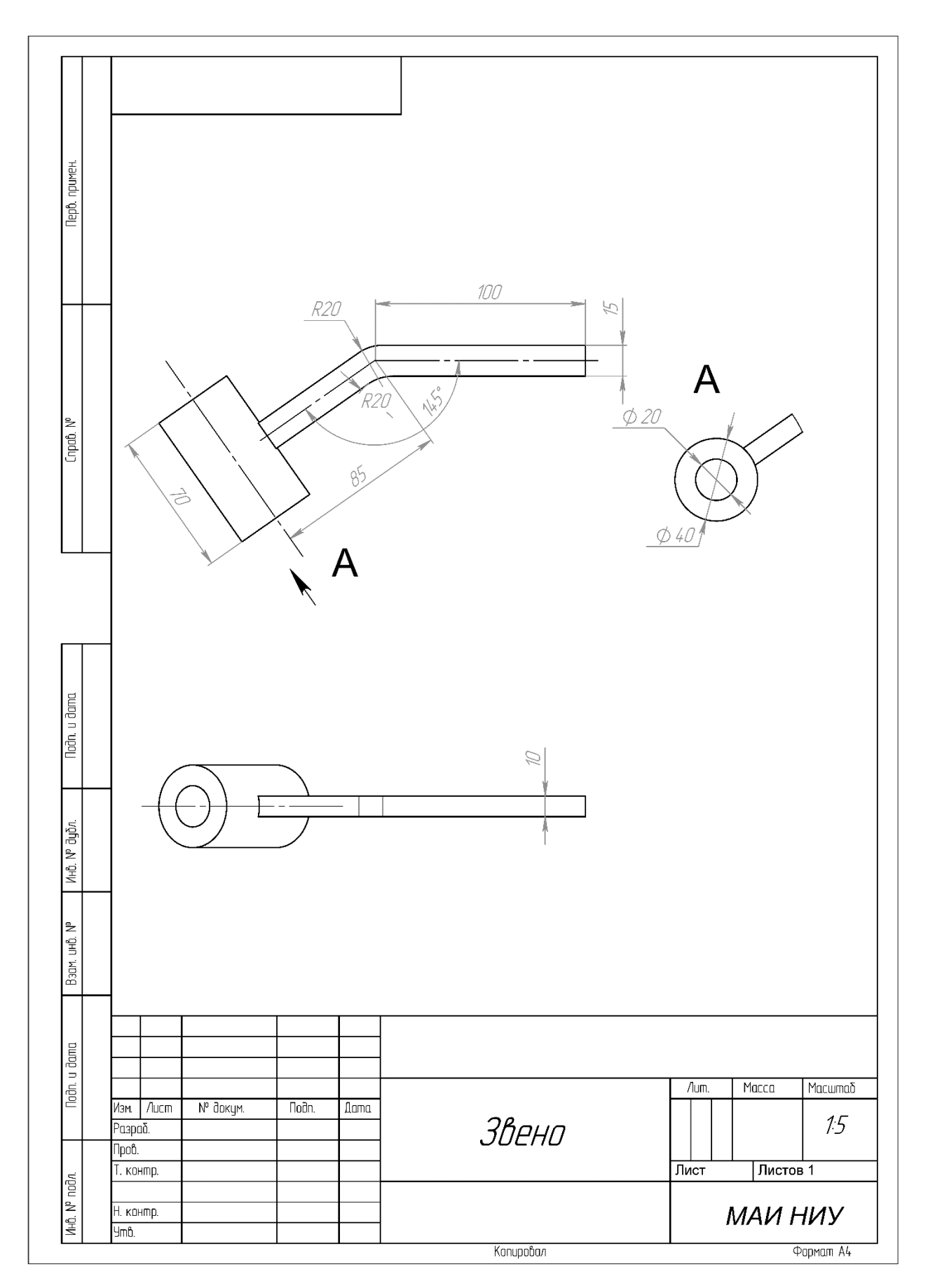

Рисунок 1

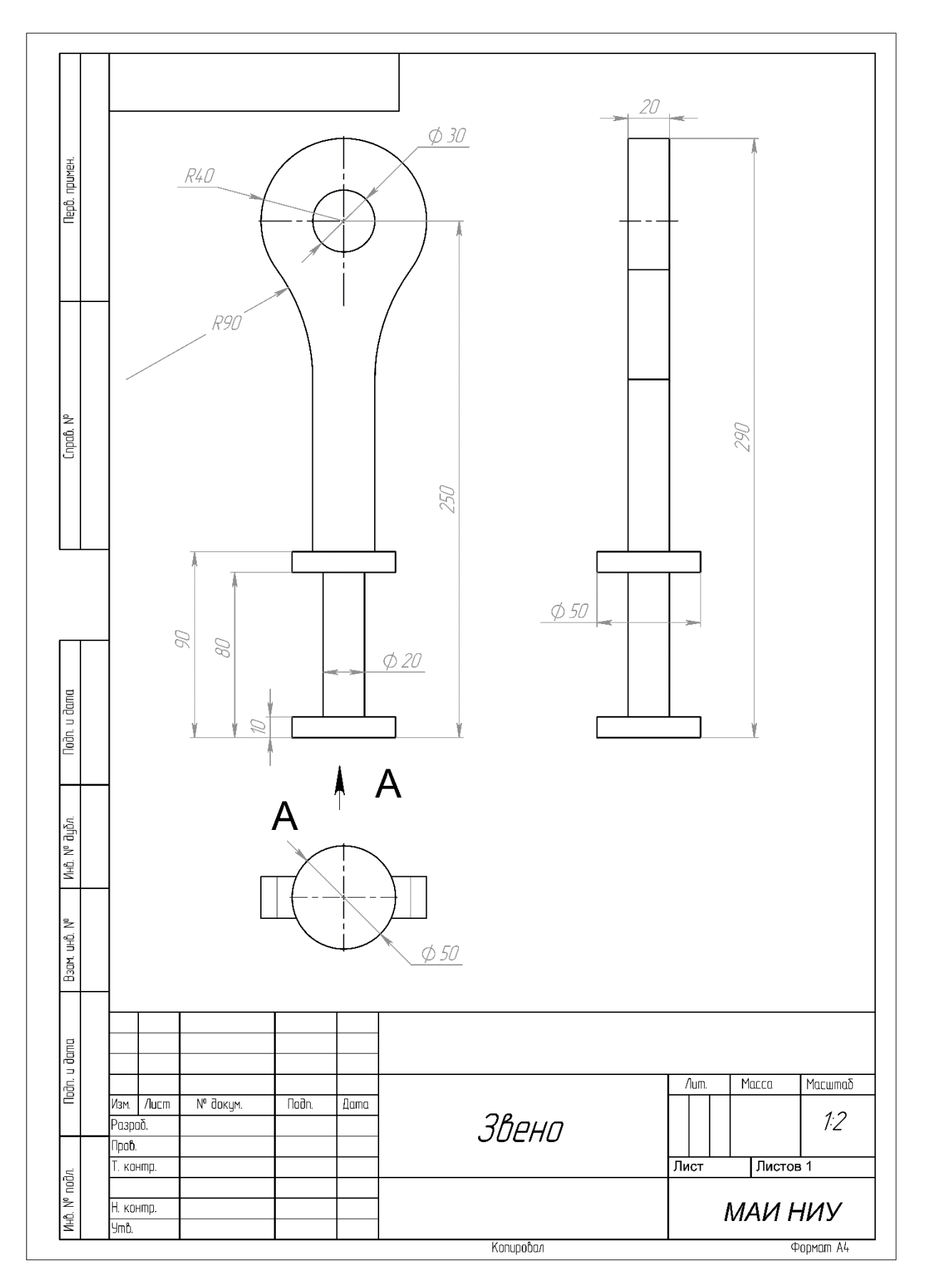

Рисунок 2

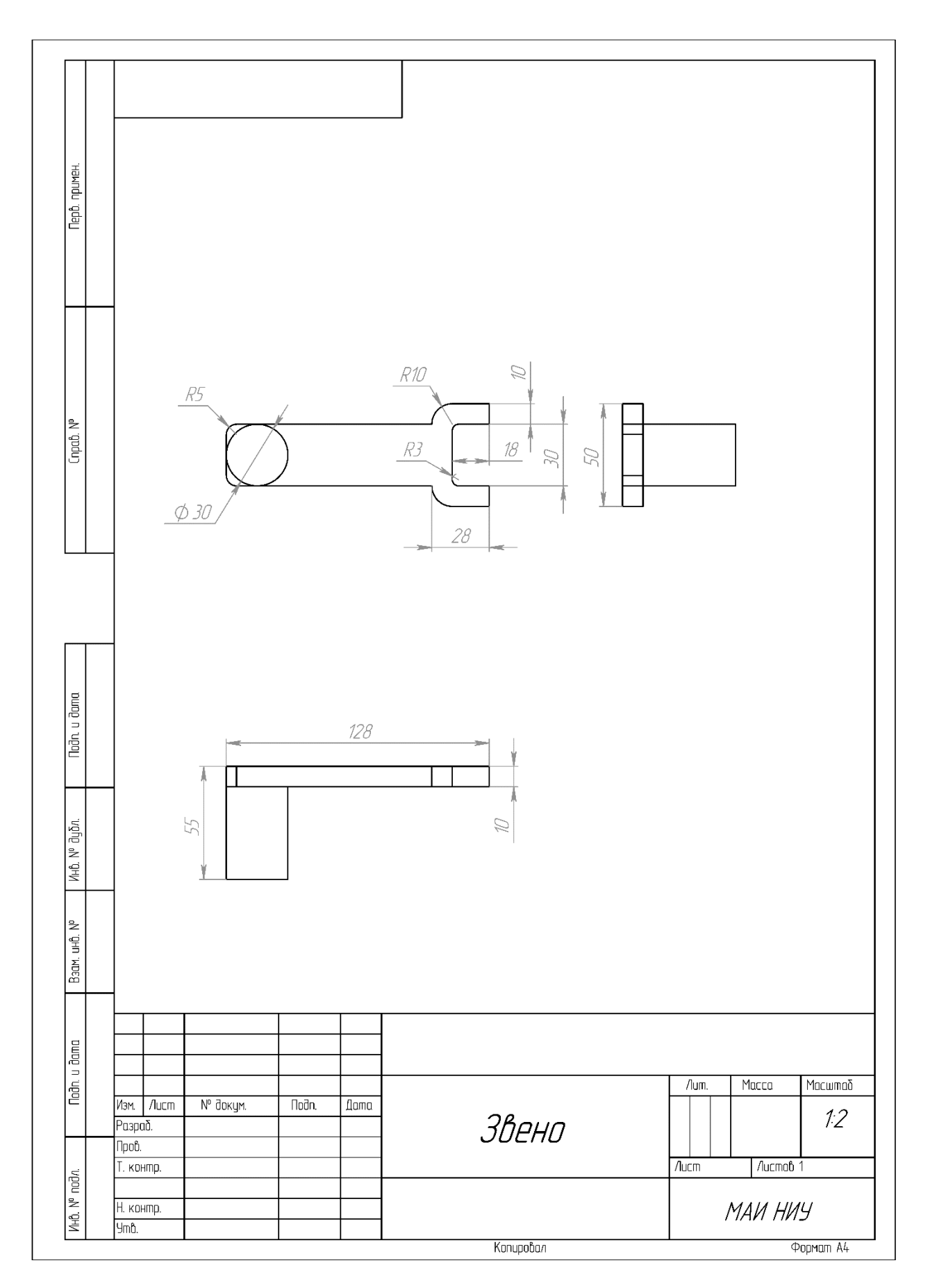

Рисунок 3

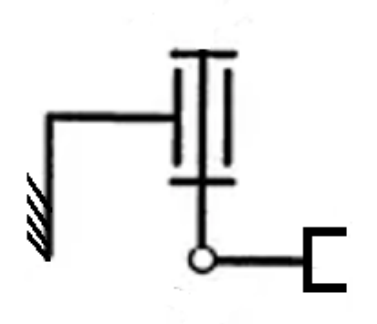

Рисунок 4

### Вариант 10

### Кейс No1.

«Программа учёта недвижимости«

Разработать на языке Python программу с консольным интерфейсом для учёта недвижимости. Данные о каждой книге представляют собой совокупность следующих значений:

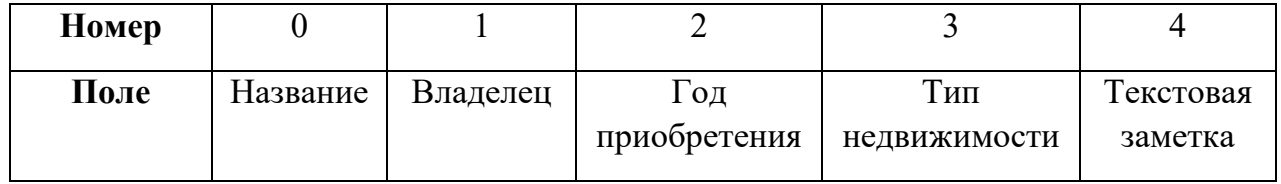

При написании программы каждая команда реализуется в виде отдельной функции, все функции пишутся в одном общем файле вместе с основной программой.

- 1. ВВЕСТИ <Название> <Владелец> <Год приобретения> <Тип недвижимости> <Текстовая заметка> - добавляет данные о новой недвижимости с заданными значениями. После выполнения функции в консоль приложения записывается фраза: ДОБАВЛЕНА НОВАЯ ЗАПИСЬ <Название>
- 2. ВЫВЕСТИ <Название> выводит в консоль всю информацию о недвижимости с заданным названием. После выполнения функции в консоль приложения записывается фраза: ИНФОРМАЦИЯ О ЗАПИСИ <Название> ПРЕДСТАВЛЕНА **BLIIIE**
- 3. СТЕРЕТЬ <Название> удаляет недвижимость с заданным названием. После выполнения функции в консоль приложения записывается фраза: ЗАПИСЬ <Название> УДАЛЕНА
- 4. СОРТИРОВАТЬ <номер\_поля\_сорт> выводит в консоль информацию обо всей добавленной недвижимости, сортируя строки по заданному полю по возрастанию. Если поле строковое, то сортировка должна выполняться по алфавиту. После выполнения функции в консоль приложения записывается фраза: ДАННЫЕ ОТСОРТИРОВАНЫ ПО <номер\_поля\_сорт>.
- 5. ЗАПИСАТЬ <имя файла> сохраняет добавленную недвижимость в заданный текстовый файл в формате команды ВВЕСТИ (c разделением значений пробелами) : <Название> <Владелец> <Год приобретения> <Тип недвижимости> <Текстовая заметка>. После выполнения функции в консоль приложения записывается фраза: <имя\_файла> ЗАПИСАН.
- 6. СЧИТАТЬ <имя\_файла> загружает данные о недвижимости из заданного текстового файла, полностью замещая текущий состав записей о книгах. Считается, что загружаемый файл был создан при вызове команды ЗАПИСАТЬ. После выполнения функции в консоль приложения записывается фраза: <имя\_файла> ЗАГРУЖЕН.

- $\leq$ Название> Название недвижимости БЕЗ разделения пробелами (поле  $N_2(0)$ ), например, Квартира255. Данное значение является уникальным для каждой недвижимости.
- <Владелец> фамилия имя владельца недвижимости, строковое значение, не содержащее пробелов (поле №1).
- <Год приобретения> год приобретения недвижимости, натуральное четырёхзначное число (поле №2).
- $\leq$ Тип недвижимости> строковое значение, не содержащее пробелов (поле №3).
- <Текстовая заметка> текстовая заметка о недвижимости, строковое значение, не содержащее пробелов (поле №4).
- $\leq$ номер поля сорт $>$  номер поля, по которому необходимо провести сортировку, целое число с вариантами значения от 0 до 4.
- $\leq$ имя файла> путь (абсолютный или относительный) до текстового файла.

Предполагается, что программе на вход подаются только корректные (не вызывающие ошибок) последовательности команд.

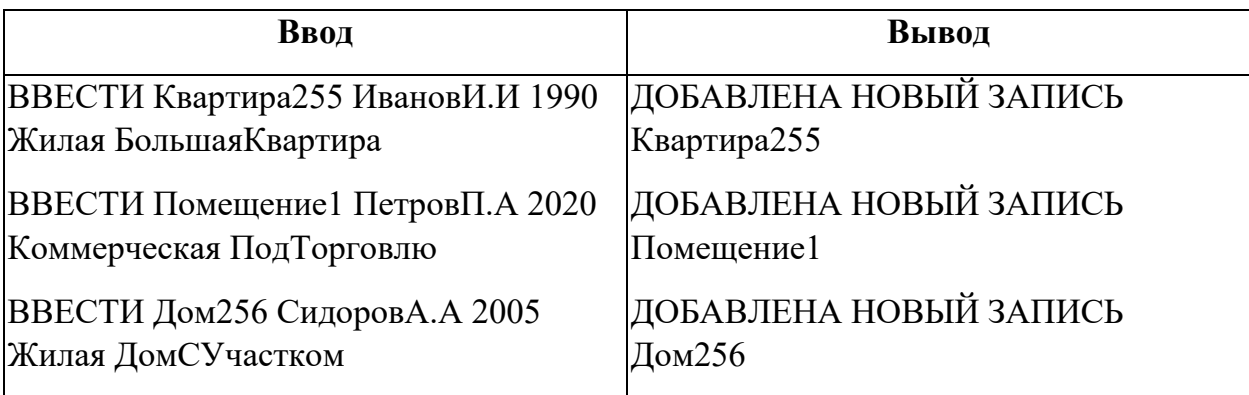

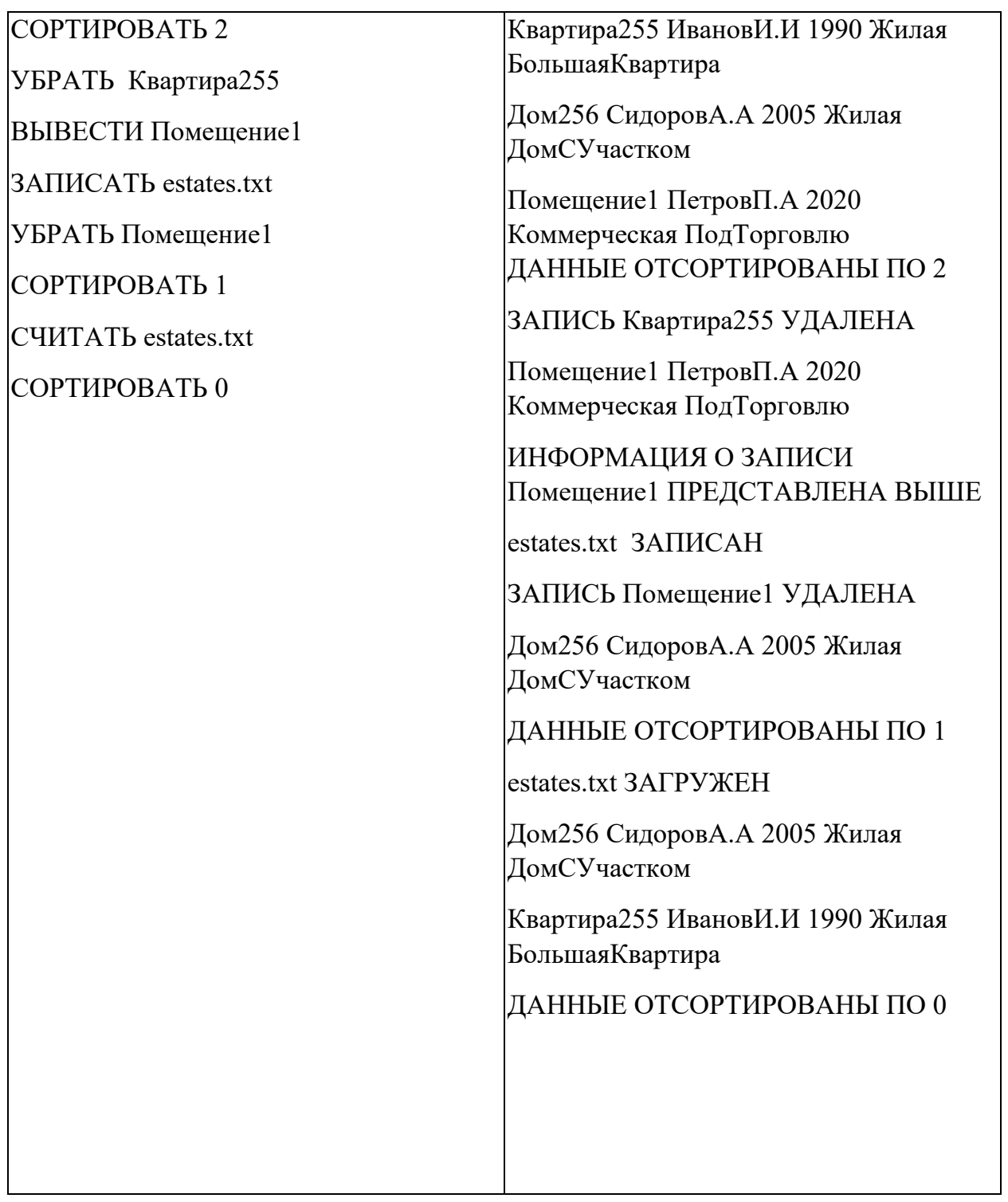

Реализация каждой из шести команд оценивается отдельно по следующему принципу:

- − команда реализована как функция и выполняется корректно 5 баллов;
- − команда реализована не как функция и выполняется корректно 3 балла;
- − команда выполняется некорректно при любом способе реализации 0 баллов.

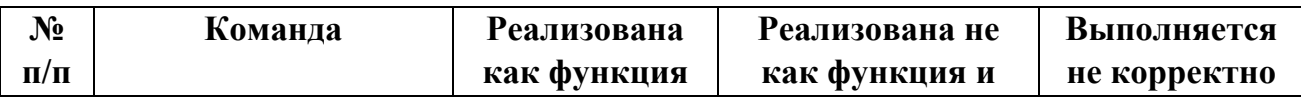

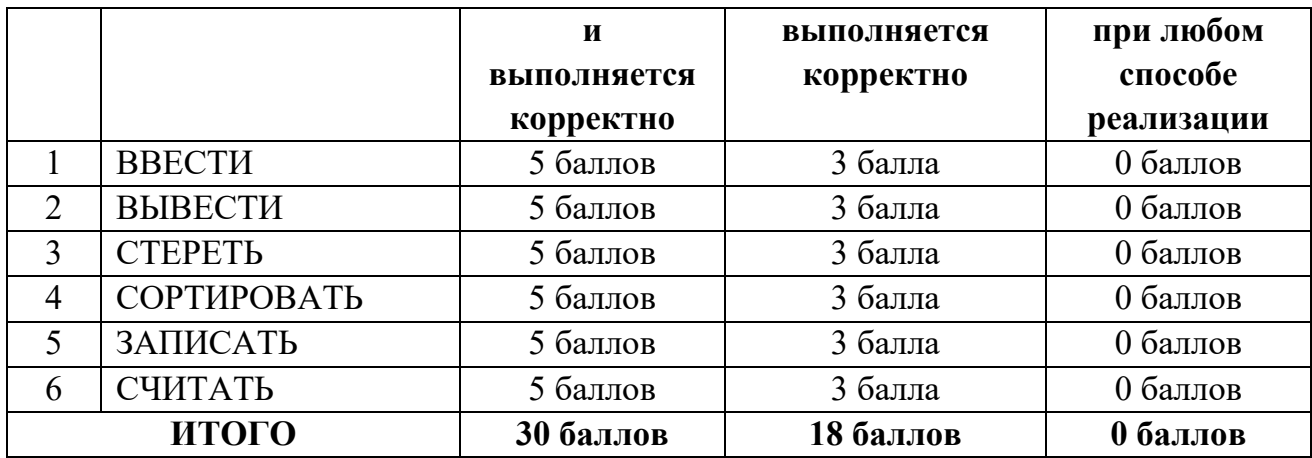

#### **Кейс №2.**

#### *Задание 1*

Постройте 3D модели звеньев робота согласно чертежам, представленным на рисунках 1 – 3. Экспортируйте детали в формат .stl. – 15 баллов.

#### *Задание 2*

Соберите детали из 1ого задания в сборку согласно кинематической схеме, приведенной на рисунке 4. Пересечения деталей не допускается. Экспортируйте сборку в формат .stl. – 10 баллов.

### *Задание 3*

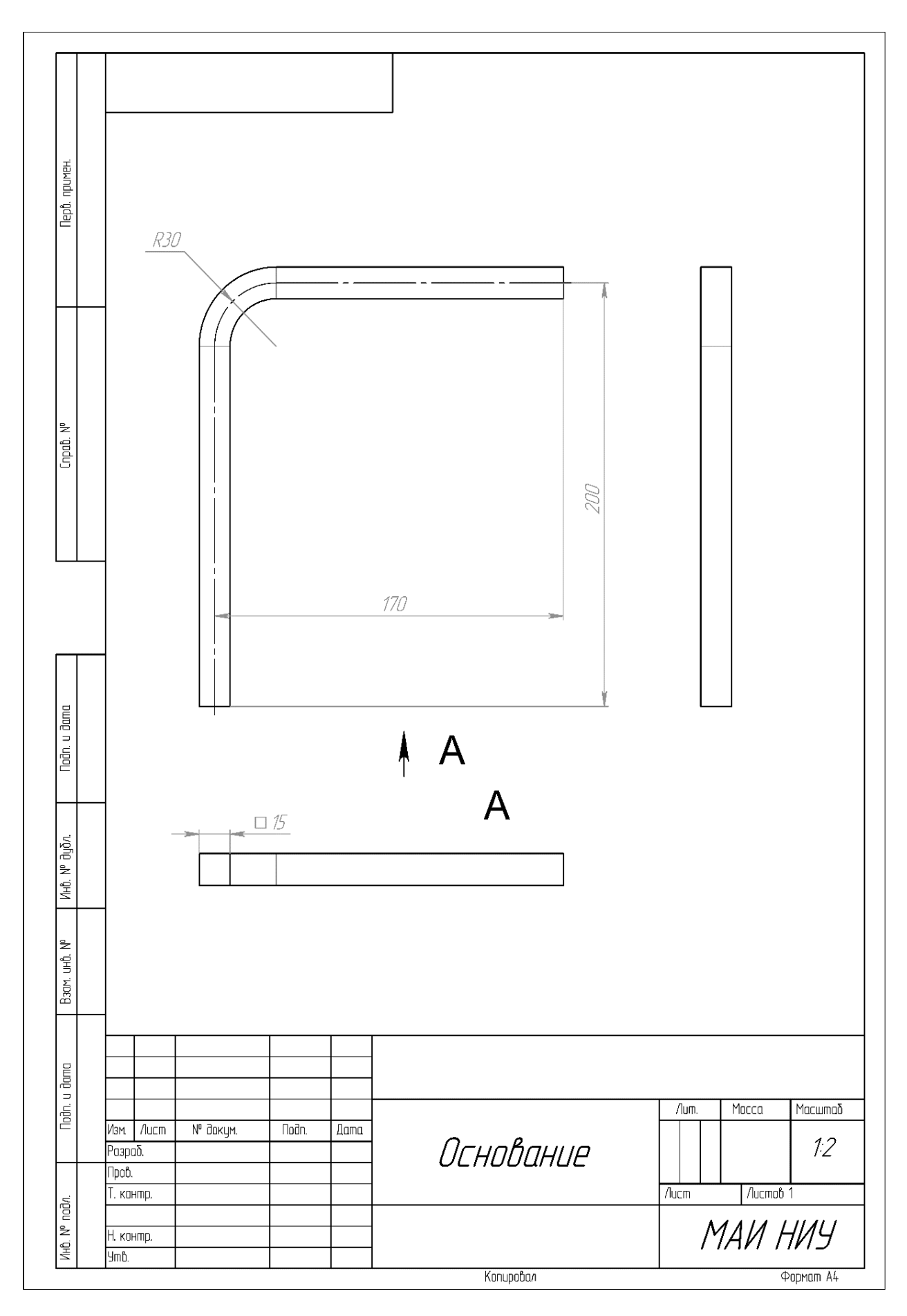

Рисунок 1

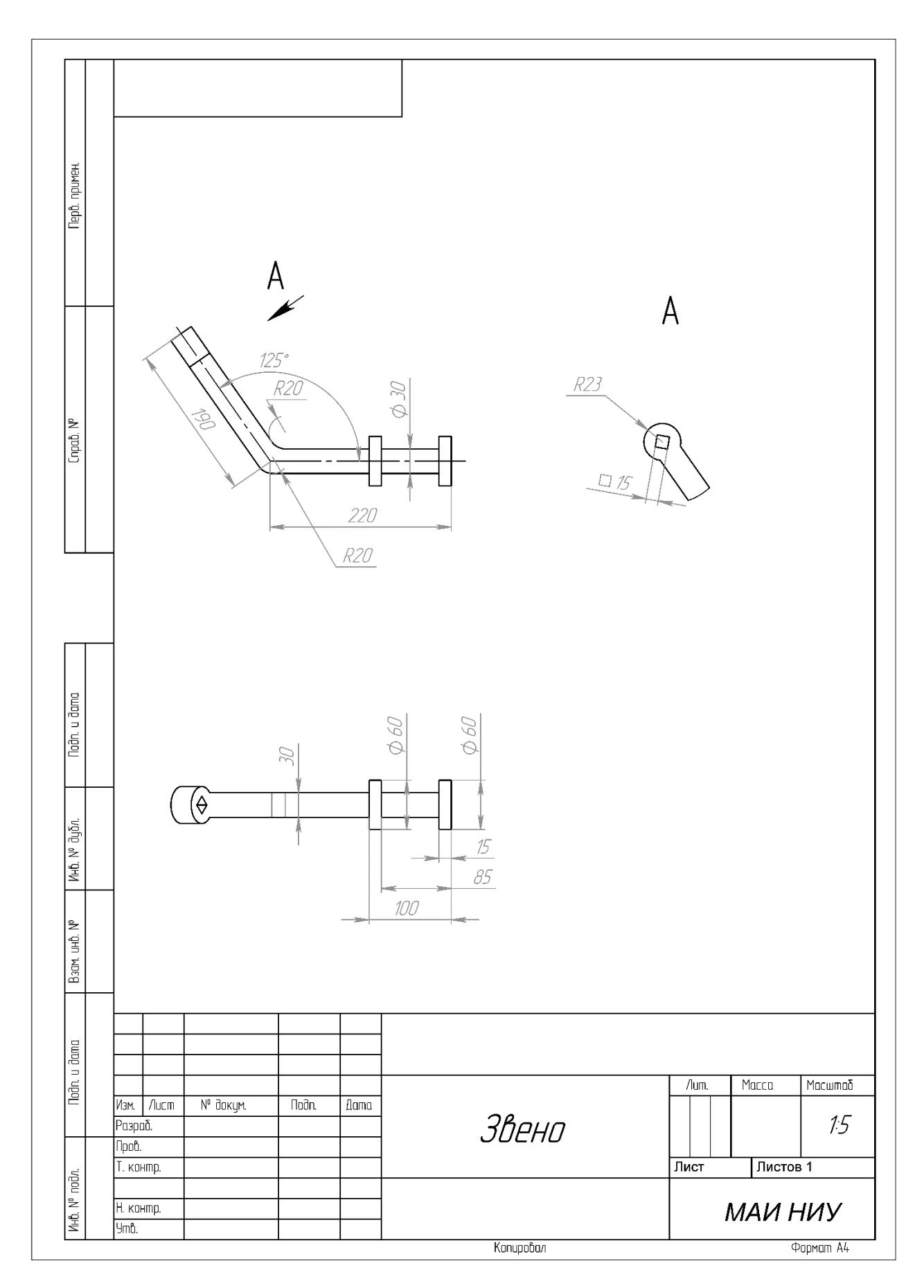

Рисунок 2

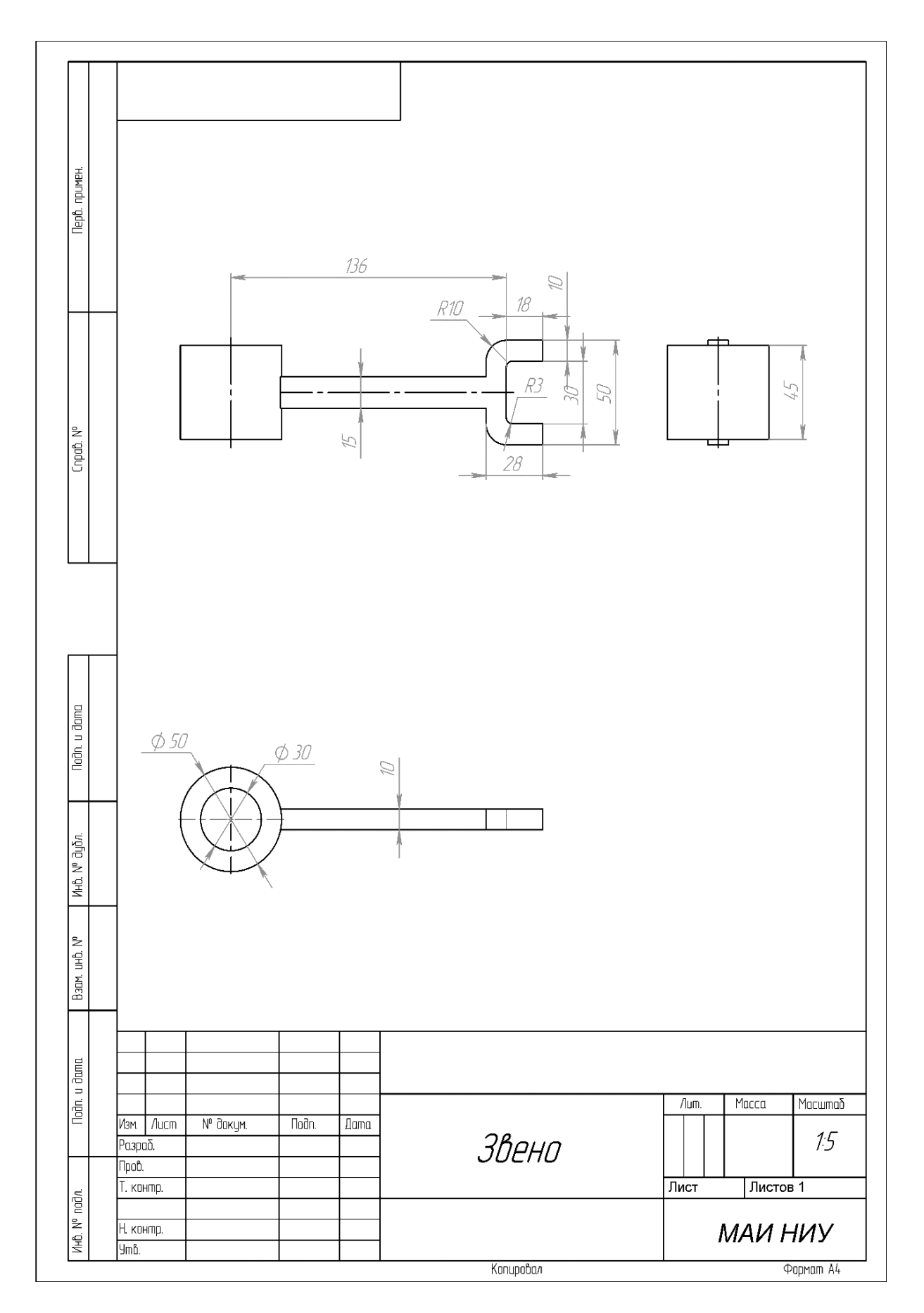

Рисунок 3

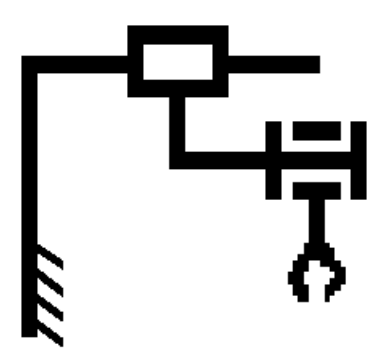

Рисунок 4

# Вариант 11

# Кейс №1.

«Программа учёта химических реагентов на складах»

Разработать на языке Python программу с консольным интерфейсом для учёта химических реагентов в лаборатории. Данные о каждом реагенте представляют собой совокупность следующих значений:

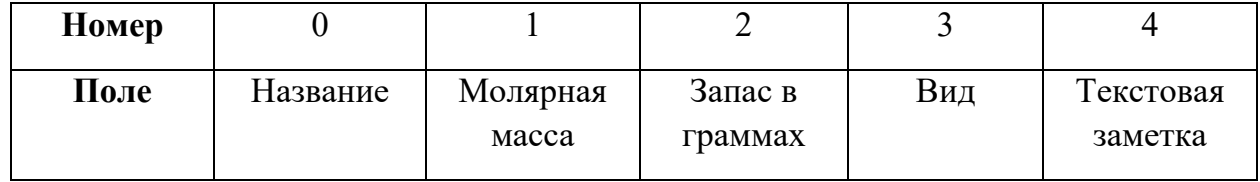

При написании программы каждая команда реализуется в виде отдельной функции, все функции пишутся в одном общем файле вместе с основной программой.

- 1. ВПИСАТЬ <Название> <Молярная масса> <Запас в граммах> <Вид> <Текстовая заметка> - добавляет данные о новом реагентах с заданными значениями. После выполнения функции в консоль приложения записывается фраза: ДОБАВЛЕНА НОВАЯ ЗАПИСЬ <Название>
- 2. ОТОБРАЗИТЬ <Название> выводит в консоль всю информацию о реагентах с заданным названием. После выполнения функции в консоль приложения записывается фраза: ИНФОРМАЦИЯ О ЗАПИСИ <Название> ПРЕДСТАВЛЕНА **BLIIIE**
- 3. УБРАТЬ <Название> удаляет реактив с заданным названием. После выполнения функции в консоль приложения записывается фраза: ЗАПИСЬ <Название> УДАЛЕН
- 4. УПОРЯДОЧИТЬ <номер\_поля\_сорт> выводит в консоль информацию обо всех добавленных реагентах, сортируя строки по заданному полю по возрастанию. Если поле строковое, то сортировка должна выполняться по алфавиту. После выполнения функции в консоль приложения записывается фраза: ДАННЫЕ ОТСОРТИРОВАНЫ ПО <номер\_поля\_сорт>.
- 5. СОЗДАТЬ ФАЙЛ <имя файла> сохраняет добавленные реагенты в заданный текстовый файл в формате команды ВПИСАТЬ (c разделением значений пробелами): <Название> <Молярная масса> <Запас в граммах> <Вид> <Текстовая заметка>. После выполнения функции в консоль приложения записывается фраза: <имя\_файла> ЗАПИСАН.
- 6. ПРОЧИТАТЬ ФАЙЛ  $\leq_{MMS} \phi$ айла $\geq -3$ агружает данные о реагентах из заданного текстового файла, полностью замещая текущий состав записей о реагентах. Считается, что загружаемый файл был создан при вызове команды СОЗДАТЬ ФАЙЛ. После выполнения функции в консоль приложения записывается фраза: <имя файла> ЗАГРУЖЕН.

- <Название> Название реагента, БЕЗ разделения пробелами (поле №0), например, ХлоридНатрия. Данное значение является уникальным для каждого реагента.
- $\leq M$ олярная масса $>$  характеристика реагента, вещественное значение, (поле  $N_2$ 1).
- $\leq$ Запас в граммах> количество реагента, натуральное число (поле №2).
- <Вид> классификация реагента, строковое значение, не содержащее пробелов (поле  $N<sub>0</sub>3$ ).
- <Текстовая заметка> текстовая заметка о реагенте, строковое значение, не содержащее пробелов (поле №4).
- $\leq$ номер поля сорт $>$  номер поля, по которому необходимо провести сортировку, целое число с вариантами значения от 0 до 4.
- $\leq$ имя файла> путь (абсолютный или относительный) до текстового файла.

Предполагается, что программе на вход подаются только корректные (не вызывающие ошибок) последовательности команд.

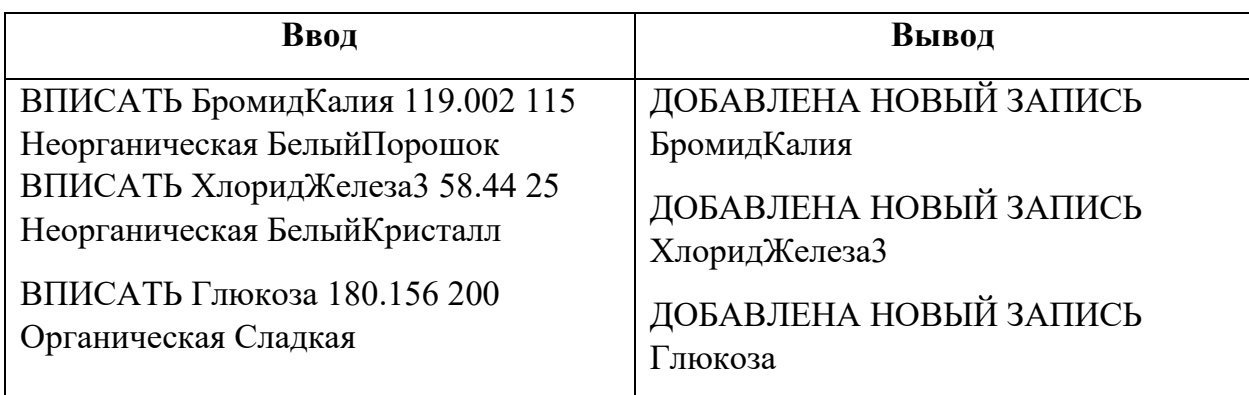

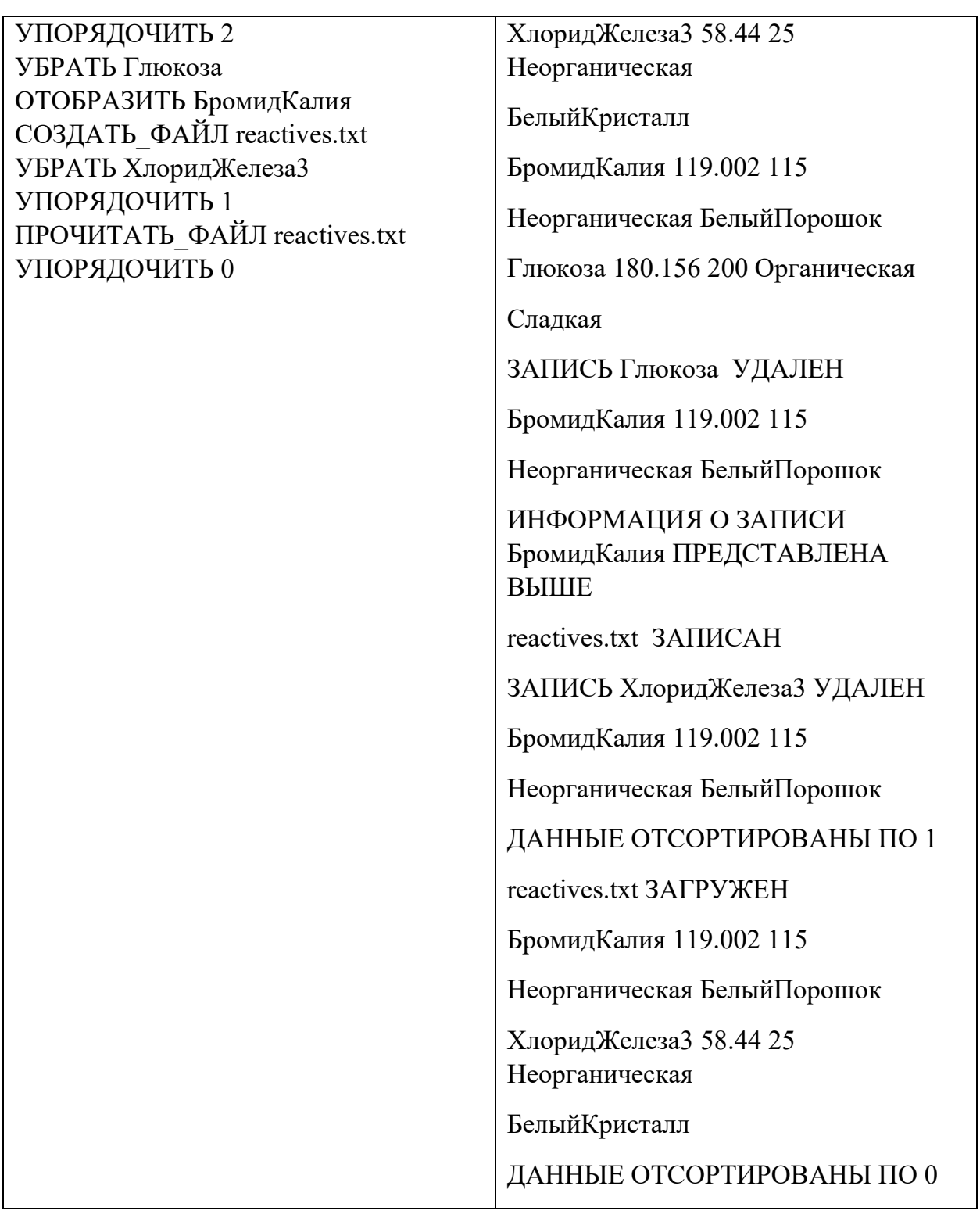

Реализация каждой из шести команд оценивается отдельно по следующему принципу:

- − команда реализована как функция и выполняется корректно 5 баллов;
- − команда реализована не как функция и выполняется корректно 3 балла;
- − команда выполняется некорректно при любом способе реализации 0 баллов.

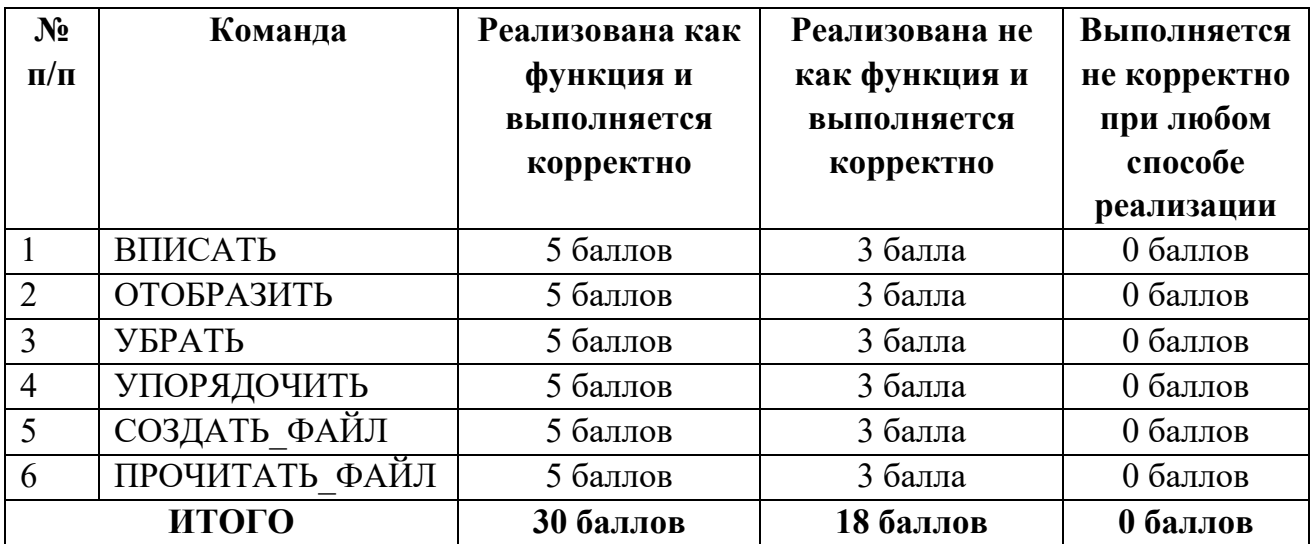

### **Кейс №2.**

#### *Задание 1*

Постройте 3D модели звеньев робота согласно чертежам, представленным на рисунках 1 – 3. Экспортируйте детали в формат .stl. – 15 баллов.

#### *Задание 2*

Соберите детали из 1ого задания в сборку согласно кинематической схеме, приведенной на рисунке 4. Пересечения деталей не допускается. Экспортируйте сборку в формат .stl. – 10 баллов.

### *Задание 3*

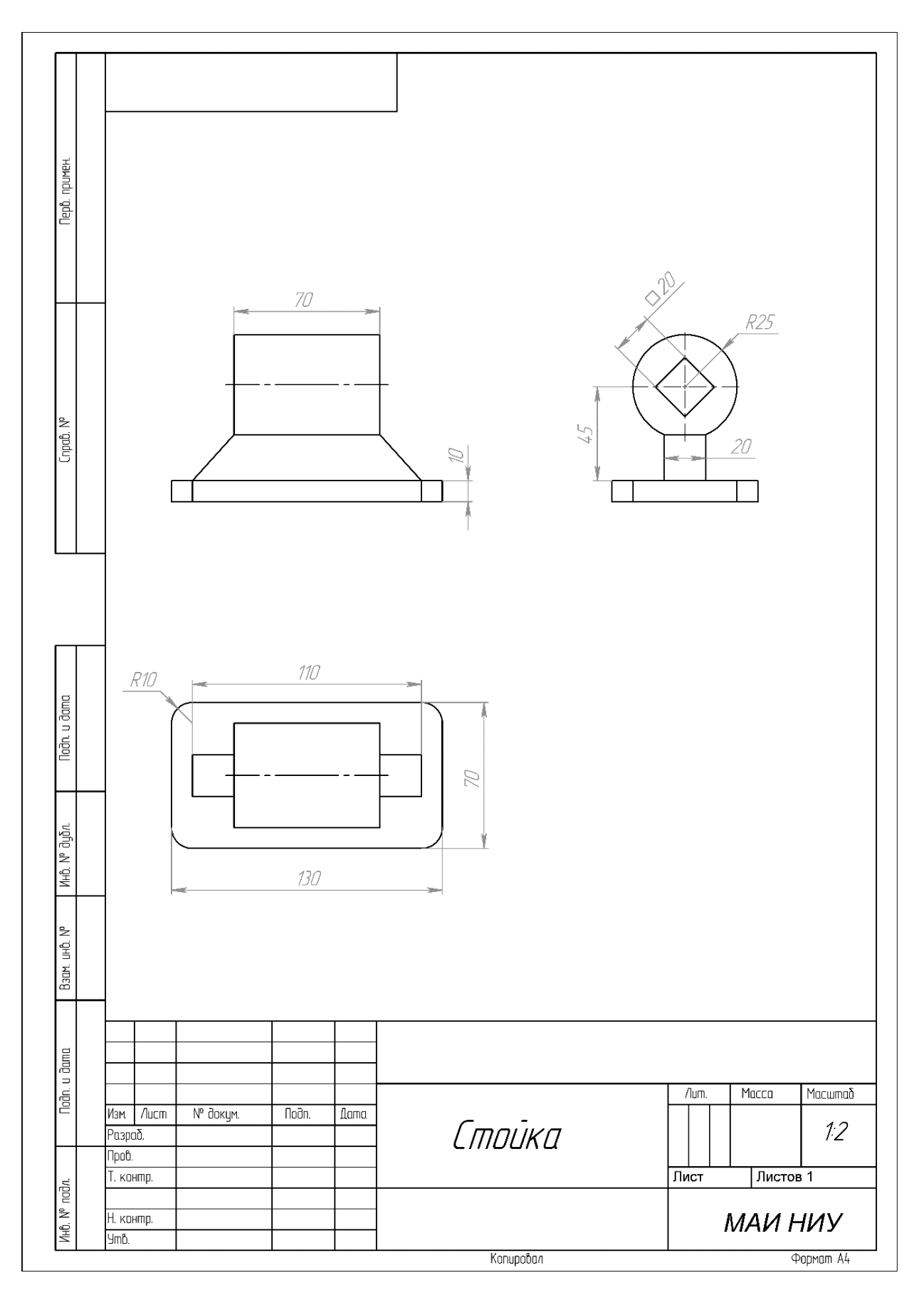

Рисунок 1

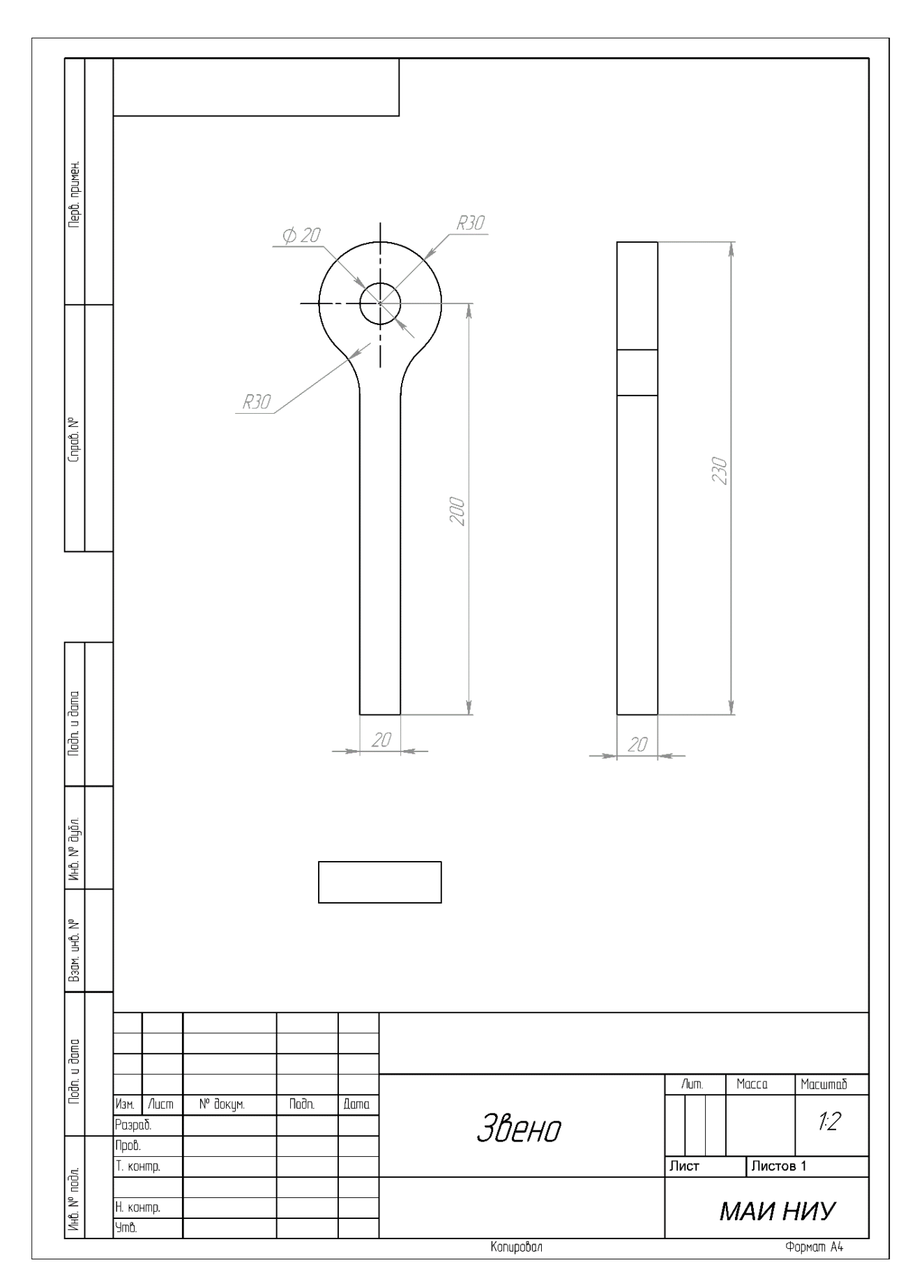

Рисунок 2

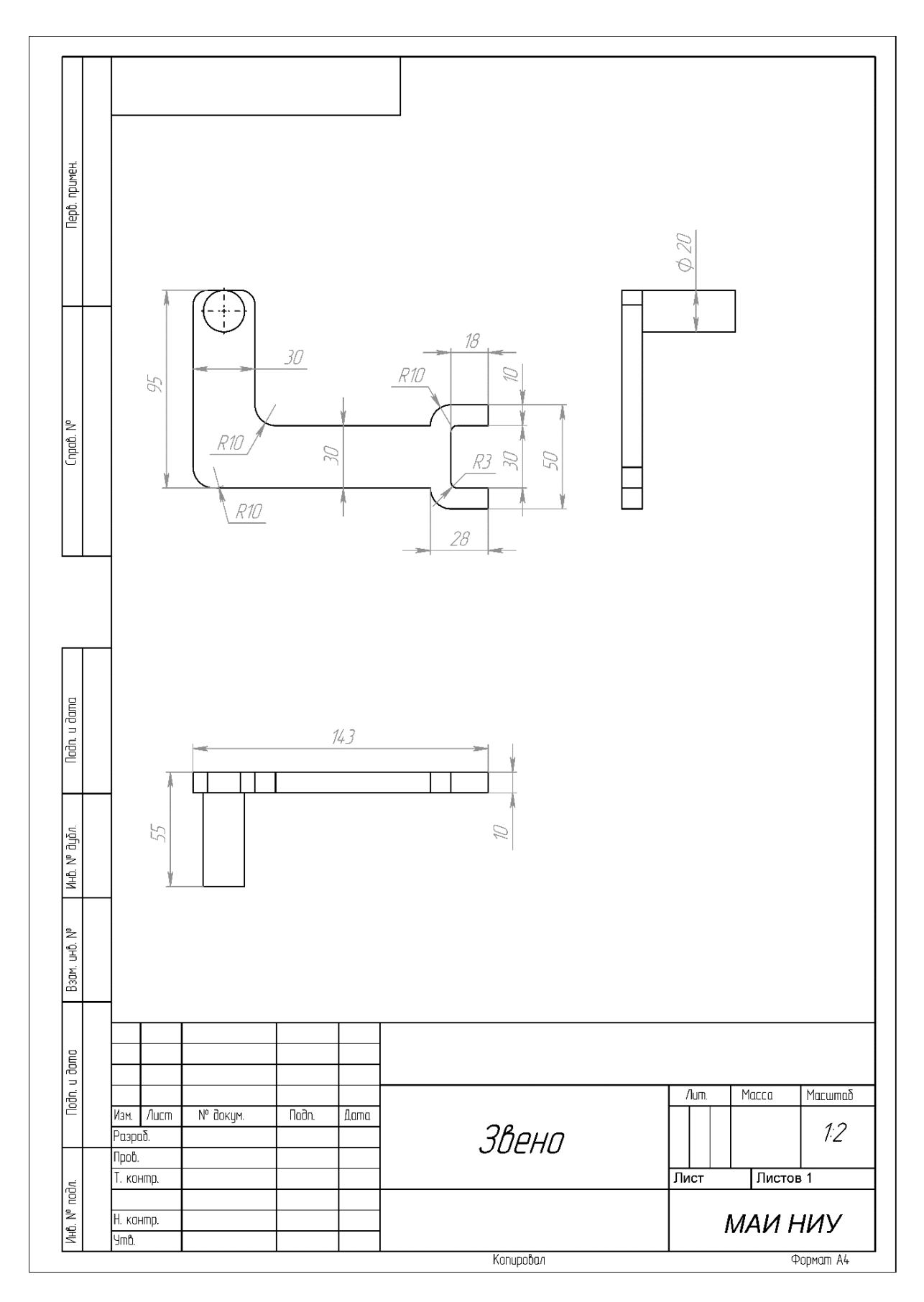

Рисунок 3

 $rac{1}{2}$ 

Рисунок 4

### Вариант 12

### Кейс №1.

«Программа учёта исторических событий стран»

Разработать на языке Python программу с консольным интерфейсом для хранения записей о ключевых исторических событиях. Данные о каждом событии представляют собой совокупность следующих значений:

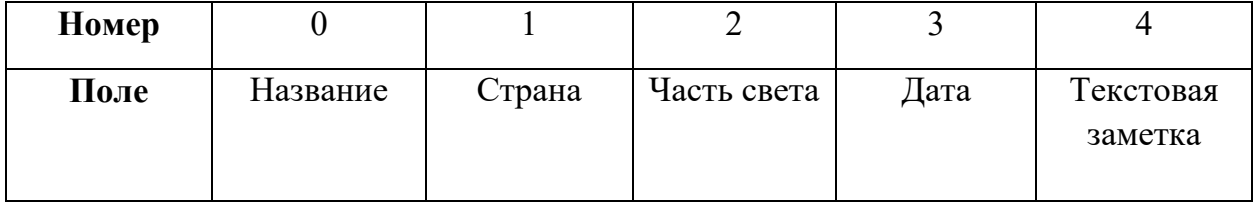

При написании программы каждая команда реализуется в виде отдельной функции, все функции пишутся в одном общем файле вместе с основной программой.

- 1. ЗАДАТЬ <Название> <Страна> <Часть света> <Дата> <Текстовая заметка> добавляет данные о новом историческом событии с заданными значениями. После выполнения функции в консоль приложения записывается фраза: ДОБАВЛЕНА НОВАЯ ЗАПИСЬ <Название>
- 2. НАЙТИ <Название> выводит в консоль всю информацию о событии с заданным названием. После выполнения функции в консоль приложения записывается фраза: ИНФОРМАЦИЯ О ЗАПИСИ <Название> ПРЕДСТАВЛЕНА ВЫШЕ
- 3. ИСКЛЮЧИТЬ <Название> удаляет событие с заданным названием. После выполнения функции в консоль приложения записывается фраза: ЗАПИСЬ <Название> УДАЛЕНА
- 4. СПИСОК <номер поля сорт> выводит в консоль информацию обо всех добавленных событиях, сортируя строки по заданному полю по возрастанию. Если поле строковое, то сортировка должна выполняться по алфавиту. После

выполнения функции в консоль приложения записывается фраза: ДАННЫЕ ОТСОРТИРОВАНЫ ПО <номер\_поля\_сорт>.

- 5. ЭКСПОРТ <имя файла> сохраняет добавленные события в заданный текстовый файл в формате команды ЗАДАТЬ (c разделением значений пробелами): <Название> <Страна> <Часть света> <Дата> <Текстовая заметка>. После выполнения функции в консоль приложения записывается фраза: <имя файла> ЗАПИСАН
- 6. ИМПОРТ <имя\_файла> загружает данные о событиях из заданного текстового файла, полностью замещая текущий состав записей об исторических событиях. Считается, что загружаемый файл был создан при вызове команды ЭКСПОРТ. После выполнения функции в консоль приложения записывается фраза: <имя\_файла> ЗАГРУЖЕН.

Описание параметров команд:

- <Название> название события, БЕЗ разделения пробелами (поле №0), например, КрещениеРуси. Данное значение является уникальным для каждого события.
- $\bullet$  <Страна> страна, к которой относится событие, строковое значение (поле №1).
- <Часть света> место на планете, где произошло событие, строковое значение, не содержащее пробелов (поле №2).
- <Дата> год, когда произошло событие, натуральное четырёхзначное число (поле  $N<sub>0</sub>3$ ).
- <Текстовая заметка> текстовая заметка о событии, строковое значение, не содержащее пробелов (поле №4).
- $\leq$ номер поля сорт $\geq$  номер поля, по которому необходимо провести сортировку, целое число с вариантами значения от 0 до 4.
- $\leq$ имя файла> путь (абсолютный или относительный) до текстового файла.

Предполагается, что программе на вход подаются только корректные (не вызывающие ошибок) последовательности команд.

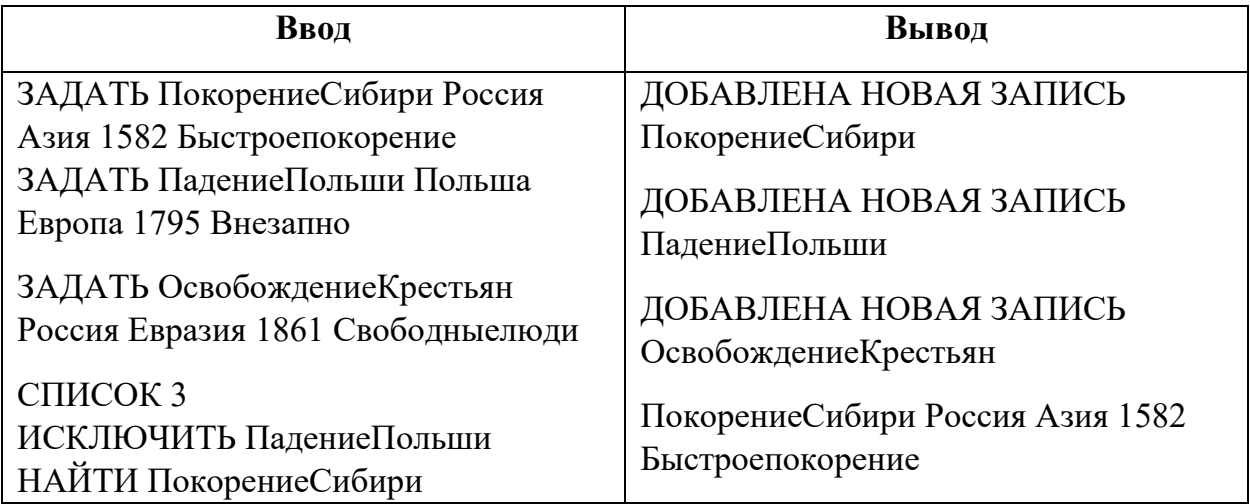
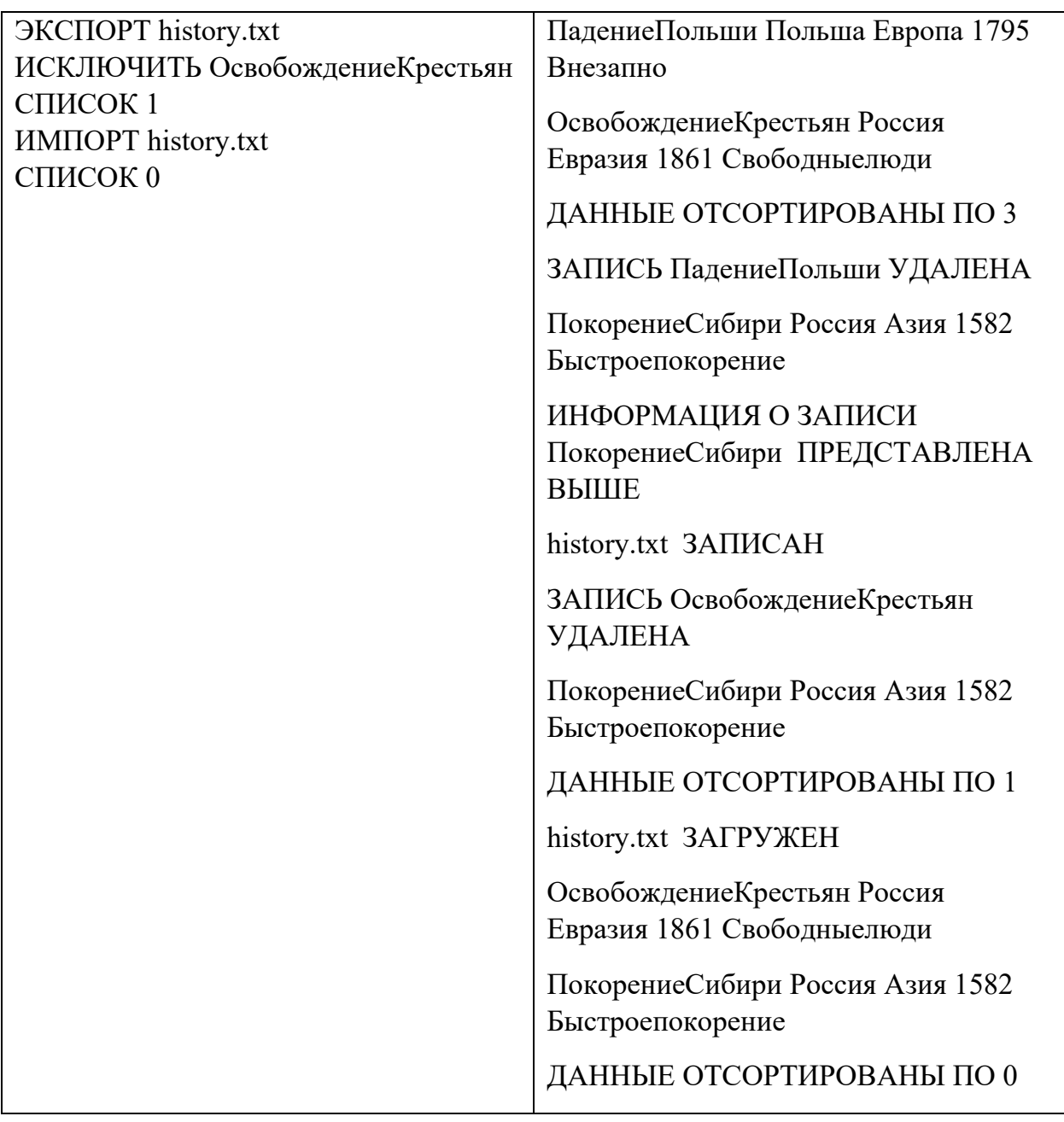

- − команда реализована как функция и выполняется корректно 5 баллов;
- − команда реализована не как функция и выполняется корректно 3 балла;
- − команда выполняется не корректно при любом способе реализации 0 баллов.

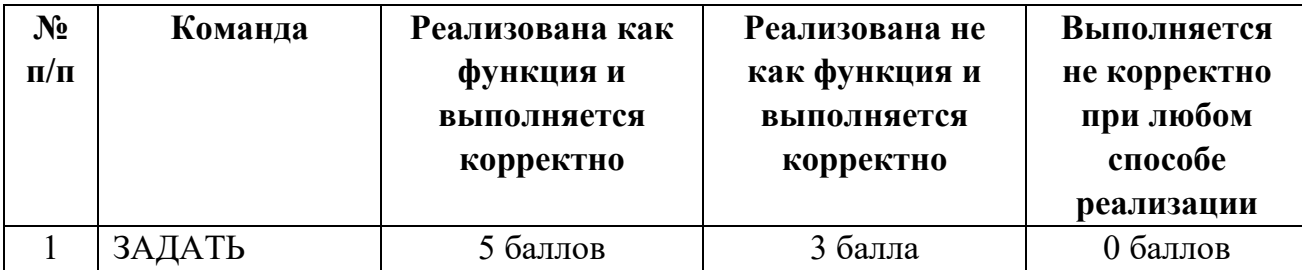

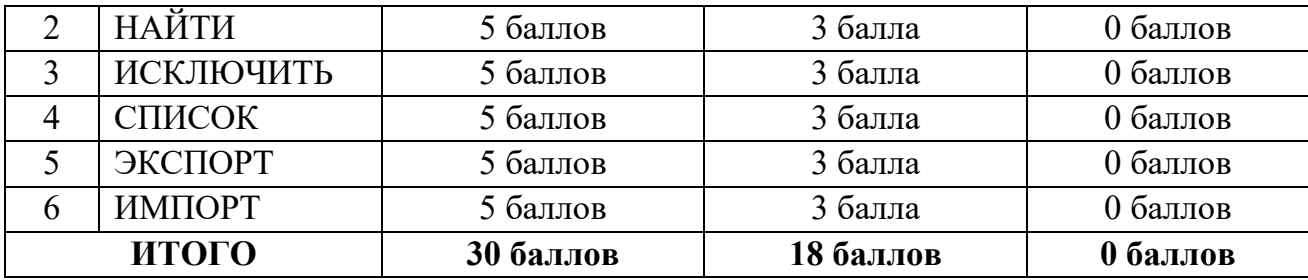

### *Задание 1*

Постройте 3D модели звеньев робота согласно чертежам, представленным на рисунках 1 – 3. Экспортируйте детали в формат .stl. – 15 баллов.

### *Задание 2*

Соберите детали из 1ого задания в сборку согласно кинематической схеме, приведенной на рисунке 4. Пересечения деталей не допускается. Экспортируйте сборку в формат .stl. – 10 баллов.

### *Задание 3*

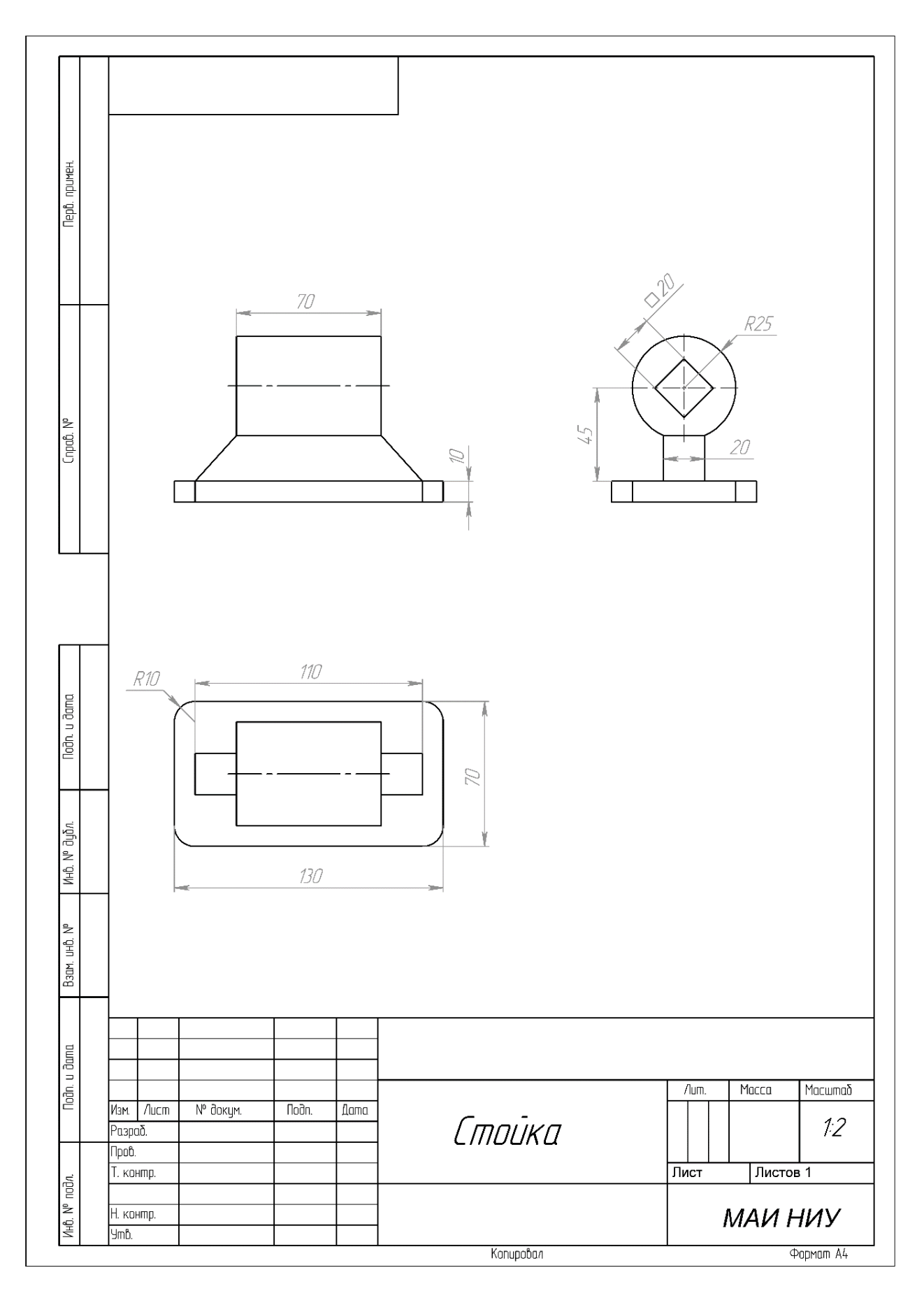

Рисунок 1

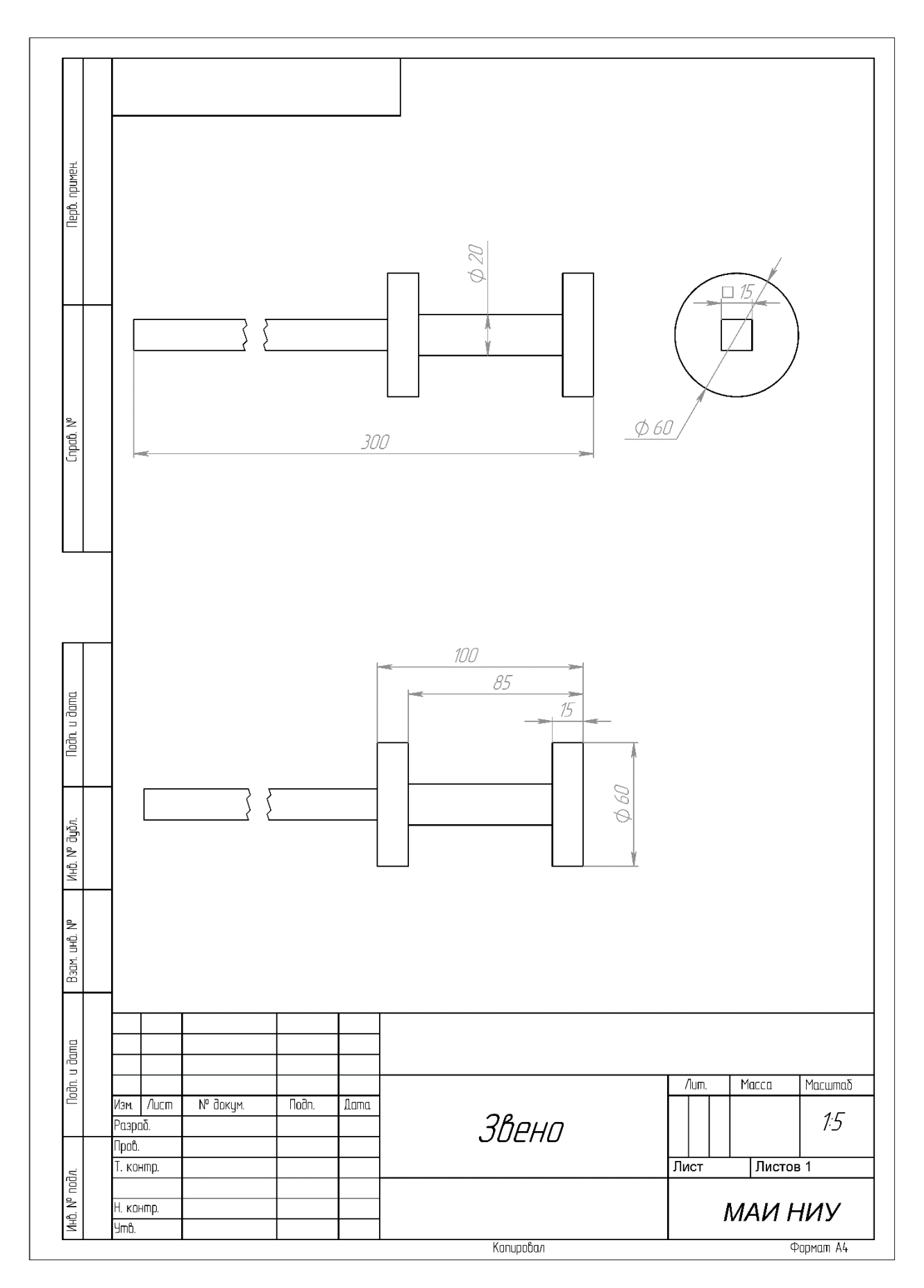

Рисунок 2

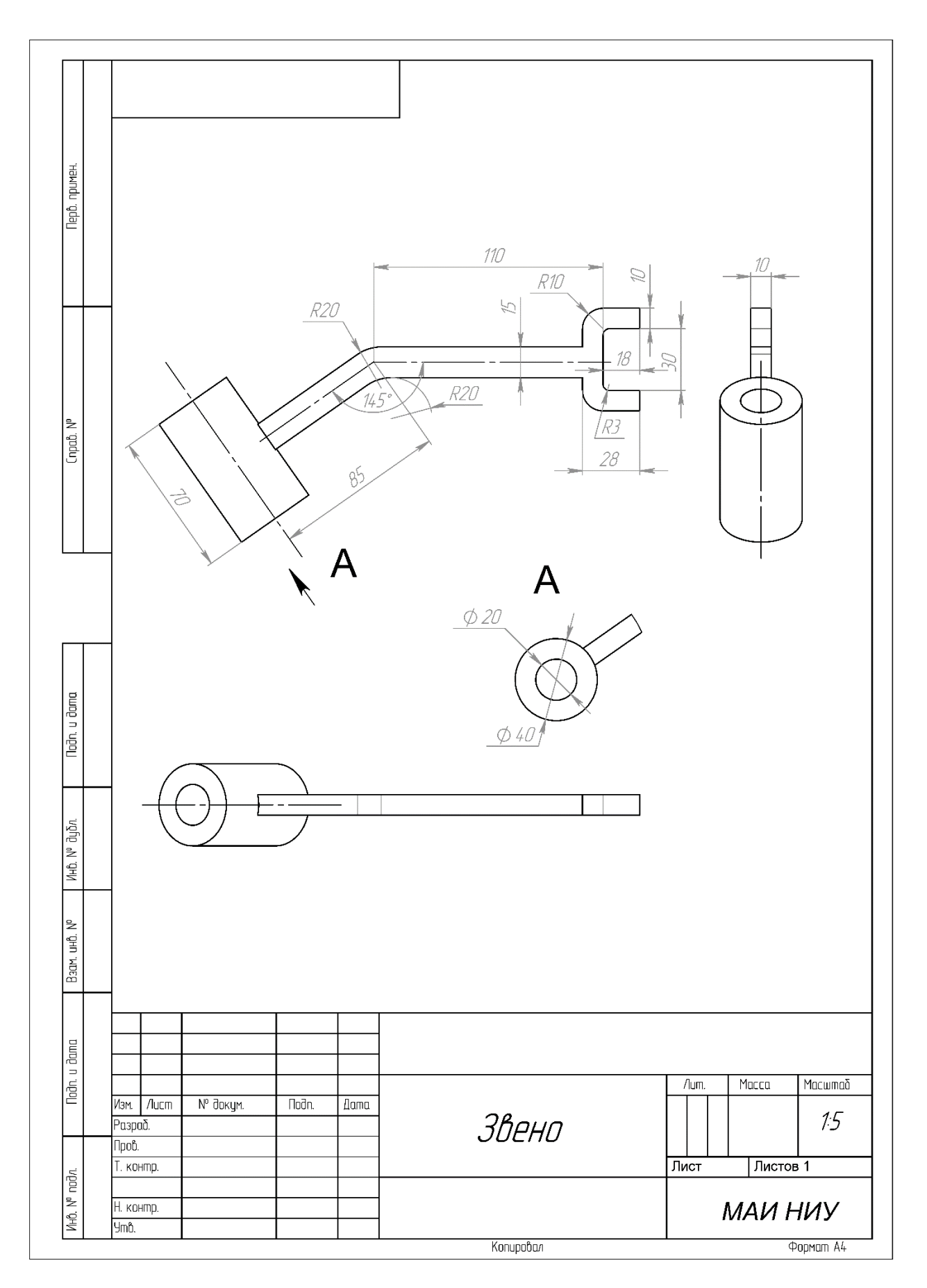

Рисунок 3

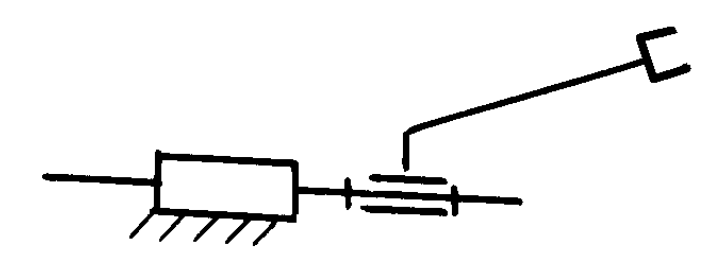

Рисунок 4

# **Кейс №1.**

«Программа учёта ингредиентов в ресторане»

Разработать на языке Python программу с консольным интерфейсом для учёта ингредиентов. Данные о каждом ингредиенте представляют собой совокупность следующих значений:

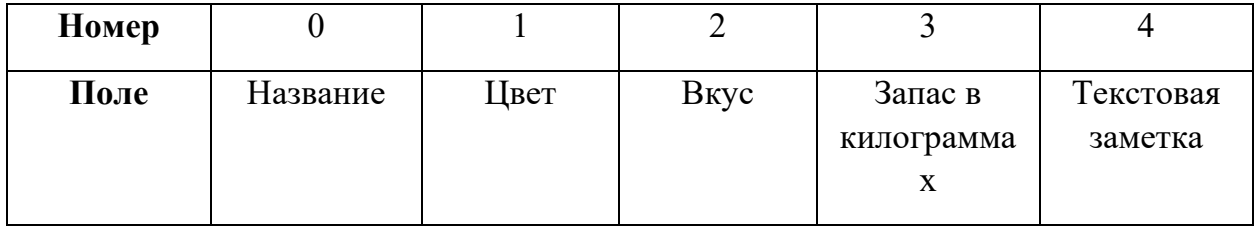

При написании программы каждая команда реализуется в виде отдельной функции, все функции пишутся в одном общем файле вместе с основной программой.

- 1. ВВЕСТИ <Название> <Цвет> <Вкус> <Запас в килограммах> <Текстовая заметка> – добавляет данные о новом ингредиенте с заданными значениями. После выполнения функции в консоль приложения записывается фраза: ДОБАВЛЕНА НОВАЯ ЗАПИСЬ <Название>
- 2. ОТОБРАЗИТЬ <Название> выводит в консоль всю информацию об ингредиенте с заданным названием. После выполнения функции в консоль приложения записывается фраза: ИНФОРМАЦИЯ О ЗАПИСИ <Название> ПРЕДСТАВЛЕНА ВЫШЕ
- 3. ИСКЛЮЧИТЬ <Название> удаляет ингредиент с заданным названием. После выполнения функции в консоль приложения записывается фраза: ЗАПИСЬ <Название> УДАЛЕНА
- 4. СОРТИРОВАТЬ <номер\_поля\_сорт> выводит в консоль информацию обо всех добавленных ингредиентах, сортируя строки по заданному полю по возрастанию. Если поле строковое, то сортировка должна выполняться по алфавиту. После

выполнения функции в консоль приложения записывается фраза: ДАННЫЕ ОТСОРТИРОВАНЫ ПО <номер\_поля\_сорт>.

- 5. СОЗДАТЬ ФАЙЛ <имя файла> сохраняет добавленные ингредиенты в заданный текстовый файл в формате команды ВВЕСТИ (c разделением значений пробелами): <Название> <Цвет> <Вкус> <Запас в килограммах> <Текстовая заметка>. После выполнения функции в консоль приложения записывается фраза: <имя\_файла> ЗАПИСАН.
- 6. ИМПОРТ <имя\_файла> загружает данные об ингредиентах из заданного текстового файла, полностью замещая текущий состав записей об ингредиентах. Считается, что загружаемый файл был создан при вызове команды СОЗДАТЬ ФАЙЛ. После выполнения функции в консоль приложения записывается фраза: <имя файла> ЗАГРУЖЕН.

Описание параметров команд:

- $\leq$ Название> Название ингредиента, БЕЗ разделения пробелами (поле №0), например, ЧернаяСмородина. Данное значение является уникальным для каждого ингредиента.
- <Цвет> характеристика ингредиента, строковое значение, не содержащее пробелов (поле №1).
- $\bullet$  < $B_{\text{KVC}}$  характеристика ингредиента, строковое значение, не содержащее пробелов (поле №2).
- $\leq$ Запас в килограммах> количество игредиента, натуральное число (поле  $N_2$ 3).
- <Текстовая заметка> текстовая заметка об ингредиенте, строковое значение, не содержащее пробелов (поле №4).
- $\leq$ номер поля сорт $\geq$  номер поля, по которому необходимо провести сортировку, целое число с вариантами значения от 0 до 4.
- <имя файла> путь (абсолютный или относительный) до текстового файла.

Предполагается, что программе на вход подаются только корректные (не вызывающие ошибок) последовательности команд.

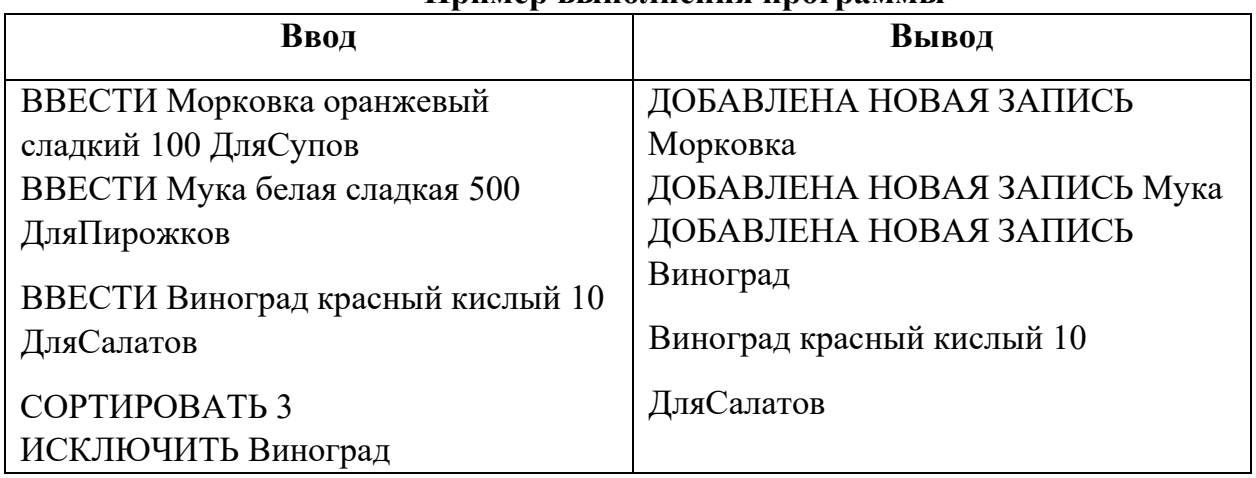

**Пример выполнения программы**

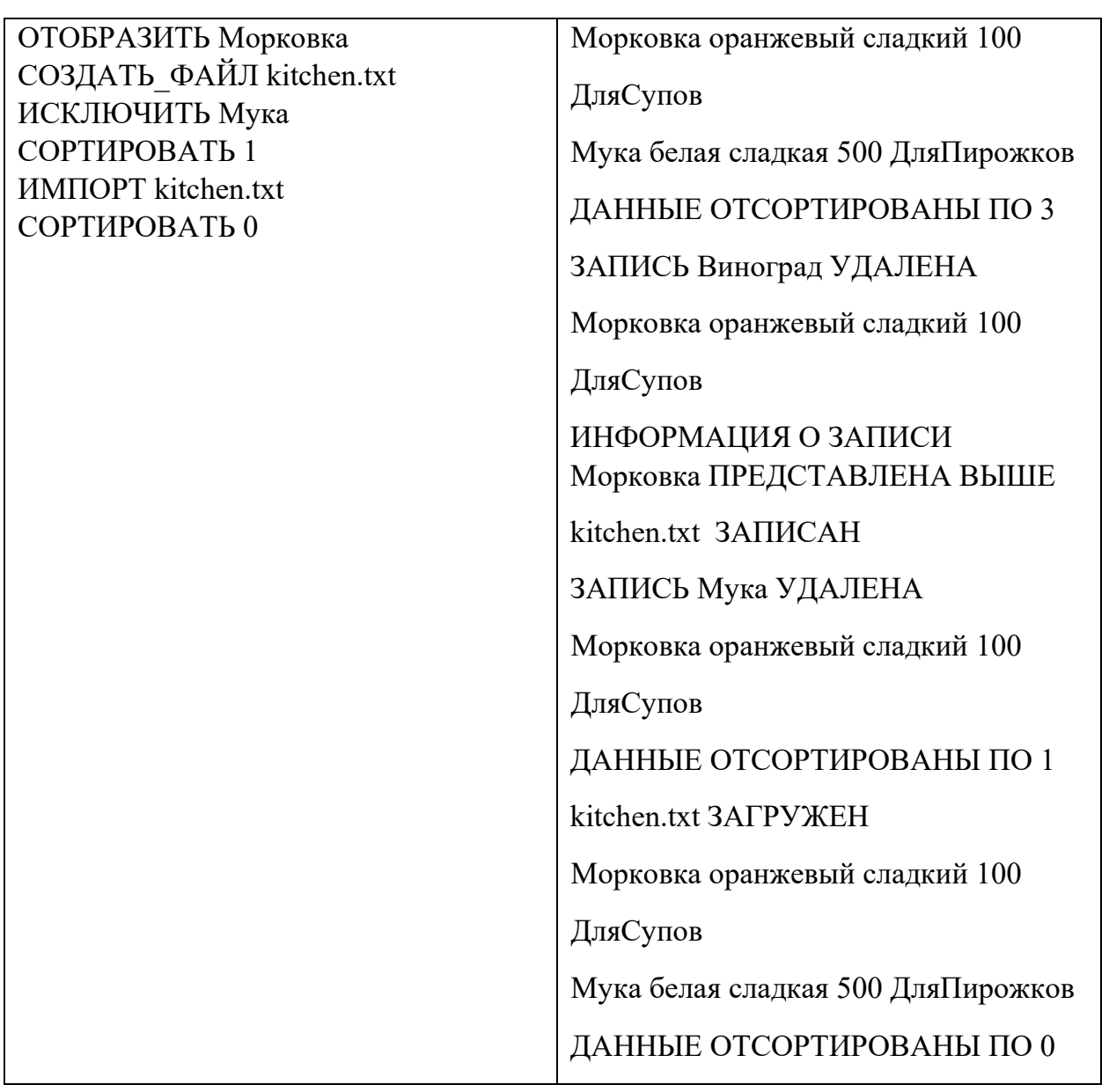

- − команда реализована как функция и выполняется корректно 5 баллов;
- − команда реализована не как функция и выполняется корректно 3 балла;
- − команда выполняется не корректно при любом способе реализации 0 баллов.

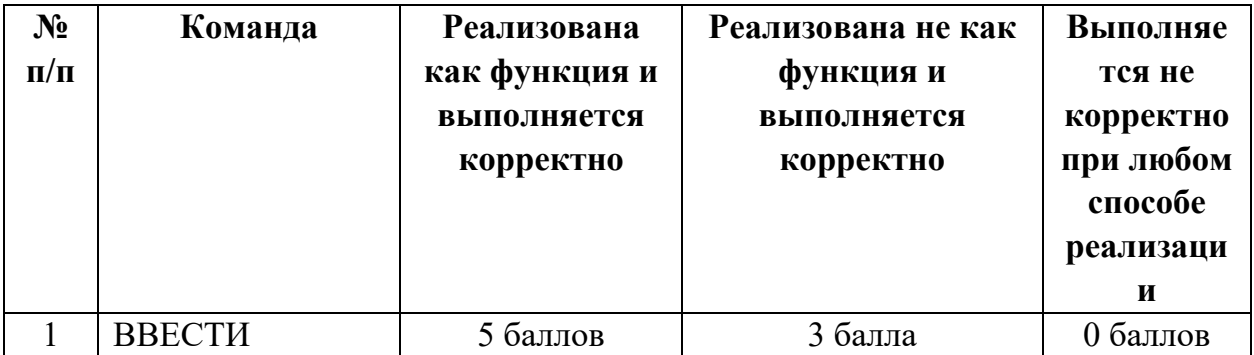

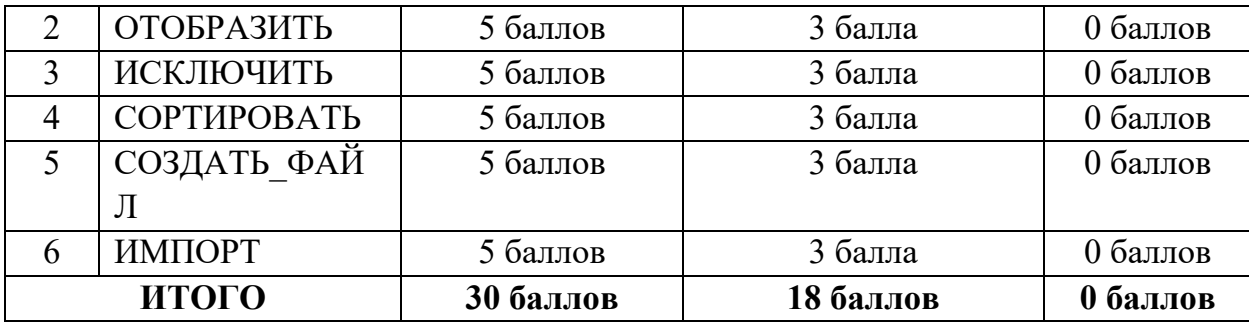

### *Задание 1*

Постройте 3D модели звеньев робота согласно чертежам, представленным на рисунках 1 – 3. Экспортируйте детали в формат .stl. – 15 баллов.

### *Задание 2*

Соберите детали из 1ого задания в сборку согласно кинематической схеме, приведенной на рисунке 4. Пересечения деталей не допускается. Экспортируйте сборку в формат .stl. – 10 баллов.

### *Задание 3*

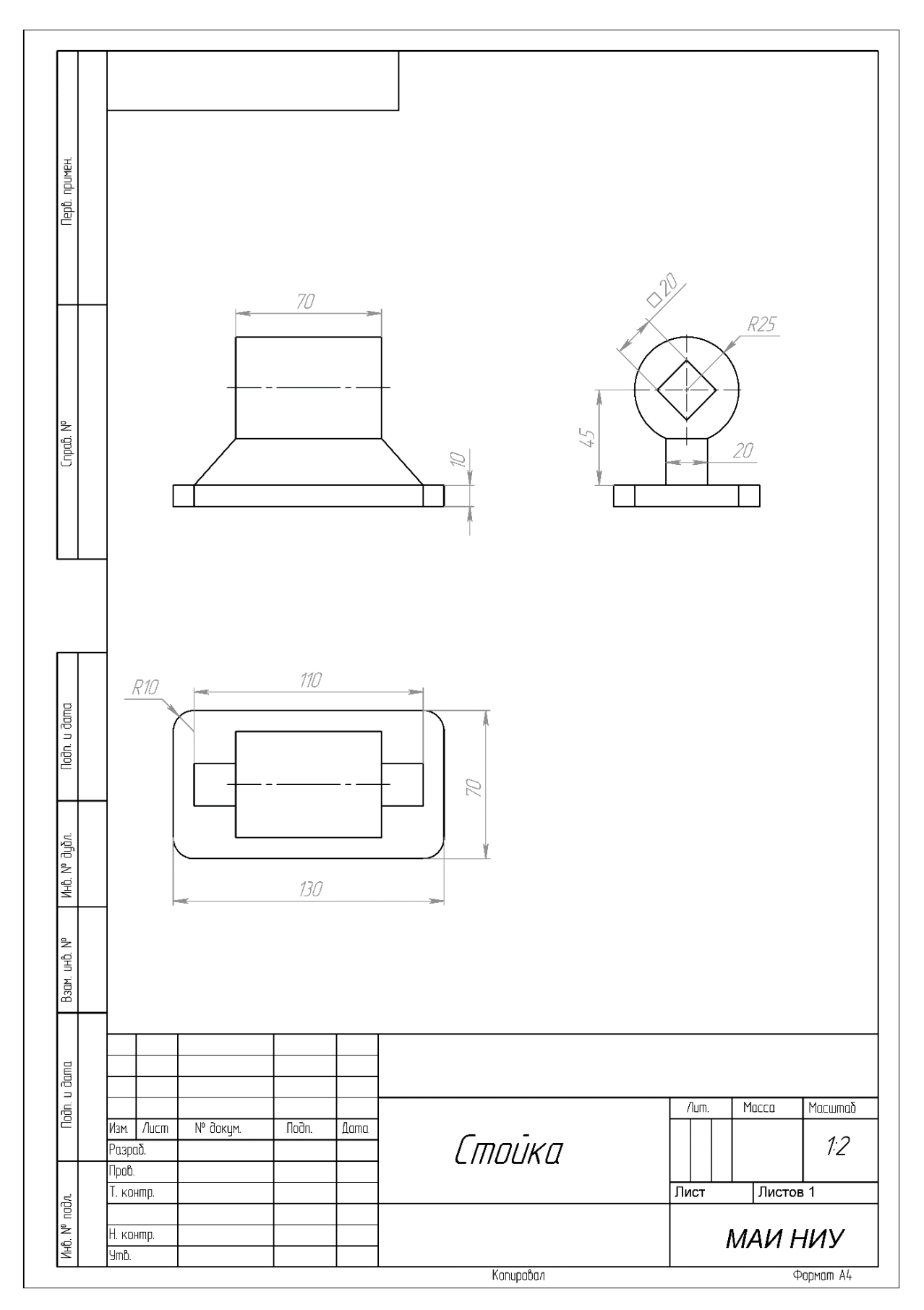

Рисунок 1

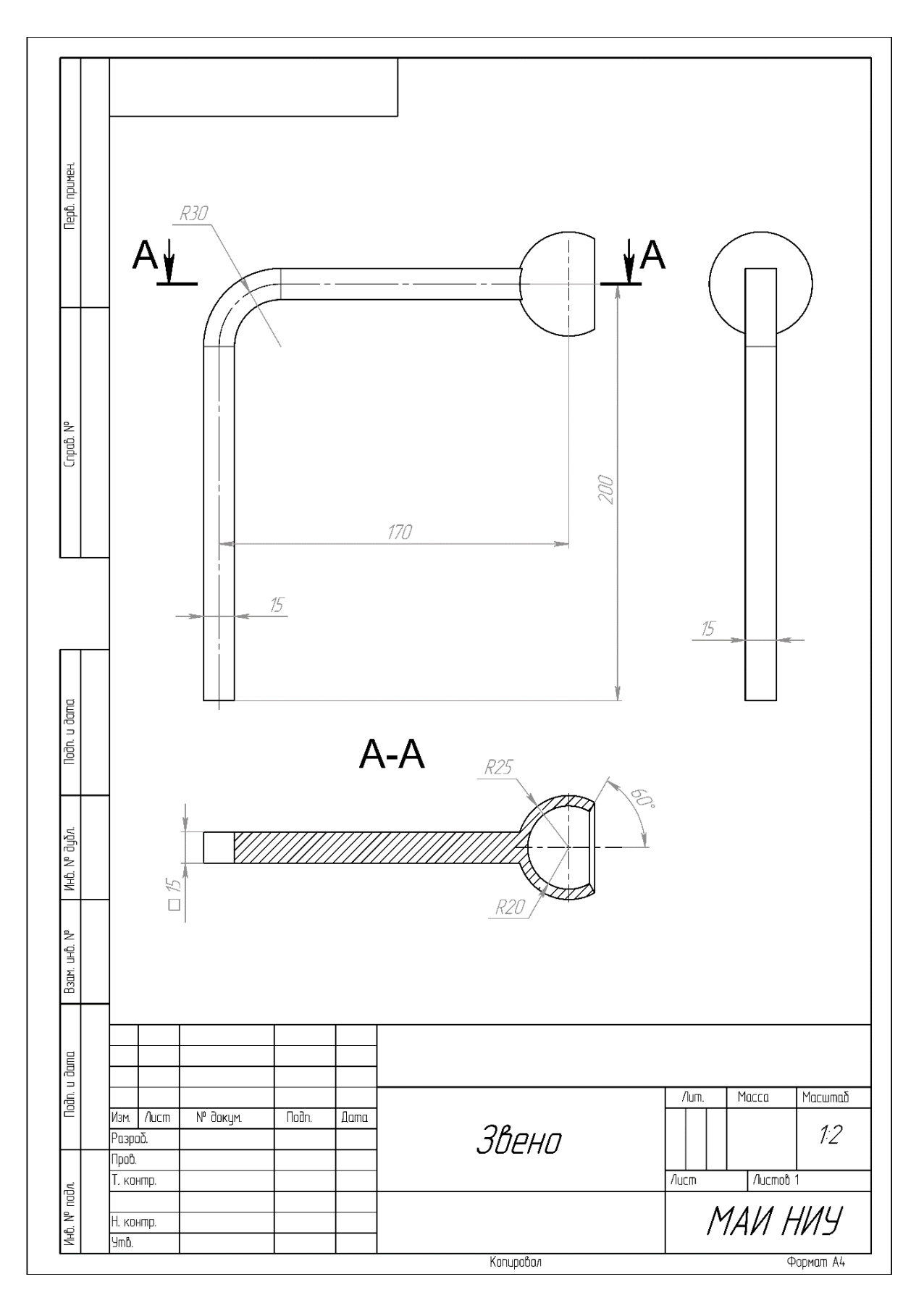

Рисунок 2

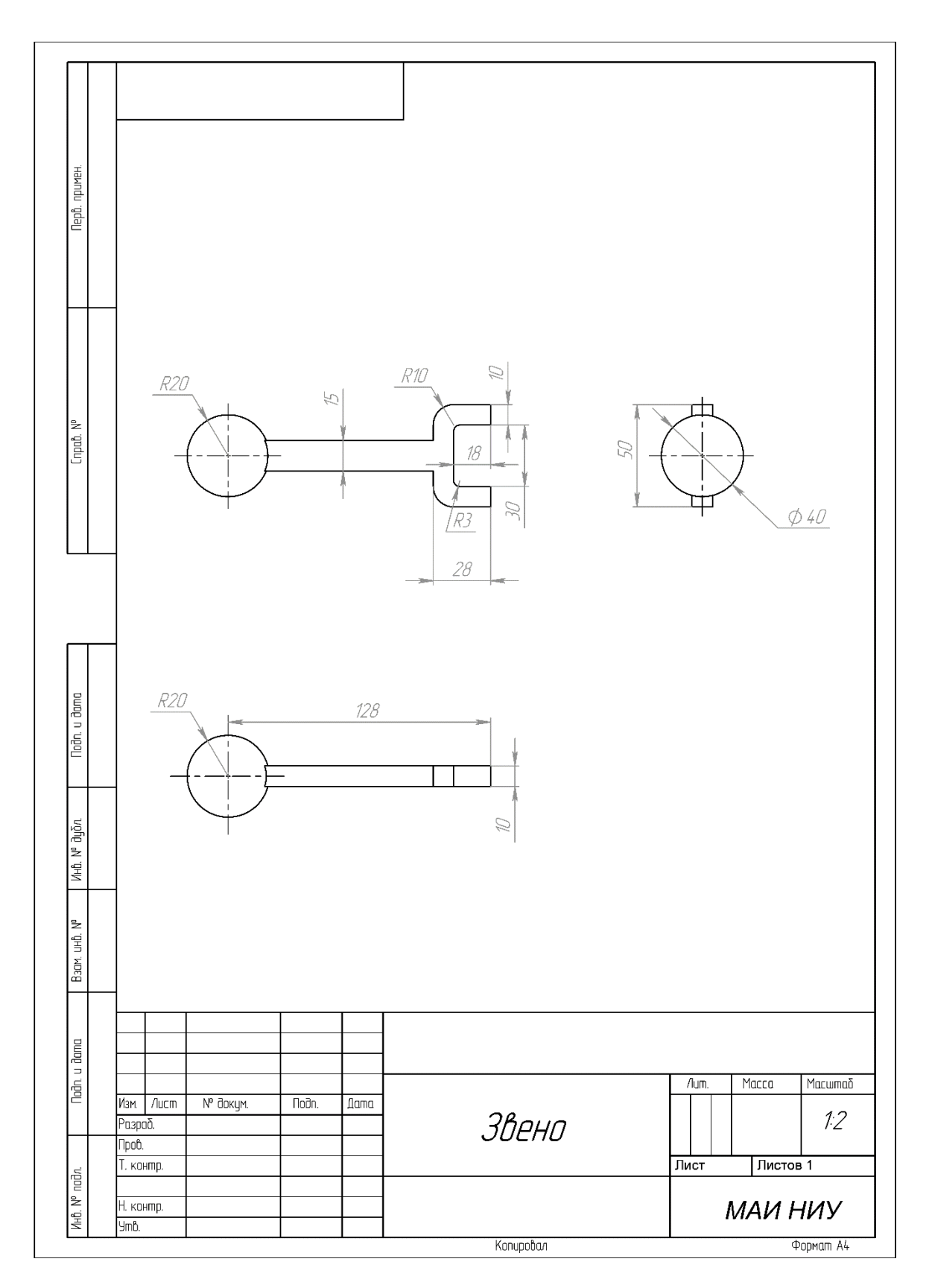

Рисунок 3

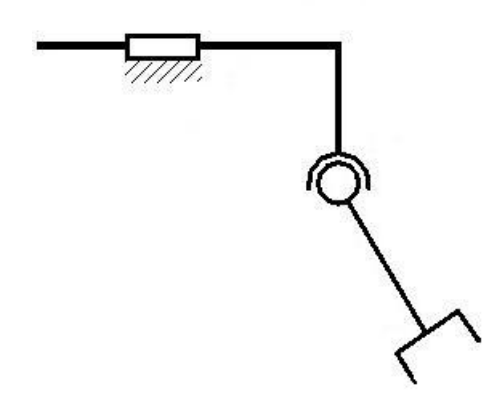

Рисунок 4

**Кейс №1.**

«Программа учёта прохождения диспансеризации»

Разработать на языке Python программу с консольным интерфейсом для учёта результатов прохождения диспансеризации учеников. Данные о каждом ученике представляют собой совокупность следующих значений:

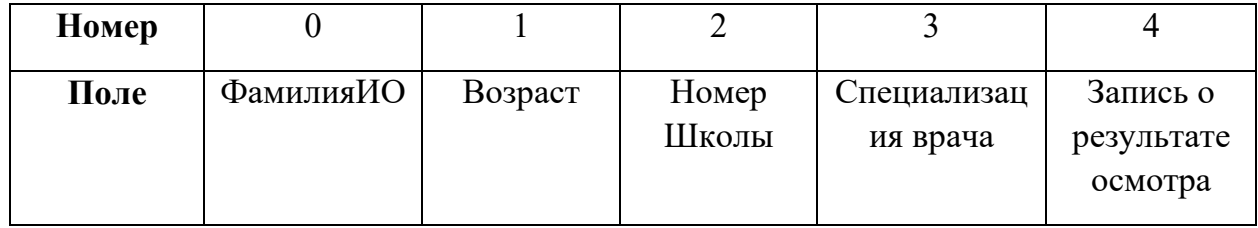

При написании программы каждая команда реализуется в виде отдельной функции, все функции пишутся в одном общем файле вместе с основной программой.

- 1. ВПИСАТЬ <ФамилияИО> <Возраст> <Номер школы> <Специализация врача> <Запись о результате осмотра> – добавляет данные о новом ученике с заданными значениями. После выполнения функции в консоль приложения записывается фраза: ДОБАВЛЕНА НОВАЯ ЗАПИСЬ <Название>
- 2. НАЙТИ < ФамилияИО > выводит в консоль всю информацию об ученике с заданной фамилией. После выполнения функции в консоль приложения записывается фраза: ИНФОРМАЦИЯ О ЗАПИСИ <Название> ПРЕДСТАВЛЕНА ВЫШЕ
- 3. СТЕРЕТЬ < ФамилияИО > удаляет ученика с заданной фамилией. После выполнения функции в консоль приложения записывается фраза: ЗАПИСЬ <Название> УДАЛЕНА
- 4. УПОРЯДОЧИТЬ <номер\_поля\_сорт> выводит в консоль информацию обо всех добавленных учениках, сортируя строки по заданному полю по возрастанию. Если поле строковое, то сортировка должна выполняться по алфавиту. После выполнения функции в консоль приложения записывается фраза: ДАННЫЕ ОТСОРТИРОВАНЫ ПО <номер\_поля\_сорт>.
- 5. ЭКСПОРТ <имя файла> сохраняет добавленных учеников в заданный текстовый файл в формате команды ВПИСАТЬ (c разделением значений пробелами): <ФамилияИО> <Возраст> <Номер школы> <Специализация врача> <Запись о результате осмотра>. После выполнения функции в консоль приложения записывается фраза: <имя\_файла> ЗАПИСАН.
- 6. СЧИТАТЬ <имя\_файла> загружает данные об учениках из заданного текстового файла, полностью замещая текущий состав записей об учениках. Считается, что загружаемый файл был создан при вызове команды ЭКСПОРТ. После выполнения функции в консоль приложения записывается фраза: <имя\_файла> ЗАГРУЖЕН.

Описание параметров команд:

- $\leq$ ФамилияИО> фамилия ученика, БЕЗ разделения пробелами (поле №0), например, КарповДИ. Данное значение является уникальным для каждого результата.
- $\leq$ Возраст> классификация ученика, натуральное число (поле  $N_2$ 1).
- <Номер Школы> классификация ученика, натуральное число (поле  $N_2$ ).
- <Специализация врача> врач, проводивший осмотр ученику, строковое значение, не содержащее пробелов (поле №3).
- <Запись о результате осмотра> текстовая заметка об осмотре, строковое значение, не содержащее пробелов (поле №4).
- $\leq$ номер поля сорт $>$  номер поля, по которому необходимо провести сортировку, целое число с вариантами значения от 0 до 4.
- $\leq$ имя файла> путь (абсолютный или относительный) до текстового файла.

Предполагается, что программе на вход подаются только корректные (не вызывающие ошибок) последовательности команд.

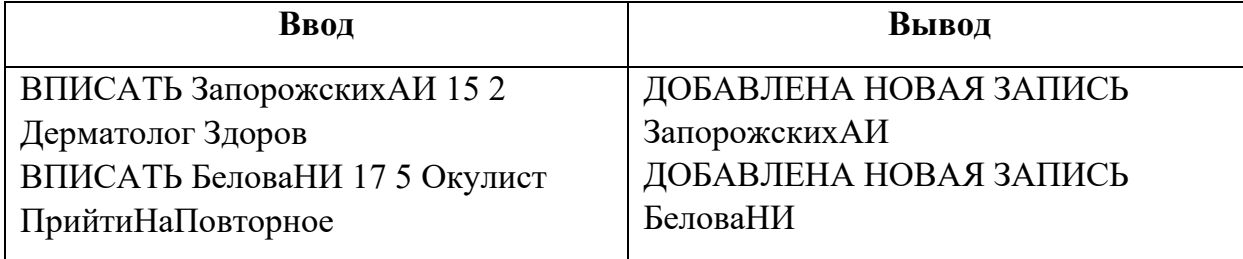

### **Пример выполнения программы**

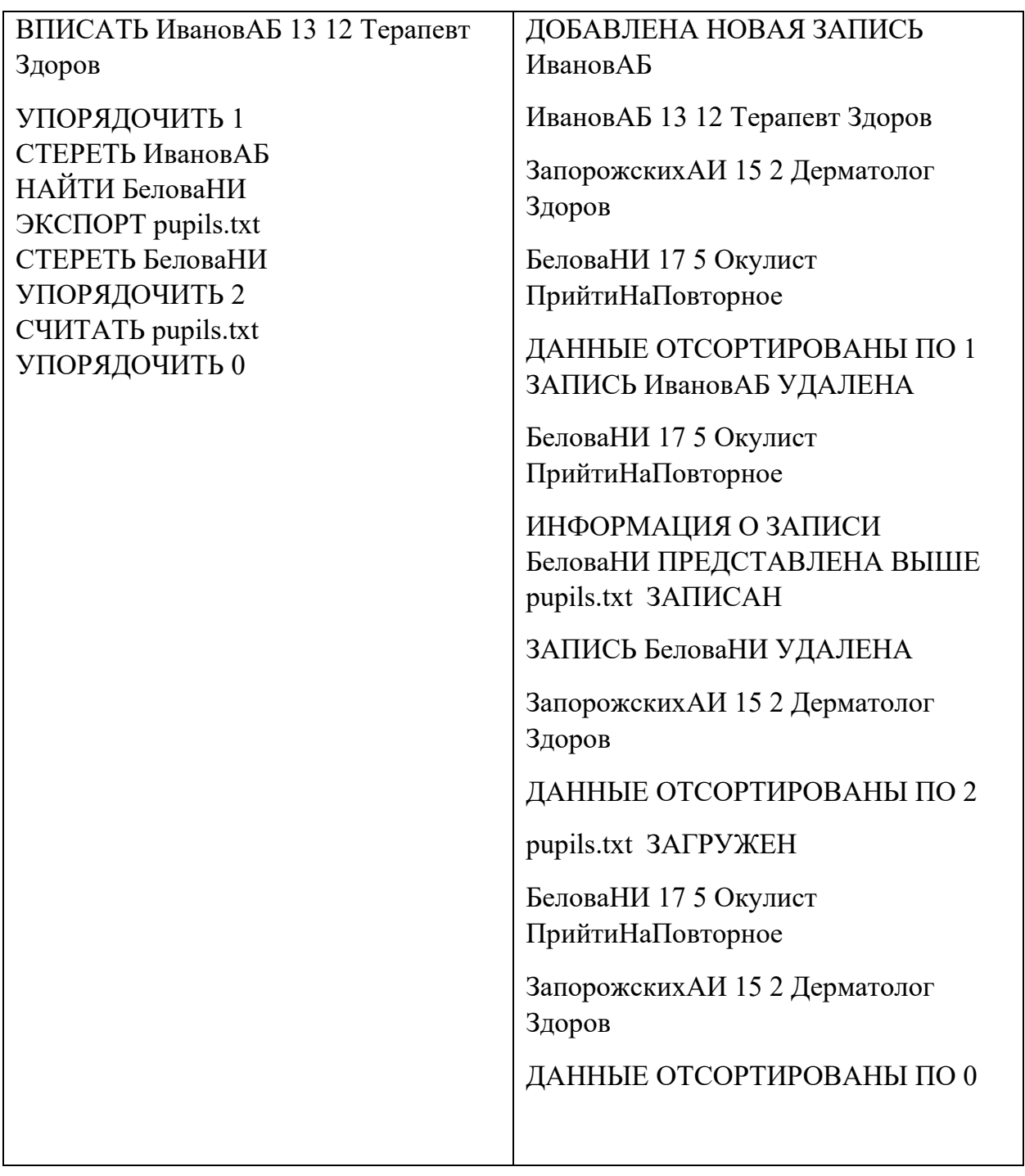

- − команда реализована как функция и выполняется корректно 5 баллов;
- − команда реализована не как функция и выполняется корректно 3 балла;
- − команда выполняется не корректно при любом способе реализации 0 баллов.

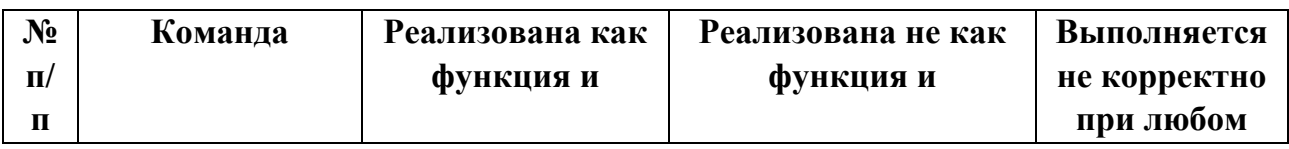

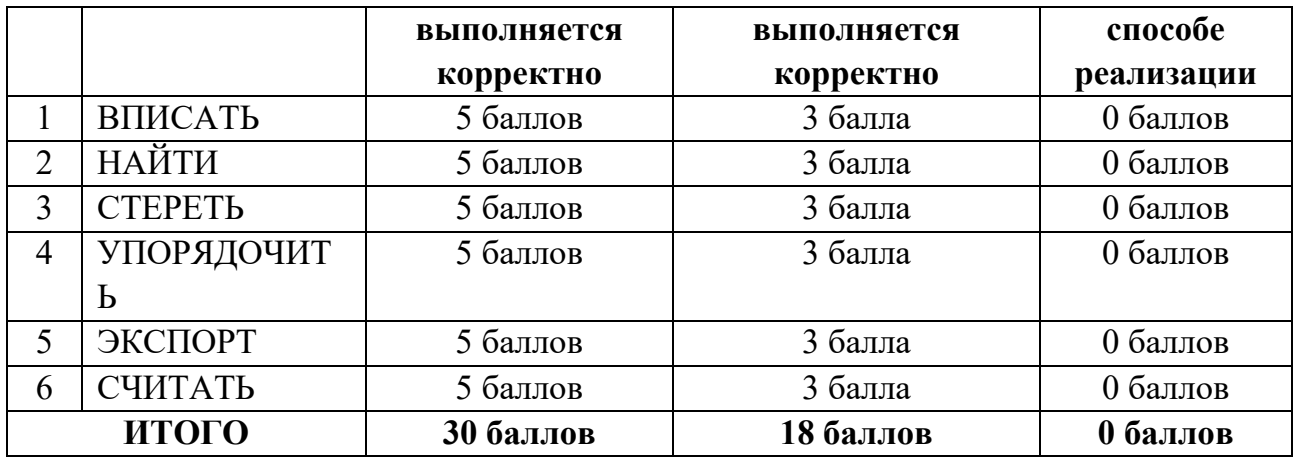

### *Задание 1*

Постройте 3D модели звеньев робота согласно чертежам, представленным на рисунках 1 – 3. Экспортируйте детали в формат .stl. – 15 баллов.

### *Задание 2*

Соберите детали из 1ого задания в сборку согласно кинематической схеме, приведенной на рисунке 4. Пересечения деталей не допускается. Экспортируйте сборку в формат .stl. – 10 баллов.

### *Задание 3*

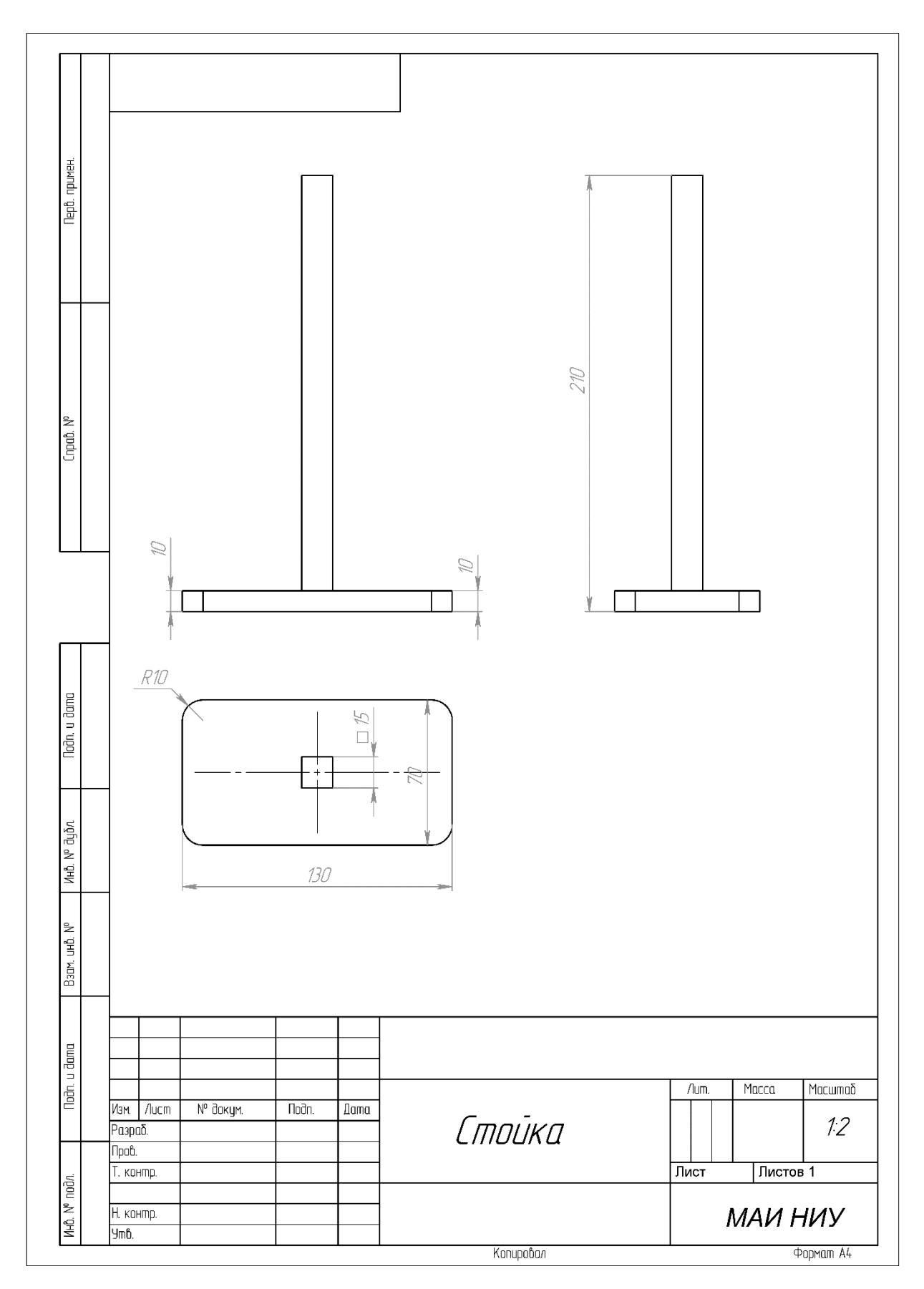

Рисунок 1

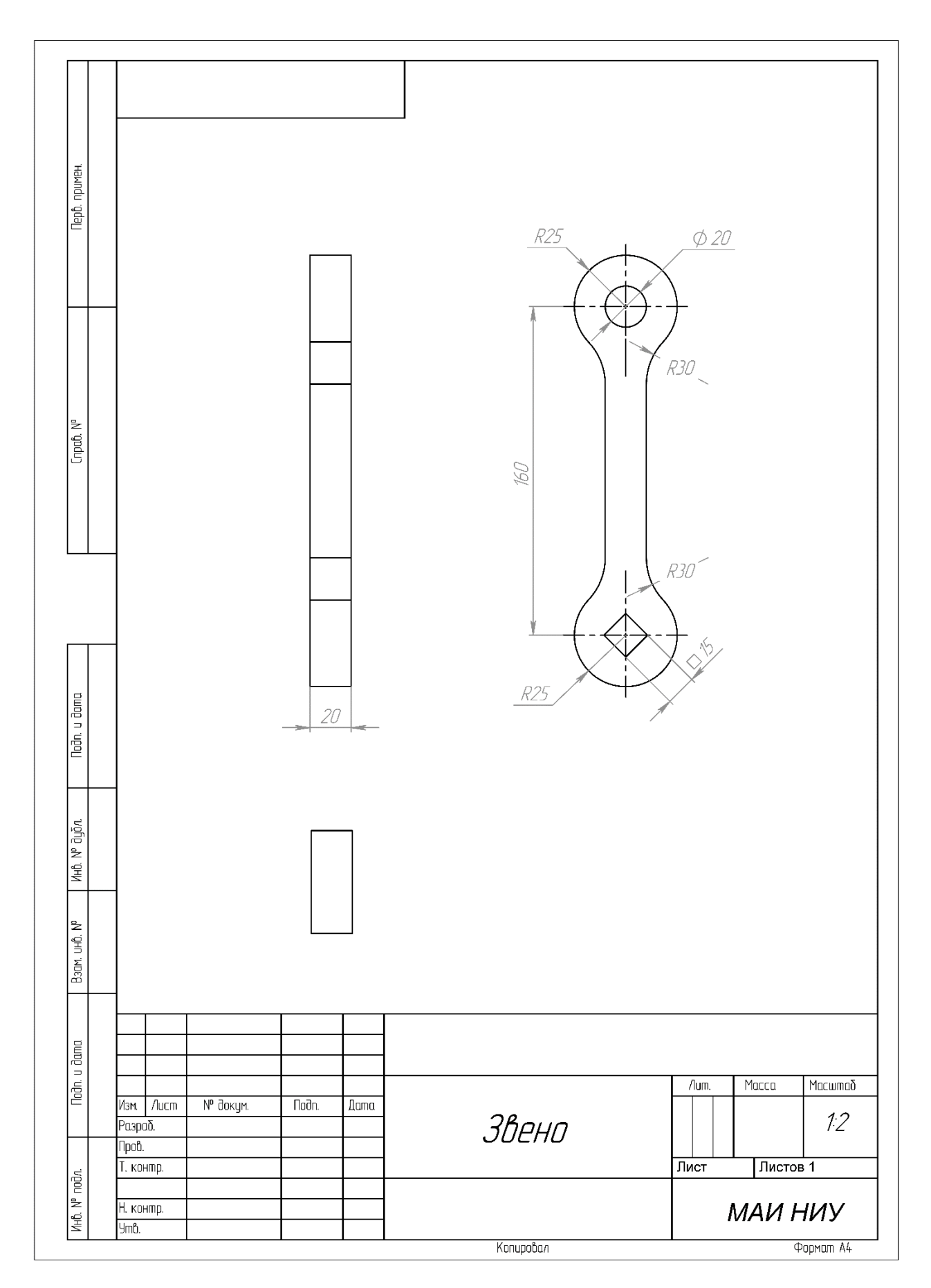

Рисунок 2

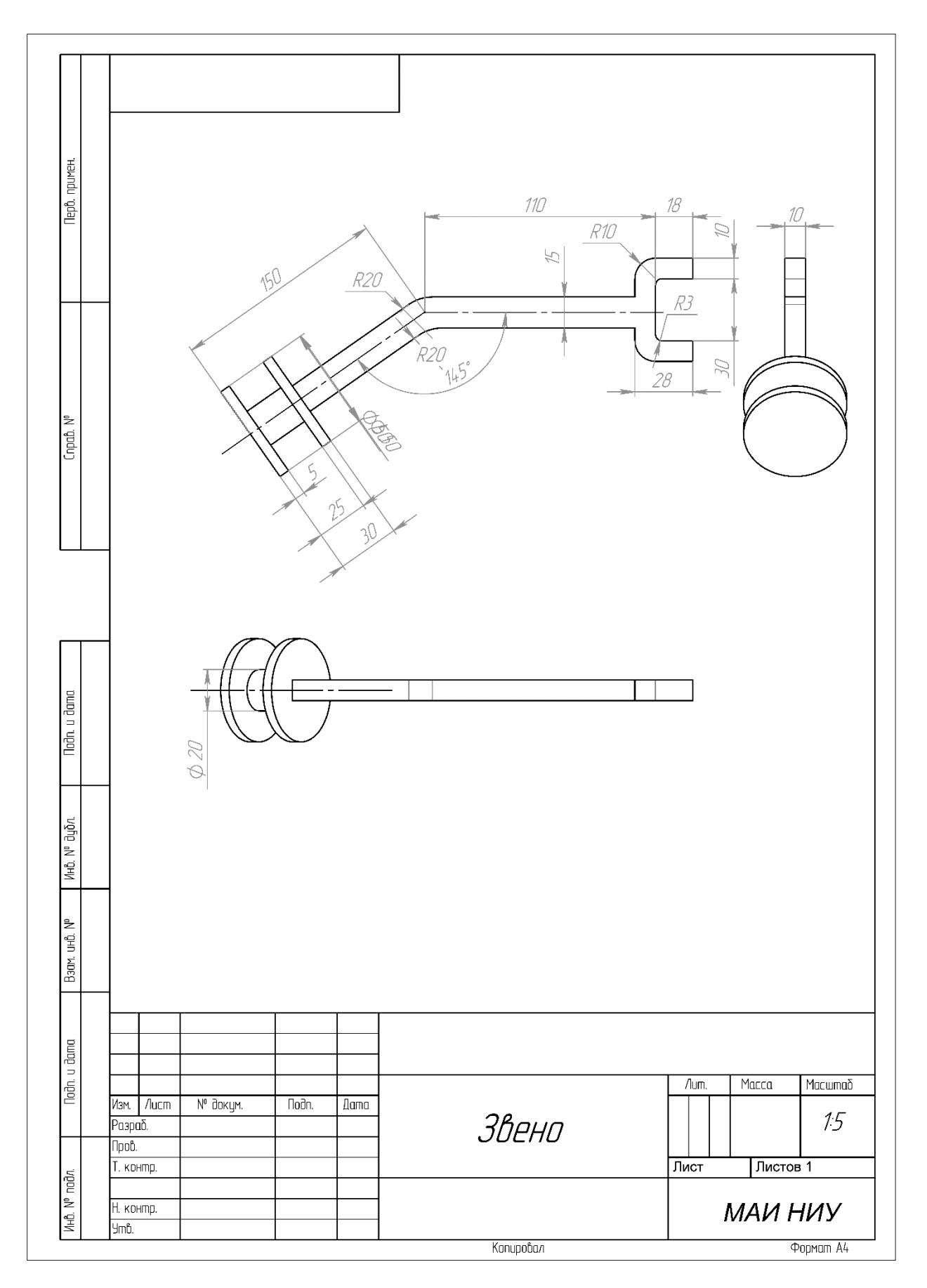

Рисунок 3

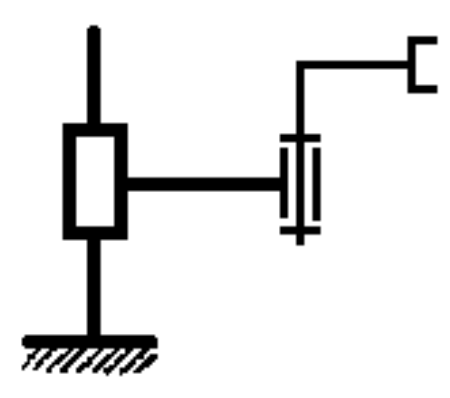

Рисунок 4

# **Кейс №1.**

«Программа учёта природных ресурсов государств»

Разработать на языке Python программу с консольным интерфейсом для учёта природных ресурсов государств. Данные о каждом природном ресурсе представляют собой совокупность следующих значений:

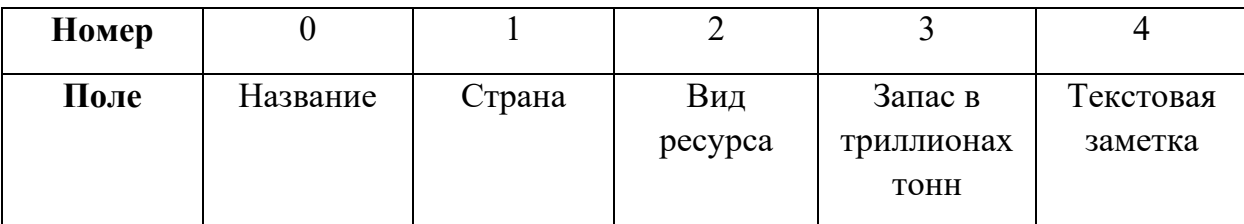

При написании программы каждая команда реализуется в виде отдельной функции, все функции пишутся в одном общем файле вместе с основной программой.

- 1. ЗАДАТЬ <Название> <Страна> <Вид ресурса> <Запаса в триллионах тонн> <Текстовая заметка> – добавляет данные о новом природном ресурсе с заданными значениями. После выполнения функции в консоль приложения записывается фраза: ДОБАВЛЕНА НОВАЯ ЗАПИСЬ <Название>
- 2. ВЫВЕСТИ <Название> выводит в консоль всю информацию о природном ресурсе с заданным названием. После выполнения функции в консоль приложения записывается фраза: ИНФОРМАЦИЯ О ЗАПИСИ <Название> ПРЕДСТАВЛЕНА ВЫШЕ
- 3. УБРАТЬ <Название> удаляет природный ресурс с заданным названием. После выполнения функции в консоль приложения записывается фраза: ЗАПИСЬ <Название> УДАЛЕНА
- 4. СПИСОК <номер\_поля\_сорт> выводит в консоль информацию обо всех добавленных природных ресурсах, сортируя строки по заданному полю по возрастанию. Если поле строковое, то сортировка должна выполняться по алфавиту. После выполнения функции в консоль приложения записывается фраза: ДАННЫЕ ОТСОРТИРОВАНЫ ПО <номер\_поля\_сорт>.
- 5. ЗАПИСАТЬ <имя файла> сохраняет добавленные природные ресурсы в заданный текстовый файл в формате команды ЗАДАТЬ (c разделением значений пробелами): <Название> <Страна> <Вид ресурса> <Запас в триллионах тонн> <Текстовая заметка>. После выполнения функции в консоль приложения записывается фраза: <имя файла> ЗАПИСАН
- 6. ПРОЧИТАТЬ ФАЙЛ  $\leq$ имя файла $\geq$  загружает данные о природных ресурсах из заданного текстового файла, полностью замещая текущий состав записей о природных ресурсах. Считается, что загружаемый файл был создан при вызове команды ЗАПИСАТЬ. После выполнения функции в консоль приложения записывается фраза: <имя\_файла> ЗАГРУЖЕН

Описание параметров команд:

- $\leq$ Название $\geq$  название природного ресурса, БЕЗ разделения пробелами (поле  $\mathcal{N}_2(0)$ ), например, ЖелезнаяРуда. Данное значение является уникальным для каждого ресурса.
- <Страна> место добычи природного ресурса, строковое значение, не содержащее пробелов (поле №1).
- $\bullet$   $\leq$ Вид ресурса $\geq$  классификация природного ресурса, строковое значение, не содержащее пробелов (поле №2).
- <Запас в триллионах тонн> количество природного ресурса, натуральное число (поле №3).
- <Текстовая заметка> текстовая заметка о природном ресурсе, строковое значение, не содержащее пробелов (поле №4).
- $\leq$ номер поля сорт $\geq$  номер поля, по которому необходимо провести сортировку, целое число с вариантами значения от 0 до 4.
- <имя файла> путь (абсолютный или относительный) до текстового файла.

Предполагается, что программе на вход подаются только корректные (не вызывающие ошибок) последовательности команд.

# **Пример выполнения программы**

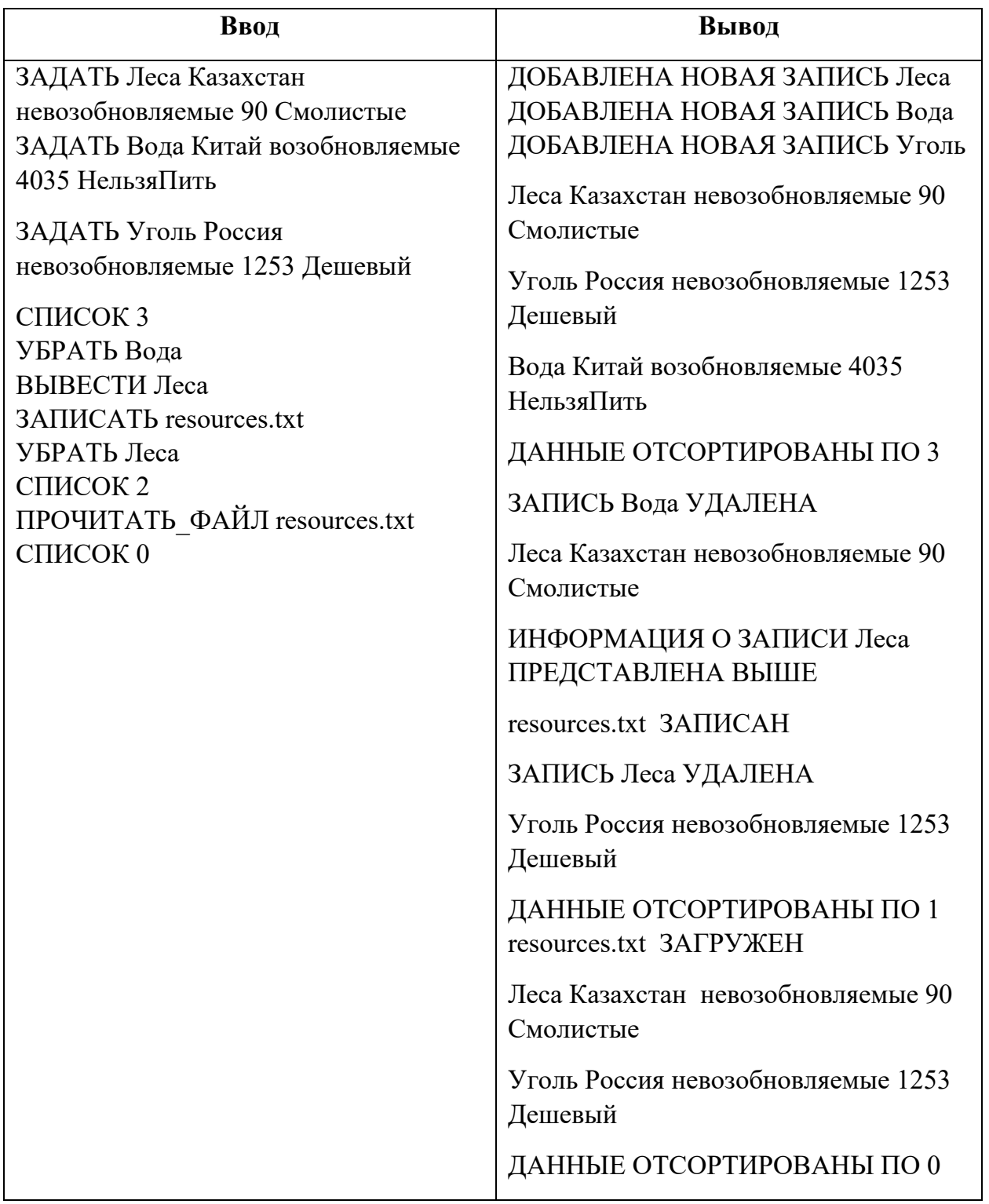

# **Критерии оценки:**

- − команда реализована как функция и выполняется корректно 5 баллов;
- − команда реализована не как функция и выполняется корректно 3 балла;
- − команда выполняется не корректно при любом способе реализации 0 баллов.

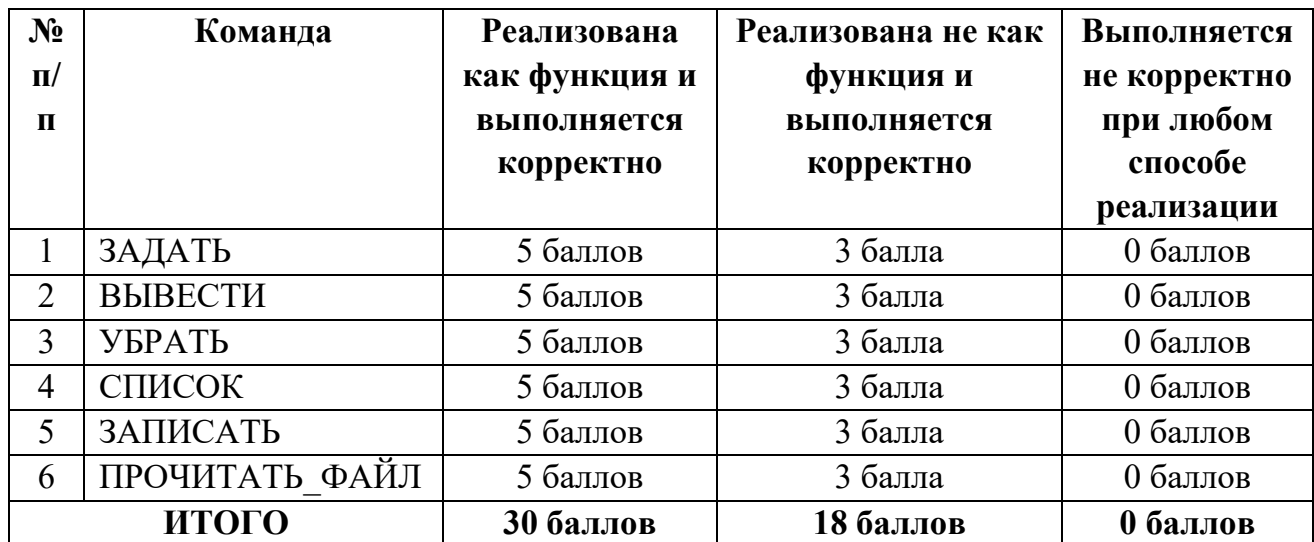

# *Задание 1*

Постройте 3D модели звеньев робота согласно чертежам, представленным на рисунках 1 – 3. Экспортируйте детали в формат .stl. – 15 баллов.

# *Задание 2*

Соберите детали из 1ого задания в сборку согласно кинематической схеме, приведенной на рисунке 4. Пересечения деталей не допускается. Экспортируйте сборку в формат .stl. – 10 баллов.

### *Задание 3*

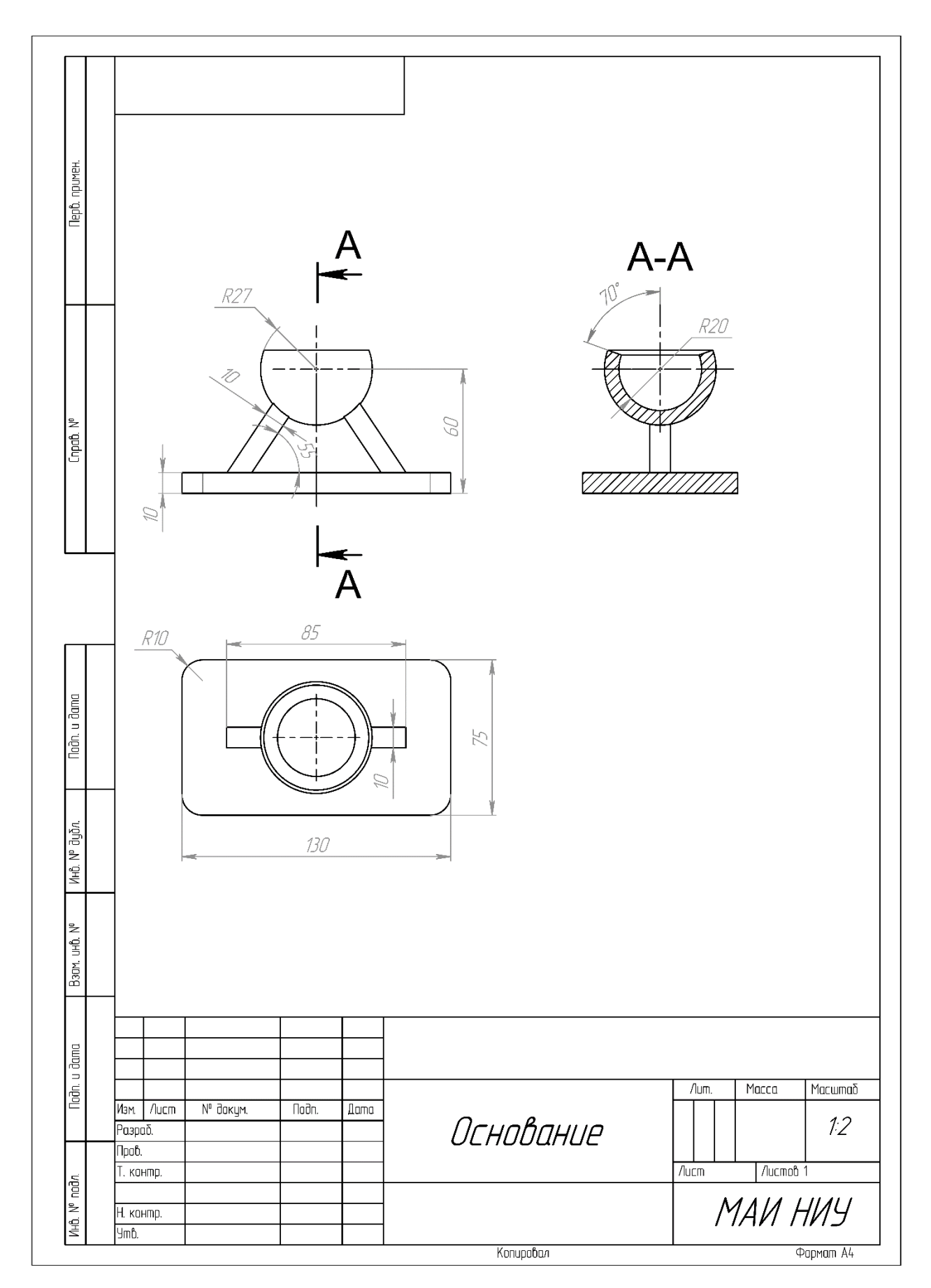

Рисунок 1

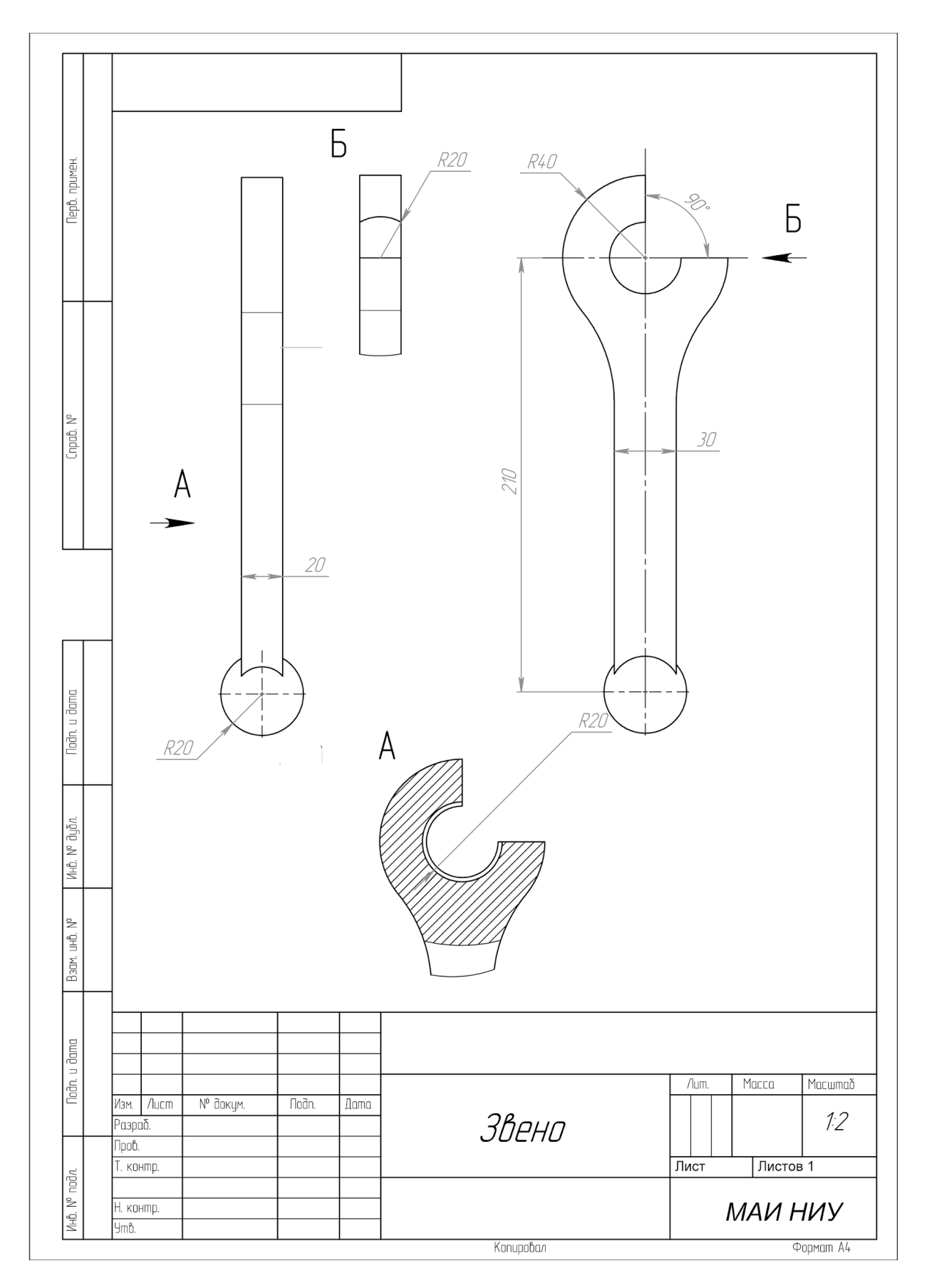

Рисунок 2

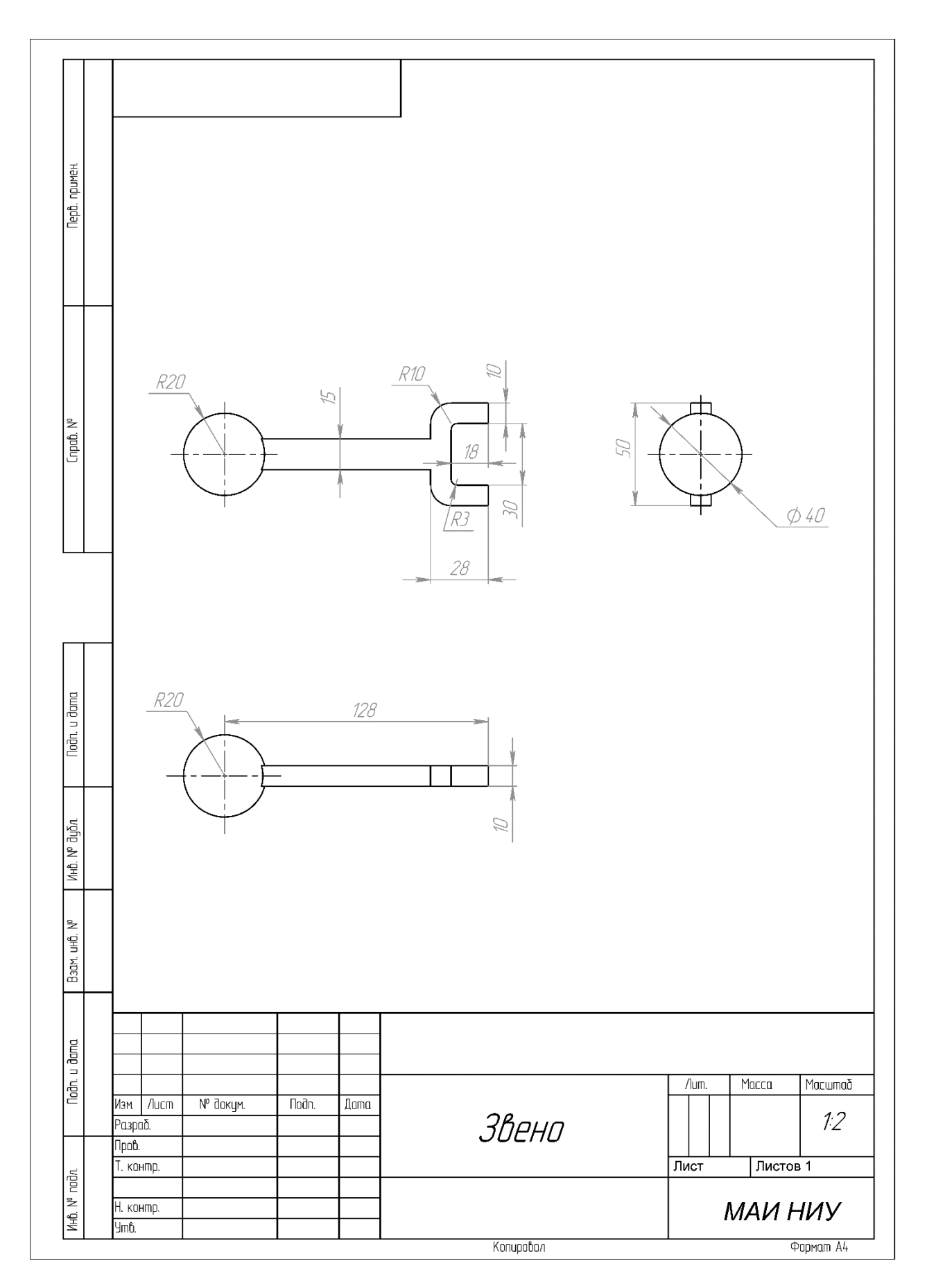

Рисунок 3

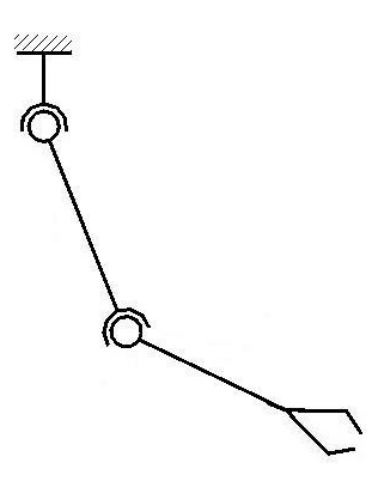

Рисунок 4

# **Кейс №1.**

«Программа учёта автомобилей в автосалоне»

Разработать на языке Python программу с консольным интерфейсом для учёта автомобилей. Данные о каждом автомобиле представляют собой совокупность следующих значений:

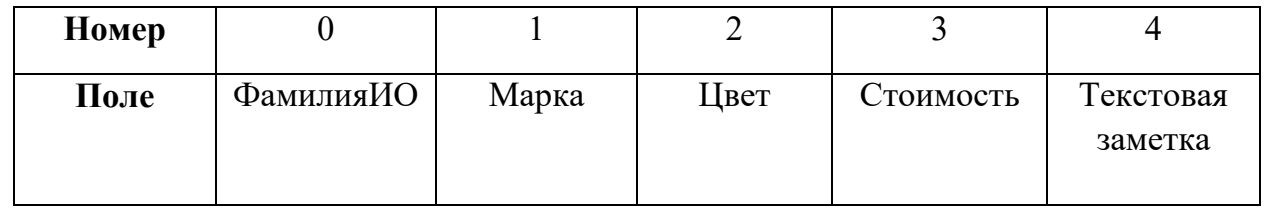

При написании программы каждая команда реализуется в виде отдельной функции, все функции пишутся в одном общем файле вместе с основной программой.

- 1. ВВЕСТИ <ФамилияИО> <Марка> <Цвет> <Стоимость> <Текстовая заметка> добавляет данные о новом автомобиле с заданными значениями. После выполнения функции в консоль приложения записывается фраза: ДОБАВЛЕНА НОВАЯ ЗАПИСЬ <Название>
- 2. ВЫВЕСТИ <ФамилияИО> выводит в консоль всю информацию об автомобиле с заданной фамилией владельца. После выполнения функции в консоль приложения записывается фраза: ИНФОРМАЦИЯ О ЗАПИСИ <Название> ПРЕДСТАВЛЕНА ВЫШЕ
- 3. СТЕРЕТЬ <ФамилияИО> удаляет автомобиль с заданной фамилией владельца. После выполнения функции в консоль приложения записывается фраза: ЗАПИСЬ <Название> УДАЛЕНА
- 4. СОРТИРОВАТЬ <номер\_поля\_сорт> выводит в консоль информацию обо всех добавленных автомобилях, сортируя строки по заданному полю по возрастанию. Если поле строковое, то сортировка должна выполняться по алфавиту. После выполнения функции в консоль приложения записывается фраза: ДАННЫЕ ОТСОРТИРОВАНЫ ПО <номер\_поля\_сорт>.
- 5. ЗАПИСАТЬ <имя файла> сохраняет добавленные автомобили в заданный текстовый файл в формате команды ВВЕСТИ (c разделением значений пробелами): <ФамилияИО> <Марка> <Цвет> <Стоимость> <Текстовая заметка>. После выполнения функции в консоль приложения записывается фраза: <имя\_файла> ЗАПИСАН.
- 6. СЧИТАТЬ <имя\_файла> загружает данные об автомобиле из заданного текстового файла, полностью замещая текущий состав записей об автомобилях. Считается, что загружаемый файл был создан при вызове команды ЗАПИСАТЬ. После выполнения функции в консоль приложения записывается фраза: <имя\_файла> ЗАГРУЖЕН.

Описание параметров команд:

- <ФамилияИО> фамилия владельца автомобиля, БЕЗ разделения пробелами (поле №0), например, АкатьевЯВ. Данное значение является уникальным для каждого автомобиля.
- <Марка> классификация автомобиля, строковое значение, не содержащее пробелов (поле №1).
- <Цвет> характеристика автомобиля, строковое значение, не содержащее пробелов (поле №2).
- $\langle$ Стоимость> характеристика автомобиля, натуральное число (поле  $N_2$ 3).
- <Текстовая заметка> текстовая заметка об автомобиле, строковое значение, не содержащее пробелов (поле №4).
- $\leq$ номер поля сорт $\geq$  номер поля, по которому необходимо провести сортировку, целое число с вариантами значения от 0 до 4.
- <имя файла> путь (абсолютный или относительный) до текстового файла.

Предполагается, что программе на вход подаются только корректные (не вызывающие ошибок) последовательности команд.

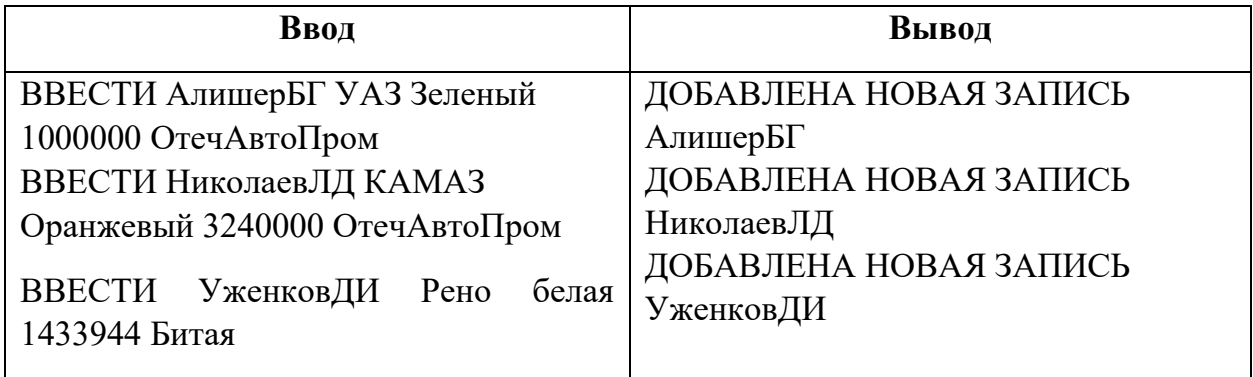

### **Пример выполнения программы**

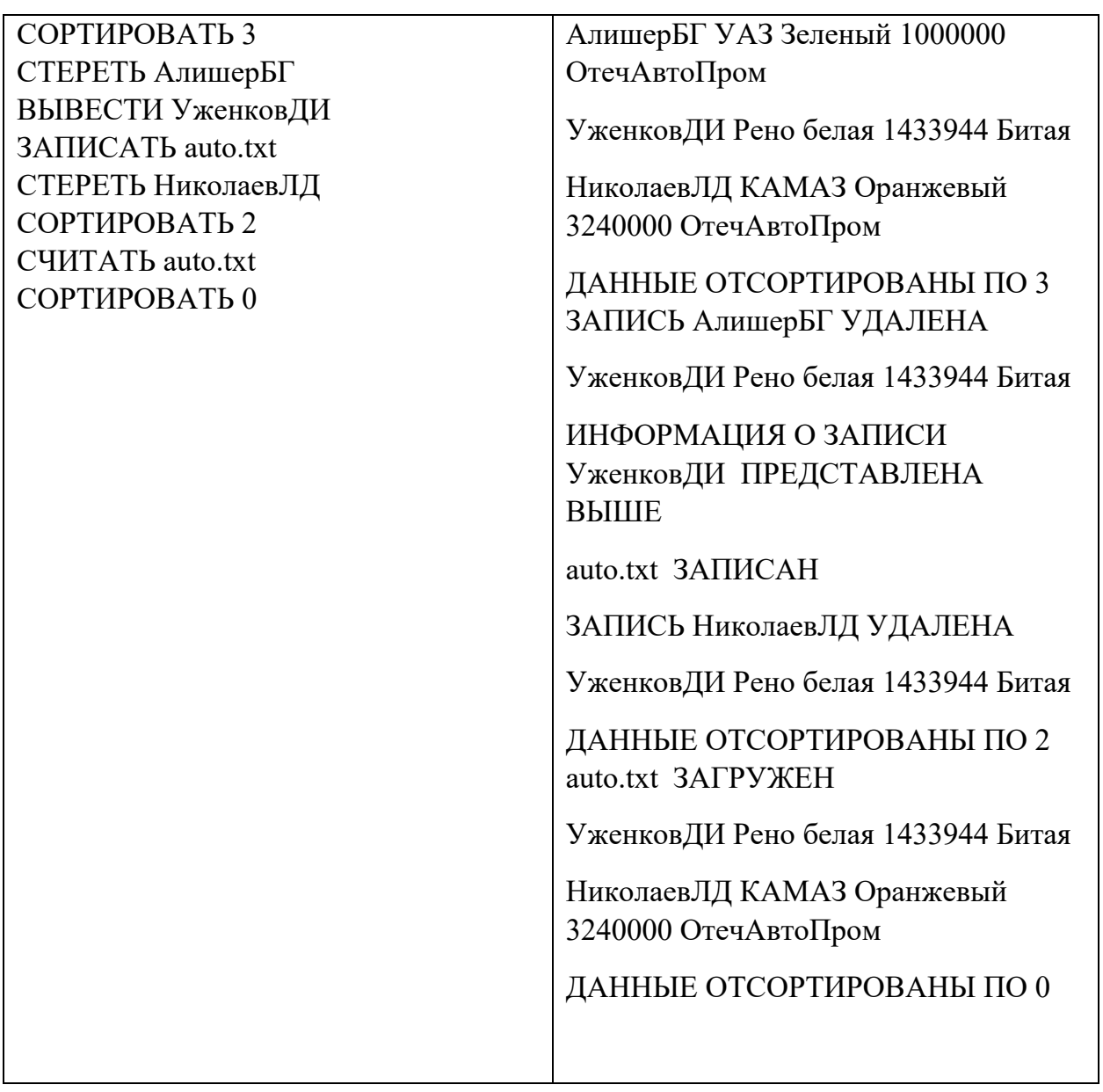

- − команда реализована как функция и выполняется корректно 5 баллов;
- − команда реализована не как функция и выполняется корректно 3 балла;
- − команда выполняется не корректно при любом способе реализации 0 баллов.

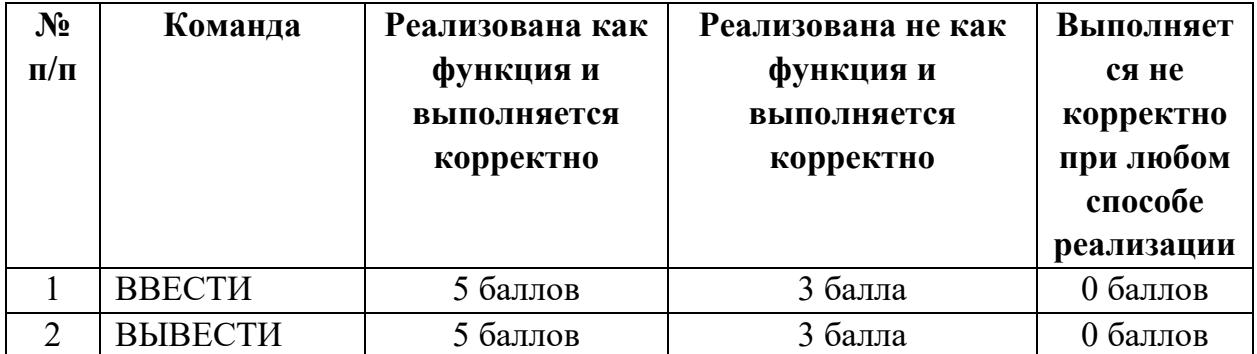

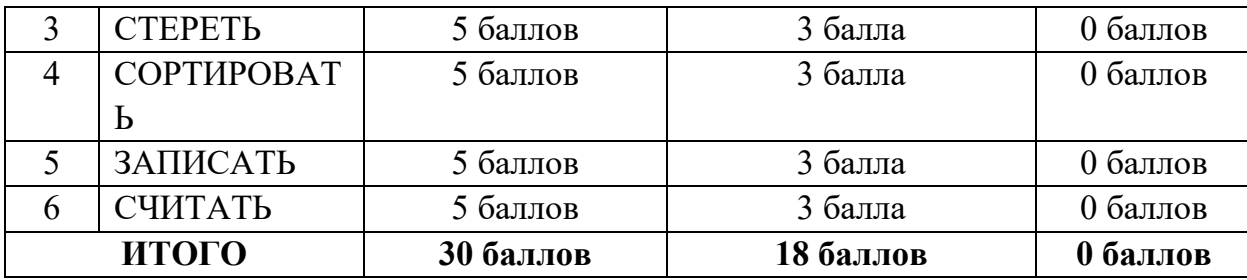

### *Задание 1*

Постройте 3D модели звеньев робота согласно чертежам, представленным на рисунках 1 – 3. Экспортируйте детали в формат .stl. – 15 баллов.

# *Задание 2*

Соберите детали из 1ого задания в сборку согласно кинематической схеме, приведенной на рисунке 4. Пересечения деталей не допускается. Экспортируйте сборку в формат .stl. – 10 баллов.

### *Задание 3*

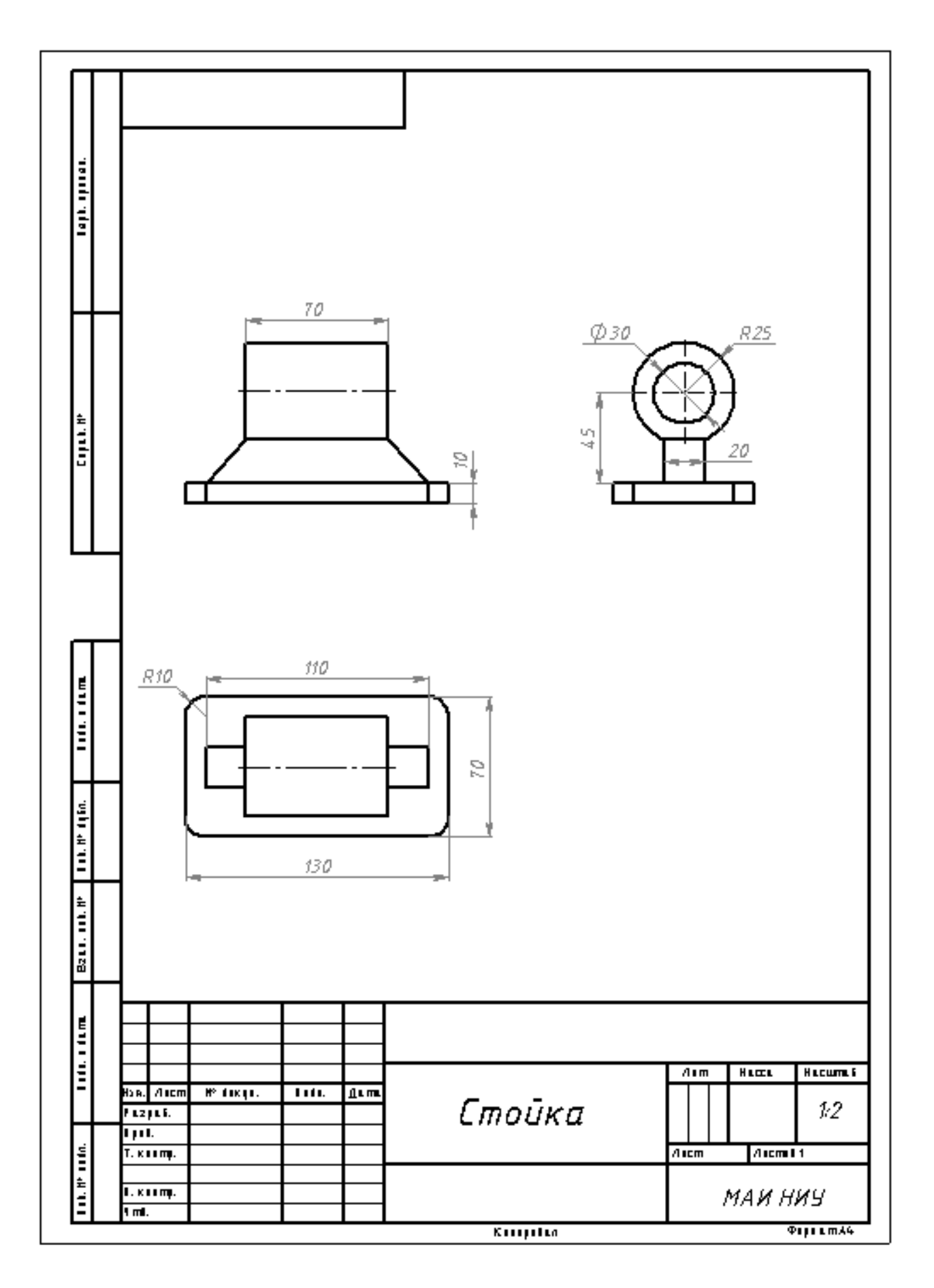

Рисунок 1

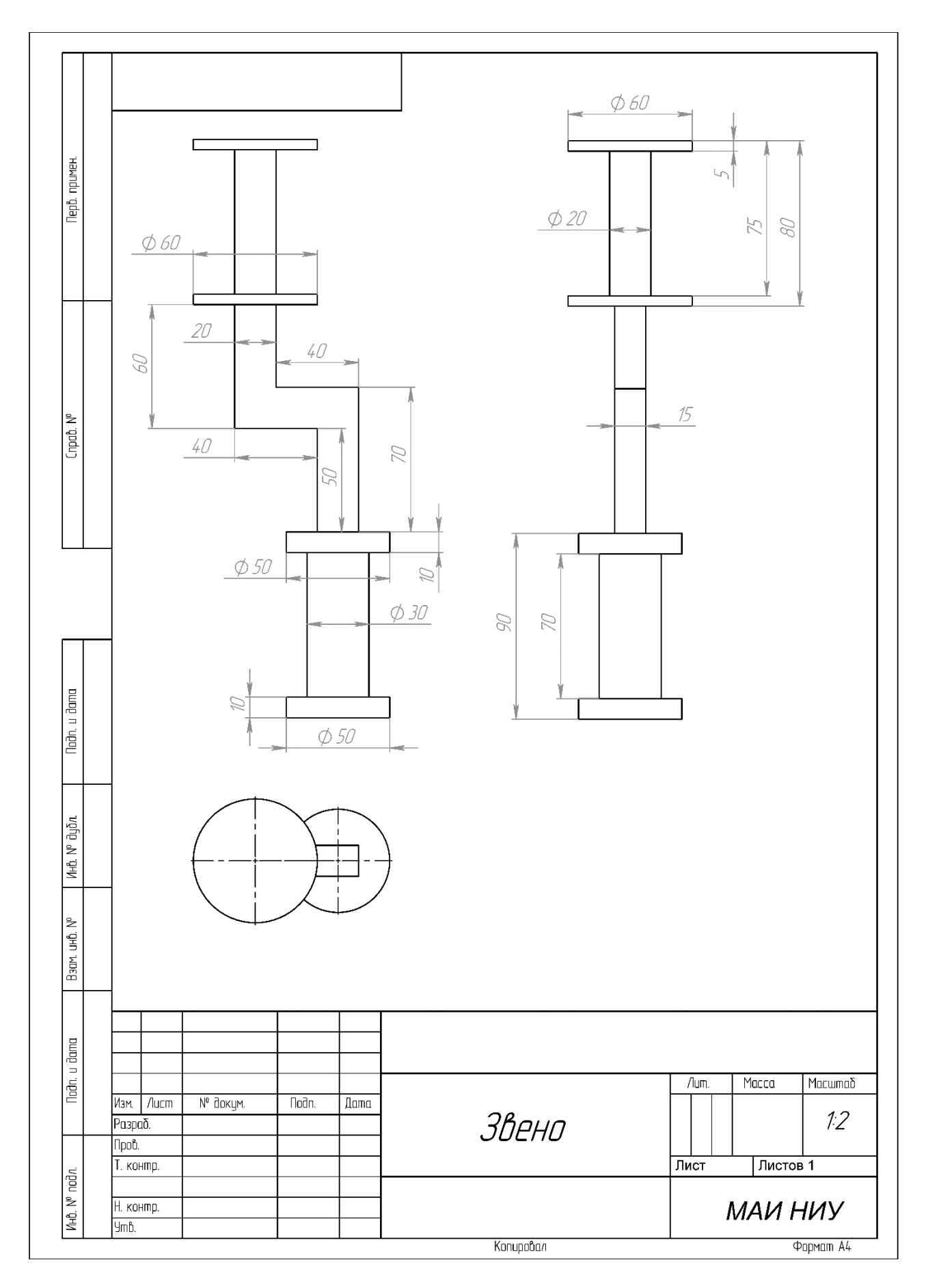

Рисунок 2

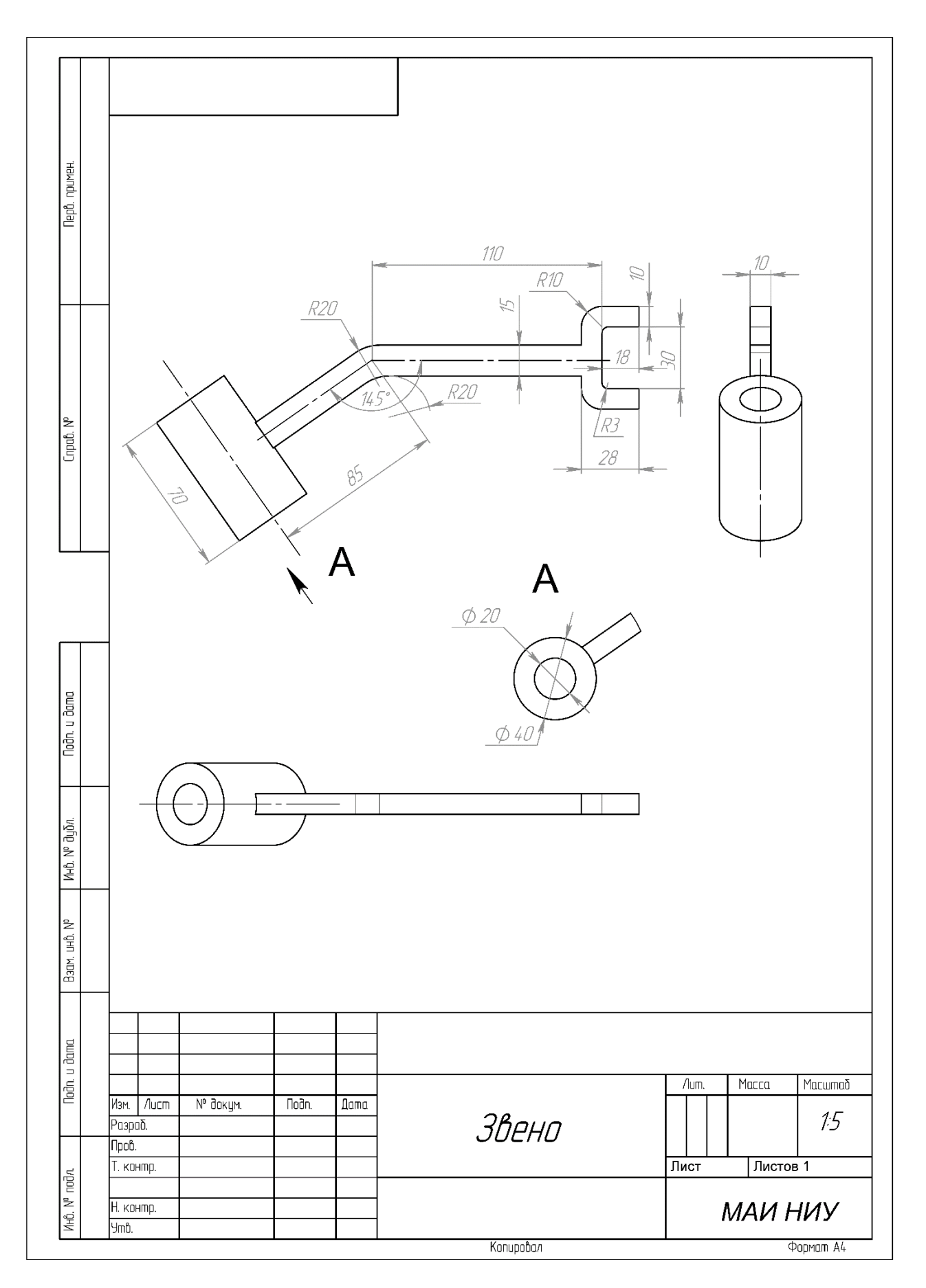

Рисунок 3

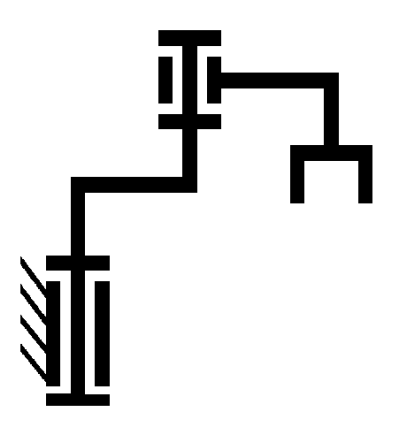

Рисунок 4